Załącznik Nr 1 do Uchwały nr ………………Zarządu Województwa Warmińsko-Mazurskiego z dnia ……………

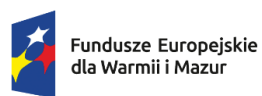

Rzeczpospolita Polska

Dofinansowane przez Unie Europejską

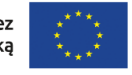

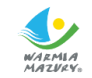

Urząd Marszałkowski Województwa Warmińsko-Mazurskiego w Olsztynie

# **Regulamin wyboru projektów**  w ramach programu Fundusze Europejskie dla Warmii i Mazur (FEWiM) 2021-2027

**Priorytet 6:** Edukacja i kompetencje EFS+ **Działanie 6.:** Edukacja przez całe życie **Cel szczegółowy g:** Wspieranie uczenia się przez całe życie, w szczególności elastycznych możliwości podnoszenia i zmiany kwalifikacji dla wszystkich, z uwzględnieniem umiejętności w zakresie przedsiębiorczości i kompetencji cyfrowych, lepsze przewidywanie zmian i zapotrzebowania na nowe umiejętności na podstawie potrzeb rynku pracy, ułatwianie zmian ścieżki kariery zawodowej i wspieranie mobilności zawodowej

**Nabór nr FEWM.06.05-IZ.00-001/24**

# Spis treści

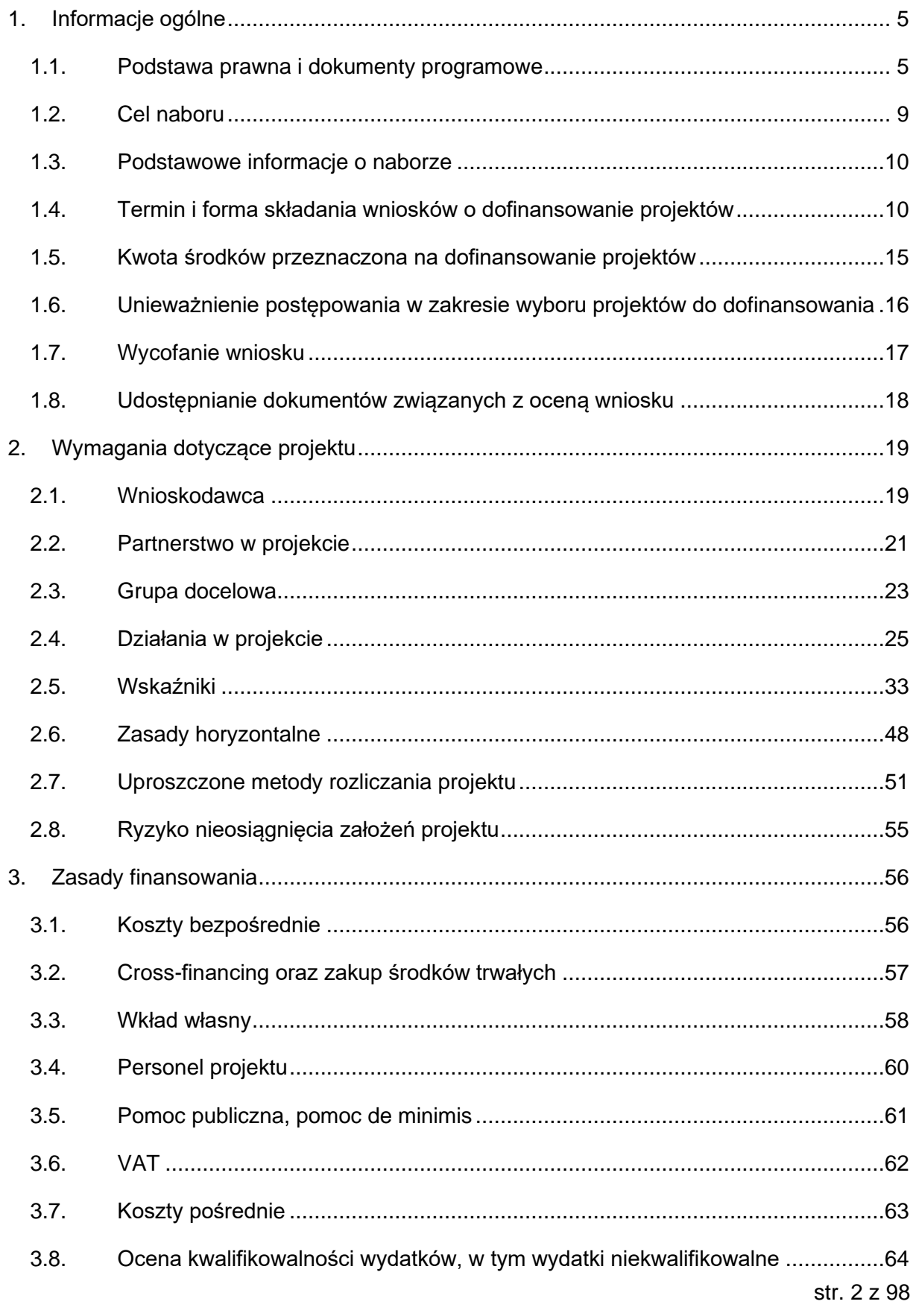

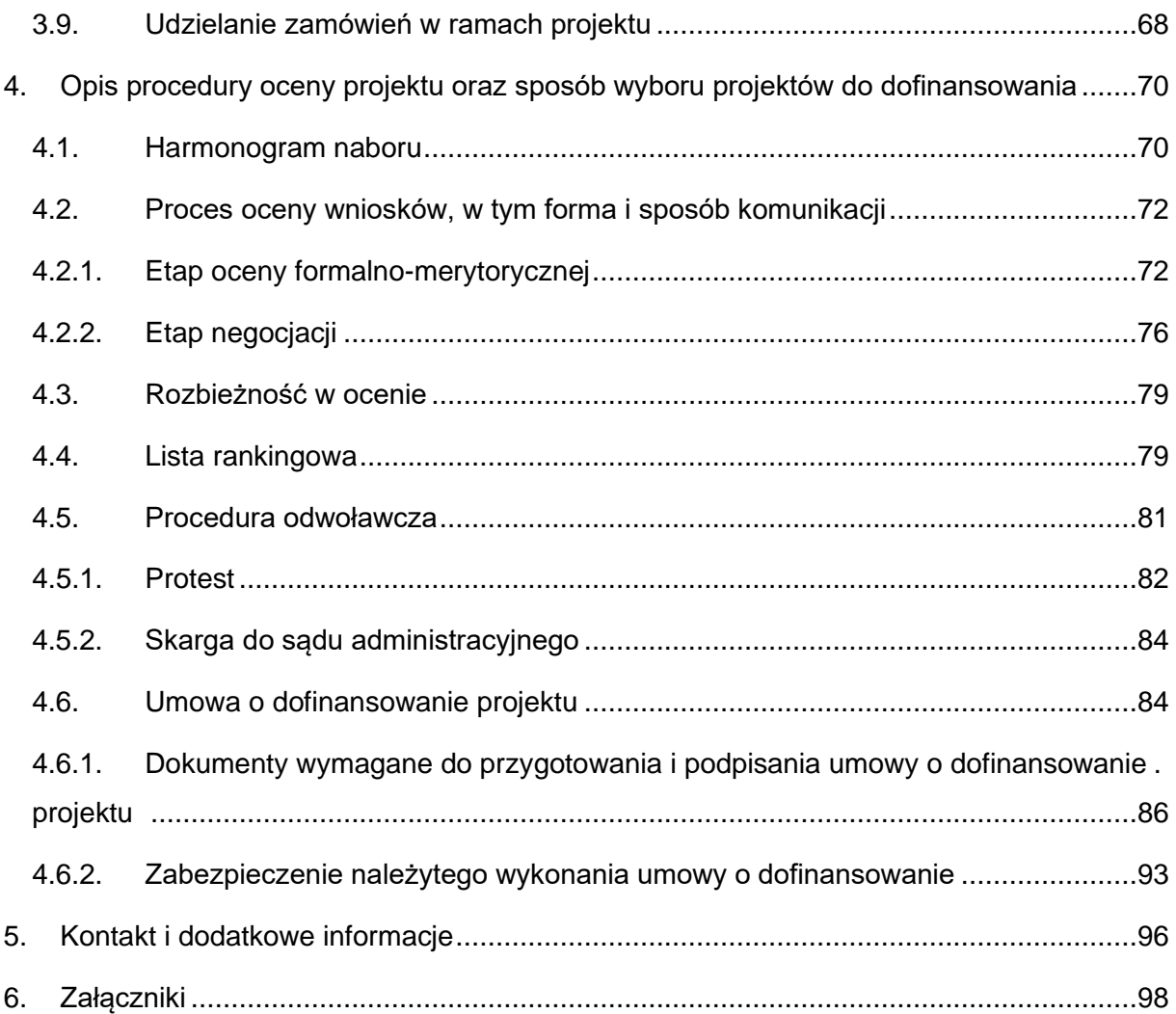

## **Wykaz skrótów**

- **EFS+** Europejski Fundusz Społeczny Plus;
- **FEWiM** Fundusze Europejskie dla Warmii i Mazur (FEWiM) 2021-2027;
- **ION** Instytucja Organizująca Nabór;
- **IZ**  Instytucja Zarządzająca Programem FEWiM 2021-2027;
- **KEN**  Karta etapu negocjacji wniosku o dofinansowanie projektu konkurencyjnego FEWiM 2021-2027;
- **KM**  Komitet Monitorujący Fundusze Europejskie;
- **KOF-M** Karta oceny formalno-merytorycznej wniosku o dofinansowanie projektu konkurencyjnego FEWiM 2021-2027;
- **KOP** Komisja Oceny Projektów, o której mowa w art. 53 ustawy wdrożeniowej;
- **Instrukcja merytoryczna**  Instrukcja (merytoryczna) wypełniania wniosku o dofinansowanie projektu współfinansowanego z EFS+ w ramach Programu Fundusze Europejskie dla Warmii i Mazur (FEWiM) 2021-2027;
- **SOWA EFS** System Obsługi Wniosków Aplikacyjnych Europejskiego Funduszu Społecznego Plus;
- **SZOP** Szczegółowy Opis Priorytetów Programu Fundusze Europejskie dla Warmii i Mazur;
- **WSA** Wojewódzki Sąd Administracyjny;
- **LOWE** Lokalny Ośrodek Wiedzy i Edukacji;
- Model LOWE "Model LOWE (Lokalnych Ośrodków Wiedzy i Edukacji) w drugim etapie ich rozwoju w latach 2019-2023"<sup>1</sup>.

<sup>1</sup> Załącznik nr 4 do Regulaminu wyboru projektów, [https://efs-archiwum.men.gov.pl/wp-content/uploads/2023/10/Model\\_funkcjonowania\\_LOWE.pdf](https://efs-archiwum.men.gov.pl/wp-content/uploads/2023/10/Model_funkcjonowania_LOWE.pdf)

## <span id="page-4-1"></span><span id="page-4-0"></span>**1.Informacje ogólne**

## **1.1. Podstawa prawna i dokumenty programowe**

### **Dokumenty programowe:**

- 1. Umowa partnerstwa dla realizacji polityki spójności 2021-2027 w Polsce z 30 czerwca 2022 r.;
- 2. Program Fundusze Europejskie dla Warmii i Mazur (FEWiM) 2021-2027 z grudnia 2022 r.;
- 3. Szczegółowy Opis Priorytetów Programu Fundusze Europejskie dla Warmii i Mazur (FEWiM) 2021-2027, przyjęty przez Zarząd Województwa Warmińsko-Mazurskiego 27 lutego 2024 r.;
- 4. Ocena zgodności projektu programu regionalnego na lata 2021-2027 Fundusze Europejskie dla Warmii i Mazur z zasadą "do no significant harm" (DNSH)), czyli "nie czyń poważnych szkód".

## **Akty prawne:**

- 1. Rozporządzenie Parlamentu Europejskiego i Rady (UE) 2021/1060 z dnia 24 czerwca 2021 r. ustanawiające wspólne przepisy dotyczące Europejskiego Funduszu Rozwoju Regionalnego, Europejskiego Funduszu Społecznego Plus, Funduszu Spójności, Funduszu na rzecz Sprawiedliwej Transformacji i Europejskiego Funduszu Morskiego, Rybackiego i Akwakultury, a także przepisy finansowe na potrzeby tych funduszy oraz na potrzeby Funduszu Azylu, Migracji i Integracji, Funduszu Bezpieczeństwa Wewnętrznego i Instrumentu Wsparcia Finansowego na rzecz Zarządzania Granicami i Polityki Wizowej, zwanego dalej rozporządzeniem ogólnym;
- 2. Rozporządzenie Parlamentu Europejskiego i Rady (UE) 2021/1057 z dnia 24 czerwca 2021 r. ustanawiające Europejski Fundusz Społeczny Plus (EFS+) oraz uchylające rozporządzenie (UE) nr 1296/2013, zwanego dalej rozporządzeniem EFS+;
- 3. Rozporządzenie Parlamentu Europejskiego i Rady (UE) 2016/679 z dnia 27 kwietnia 2016 r. w sprawie ochrony osób fizycznych w związku z przetwarzaniem danych osobowych i w sprawie swobodnego przepływu takich danych oraz uchylenia dyrektywy 95/46/WE zwanego dalej "RODO";
- 4. Sprostowanie do Rozporządzenia Parlamentu Europejskiego i Rady (UE) 2016/679 z dnia 27 kwietnia 2016 r. w sprawie ochrony osób fizycznych w związku z przetwarzaniem danych osobowych w sprawie swobodnego przepływu takich danych oraz uchylenie dyrektywy 95/46/WE zwanego dalej "RODO";
- 5. Rozporządzenie Parlamentu Europejskiego i Rady (UE) 2020/852 z dnia 18 czerwca 2020 r. w sprawie ustanowienia ram ułatwiających zrównoważone inwestycje, zmieniające rozporządzenie (UE) 2019/2088;
- 6. Rozporządzenie delegowane KE (UE) nr 240/2014 z dnia 7 stycznia 2014 r. w sprawie europejskiego kodeksu postępowania w zakresie partnerstwa w ramach europejskich funduszy strukturalnych i inwestycyjnych;
- 7. Rozporządzenie Parlamentu Europejskiego i Rady 2018/1046 z dnia 18 lipca 2018 r. w sprawie zasad finansowych mających zastosowanie do budżetu ogólnego Unii, zmieniające rozporządzenia (UE) nr 1296/2013, (UE) nr 1301/2013, (UE) nr 1303/2013, (UE) nr 1304/2013, (UE) nr 1309/2013, (UE) nr 1316/2013, (UE) nr 223/2014 i (UE) nr 283/2014 oraz decyzję nr 541/2014/UE, a także uchylające rozporządzenie (UE, Euratom) nr 966/2012;
- 8. Rozporządzenie Komisji (UE) nr 651/2014 z dnia 17 czerwca 2014 r. uznające niektóre rodzaje pomocy za zgodne z rynkiem wewnętrznym w zastosowaniu art. 107 i 108 Traktatu;
- 9. Rozporządzenie Komisji (UE) nr 2023/2831 z dnia 13 grudnia 2023 r. w sprawie stosowania art.107 i 108 Traktatu o funkcjonowaniu Unii Europejskiej do pomocy de minimis;
- 10. Rozporządzenie Rady UE (UE) nr 833/2014 z dnia 31 lipca 2014 r. dotyczące środków ograniczających w związku z działaniami Rosji destabilizującymi sytuację na Ukrainie;
- 11. Rozporządzenie Rady (UE) nr 269/2014 z dnia 17 marca 2014 r. w sprawie środków ograniczających w odniesieniu do działań podważających integralność terytorialną, suwerenność i niezależność Ukrainy lub im zagrażających;
- 12. Rozporządzenie Rady (WE) nr 765/2006 z dnia 18 maja 2006 r. dotyczące środków ograniczających w związku z sytuacją na Białorusi i udziałem Białorusi w agresji Rosji wobec Ukrainy;
- 13. Konwencja o prawach osób niepełnosprawnych, sporządzona w Nowym Jorku dnia 13 grudnia 2006 r.;
- 14. Karta praw podstawowych Unii Europejskiej z dnia 7 czerwca 2016 r.;
- 15. Konwencja o Prawach Dziecka przyjęta przez Zgromadzenie Ogólne Narodów Zjednoczonych dnia 20 listopada 1989 r.;
- 16. Ustawa z dnia 28 kwietnia 2022 r. o zasadach realizacji zadań finansowanych ze środków europejskich w perspektywie finansowej 2021–2027, zwana dalej ustawą wdrożeniową;
- 17. Ustawa z dnia 24 kwietnia 2003 r. o działalności pożytku publicznego i wolontariacie;
- 18. Ustawa z dnia 10 maja 2018 r. o ochronie danych osobowych;
- 19. Ustawa z dnia 23 kwietnia 1964 r. Kodeks cywilny;
- 20. Ustawa z dnia 27 sierpnia 2009 r. o finansach publicznych;
- 21. Ustawa z dnia 11 września 2019 r. Prawo zamówień publicznych, zwana dalej ustawą PZP;
- 22. Ustawa z dnia 30 kwietnia 2004 r. o postępowaniu w sprawach dotyczących pomocy publicznej;
- 23. Ustawa z dnia 29 września 1994 r. o rachunkowości;
- 24. Ustawa z dnia 13 października 1998 r. o systemie ubezpieczeń społecznych;
- 25. Ustawa z dnia 11 marca 2004 r. o podatku od towarów i usług;
- 26. Ustawa z dnia 27 sierpnia 1997 r. o rehabilitacji zawodowej i społecznej oraz zatrudnianiu osób niepełnosprawnych;
- 27. Ustawa z dnia 15 czerwca 2012 r. o skutkach powierzania wykonywania pracy cudzoziemcom przebywającym wbrew przepisom na terytorium Rzeczpospolitej Polskiej;
- 28. Ustawa z dnia 28 października 2002 r. o odpowiedzialności podmiotów zbiorowych za czyny zabronione pod groźbą kary;
- 29. Ustawa z dnia 26 czerwca 1974 r. Kodeks pracy;
- 30. Ustawa z dnia 9 lipca 2003 r. o zatrudnianiu pracowników tymczasowych;
- 31. Ustawa z dnia 13 kwietnia 2022 r. o szczególnych rozwiązaniach w zakresie przeciwdziałania wspieraniu agresji na Ukrainę oraz służących ochronie bezpieczeństwa narodowego;
- 32. Ustawa z dnia 30 sierpnia 2002 r. Prawo o postępowaniu przed sądami administracyjnymi;
- 33. Ustawa z dnia 14 czerwca 1960 r. Kodeks Postępowania Administracyjnego;
- 34. Rozporządzenie Ministra Rozwoju i Finansów z dnia 21 września 2022 r.w sprawie zaliczek w ramach programów finansowanych z udziałem środków europejskich;
- 35. Rozporządzenie Ministra Finansów z dnia 18 stycznia 2018 r. w sprawie rejestru podmiotów wykluczonych z możliwości otrzymania środków przeznaczonych na realizację programów finansowanych z udziałem środków europejskich;
- 36. Rozporządzenie Rady Ministrów z dnia 7 sierpnia 2008 r. w sprawie sprawozdań o udzielonej pomocy publicznej, informacji o nieudzieleniu takiej pomocy oraz sprawozdań o zaległościach przedsiębiorców we wpłatach świadczeń należnych na rzecz sektora finansów publicznych.

## **Wykaz wytycznych<sup>2</sup> :**

- 1. Wytyczne dotyczące realizacji projektów z udziałem środków Europejskiego Funduszu Społecznego Plus w regionalnych programach na lata 2021-2027 z dnia 6 grudnia 2023 r.;
- 2. Wytyczne dotyczące wyboru projektów na lata 2021-2027 z dnia 12 października 2022 r.;
- 3. Wytyczne dotyczące kwalifikowalności wydatków na lata 2021-2027 z dnia 18 listopada 2022 r., zwane dalej Wytycznymi kwalifikowalności;
- 4. Wytyczne dotyczące realizacji zasad równościowych w ramach funduszy unijnych na lata 2021-2027 z dnia 29 grudnia 2022 r., zwane dalej Wytycznymi równościowymi;
- 5. Wytyczne dotyczące szczegółowego opisu priorytetów (SZOP) krajowych i regionalnych programów na lata 2021-2027 z dnia 14 września 2022 r.;
- 6. Wytyczne dotyczące realizacji zasady partnerstwa na lata 2021-2027 z dnia 24 października 2022 r.;
- 7. Wytyczne dotyczące warunków księgowania wydatków oraz przygotowania prognoz wniosków o płatność do Komisji Europejskiej w ramach programów polityki spójności na lata 2021-2027 z dnia 20 września 2022 r.;
- 8. Wytyczne dotyczące komitetów monitorujących na lata 2021-2027 z dnia 19 września 2023 r.;
- 9. Wytyczne dotyczące ewaluacji polityki spójności na lata 2021-2027 z dnia 24 sierpnia 2022 r.;
- 10. Wytyczne dotyczące monitorowania postępu rzeczowego realizacji programów na lata 2021-2027 z dnia 12 października 2022 r.;
- 11. Wytyczne dotyczące kontroli realizacji programów polityki spójności na lata 2021-2027 z dnia 26 października 2022 r.;
- 12. Wytyczne dotyczące korzystania z usług ekspertów w programach na lata 2021-2027 z dnia 30 listopada 2022 r.;
- 13. Wytyczne dotyczące warunków gromadzenia i przekazywania danych w postaci elektronicznej na lata 2021-2027 z dnia 25 stycznia 2023 r.;
- 14. Wytyczne dotyczące informacji i promocji Funduszy Europejskich na lata 2021-2027 z dnia 19 kwietnia 2023 r..

<sup>2</sup> W rozumieniu art. 5 ustawy wdrożeniowej.

# **Wykaz innych dokumentów i aktów prawnych związanych z przedmiotem naboru:**

- 1. Ustawa z dnia 14 grudnia 2016 r. Prawo oświatowe;
- 2. Ustawa z dnia 7 września 1991 r. o systemie oświaty;
- 3. Ustawa z dnia 12 maja 2022 r. o zmianie ustawy Prawo oświatowe, ustawy o systemie oświaty oraz niektórych innych ustaw;
- 4. Zintegrowana Strategia Umiejętności 2030.

W kwestiach nieuregulowanych w Regulaminie wyboru projektów mają zastosowanie akty prawa krajowego i unijnego oraz dokumenty programowe właściwe dla przedmiotu naboru.

**UWAGA!** Jeżeli zapisy Regulaminu wyboru projektów są sprzeczne z przepisami powszechnie obowiązującymi, w szczególności z ustawą wdrożeniową, stosuje się przepisy powszechnie obowiązujące. Jeżeli zapisy Regulaminu wyboru projektów są sprzeczne z postanowieniami Wytycznych, o których mowa w art. 2 pkt 38 ustawy wdrożeniowej, stosuje się właściwe postanowienia Wytycznych.

**UWAGA!** Wnioskodawca ubiegający się o dofinansowanie zobowiązany jest korzystać z aktualnej na dzień ogłoszenia naboru wersji dokumentów. Zaleca się, aby Wnioskodawca aplikujący o środki w ramach naboru na bieżąco zapoznawał się z informacjami zamieszczanymi na **stronie internetowej** <https://funduszeeuropejskie.warmia.mazury.pl/> oraz na **portalu** [https://www.funduszeeuropejskie.gov.pl/.](https://www.funduszeeuropejskie.gov.pl/)

## <span id="page-8-0"></span>**1.2. Cel naboru**

Celem niniejszego naboru jest dofinansowanie projektów zakładających wsparcie lokalnych inicjatyw edukacyjnych w zakresie podnoszenia kompetencji osób dorosłych poprzez utworzenie lub kontynowanie działalności Lokalnych Ośrodków Wspierania Edukacji (dalej: LOWE) oraz animowanie lokalnych partnerstw na rzecz realizacji działań wspierających ideę uczenia się przez całe życie.

W ramach naboru wybrane do dofinansowania zostaną projekty zgodne z:

- a) Celem Polityki 4: Europa o silniejszym wymiarze społecznym, bardziej sprzyjająca włączeniu społecznemu i wdrażająca Europejski filar praw socjalnych;
- b) Celem szczegółowym g): Wspieranie uczenia się przez całe życie, w szczególności elastycznych możliwości podnoszenia i zmiany kwalifikacji dla wszystkich, z uwzględnieniem umiejętności w zakresie przedsiębiorczości i kompetencji cyfrowych, lepsze przewidywanie zmian i zapotrzebowania na nowe umiejętności na podstawie potrzeb rynku pracy, ułatwianie zmian ścieżki kariery zawodowej i wspieranie mobilności

zawodowej, typ 1.3: Lokalne inicjatywy edukacyjne w zakresie podnoszenia kompetencji osób dorosłych, w tym np. LOWE, czy działania wspierające animowanie lokalnych partnerstw.

**UWAGA!** W ramach naboru do dofinansowania zostaną wybrane projekty spełniające określone kryteria, które wśród projektów z wymaganą minimalną liczbą punktów uzyskały kolejno największą liczbę punktów, do wyczerpania kwoty przewidzianej na dofinansowanie projektów w ramach naboru. Wymagana minimalna liczba punktów wynosi 60 ogółem oraz minimum 60% punktów za spełnienie każdego z kryteriów ogólnych punktowych.

## <span id="page-9-0"></span>**1.3. Podstawowe informacje o naborze**

- 1. Instytucją Zarządzającą Programem FEWiM 2021-2027 (zwaną dalej IZ) jest Zarząd Województwa Warmińsko-Mazurskiego z siedzibą w Olsztynie przy ul. E. Plater 1, 10-562 Olsztyn, pełniący jednocześnie funkcję Instytucji Organizującej Nabór (zwanej dalej ION).
- 2. Nabór ogłoszony jest w ramach programu Fundusze Europejskie dla Warmii i Mazur 2021-2027, Priorytet 6 Edukacja i kompetencje EFS+, Działanie 6.5 Edukacja przez całe życie.
- 3. Projekty współfinansowane są ze środków UE w ramach EFS+.
- 4. ION wybiera projekty do dofinansowania w sposób konkurencyjny.
- 5. Wszelkie terminy realizacji określonych czynności wskazane w Regulaminie wyboru projektów, jeśli nie określono inaczej, wyrażone są w dniach kalendarzowych. Zgodnie z art. 59 ustawy wdrożeniowej do postępowania w zakresie ubiegania się o dofinansowanie oraz udzielania dofinansowania na podstawie ustawy wdrożeniowej nie stosuje się przepisów KPA, z wyjątkiem art. 24 i art. 57 § 1–4, o ile ustawa wdrożeniowa nie stanowi inaczej.

## **1.4. Termin i forma składania wniosków o dofinansowanie projektów**

<span id="page-9-1"></span>1. Nabór wniosków ma charakter zamknięty. Nabór wniosków o dofinansowanie projektów będzie prowadzony wyłącznie w formie elektronicznej za pośrednictwem systemu SOWA EFS:

**od dnia 25 kwietnia 2024 r., godzina 15:00**

(otwarcie naboru – dzień rozpoczęcia naboru)

**do dnia 7 czerwca 2024 r., godzina 23:59**

(zamknięcie naboru – dzień zakończenia naboru)

**UWAGA!** W przedmiotowym naborze wprowadzono ograniczenie co do liczby składanych wniosków przez danego Wnioskodawcę - możliwe jest złożenie przez danego Wnioskodawcę tylko jednego wniosku o dofinansowanie projektu (zobacz **kryterium specyficzne dostępu nr 2**). Należy pamiętać, że kryterium odnosi się zarówno do występowania danego podmiotu w charakterze Wnioskodawcy, jak i Partnera. W ramach jednego projektu istnieje możliwość utworzenia nie więcej niż 3 LOWE.

- 2. Nabór rozpoczyna się w dniu udostępnienia formularza wniosku o dofinansowanie projektu w SOWA EFS w sposób umożliwiający składanie wniosków o dofinansowanie projektu, o godzinie 15:00.
- 3. IZ nie przewiduje skracania terminu naboru.
- 4. W sytuacji problemów technicznych związanych z funkcjonowaniem SOWA EFS, ION dopuszcza możliwość przedłużenia terminu naboru wniosków. Przedłużenie terminu naboru każdorazowo wiąże się ze zmianą Regulaminu zgodnie z pkt 5 i 10. W takim przypadku ION zmienia termin składania wniosków w Regulaminie oraz uwzględnia zmianę w ogłoszeniu o naborze.
- 5. ION może zmieniać Regulamin wyboru projektów, z zastrzeżeniem pkt 6 i 7.
- 6. ION nie może zmieniać Regulaminu wyboru projektów, w części dotyczącej wskazania sposobu wyboru projektów do dofinansowania i jego opisu.
- 7. ION może zmieniać Regulamin wyboru projektów w zakresie kryteriów wyboru projektów wyłącznie w sytuacji, w której w ramach danego postępowania w zakresie wyboru projektów do dofinansowania nie złożono jeszcze wniosku o dofinansowanie projektu. Zmiana ta skutkuje odpowiednim wydłużeniem terminu składania wniosków o dofinansowanie projektu.
- 8. Postanowienia zawarte w pkt 6 i 7 nie mają zastosowania, jeżeli konieczność dokonania zmian wynika z przepisów odrębnych.
- 9. Po zakończeniu postępowania w zakresie wyboru projektów do dofinansowania ION nie może zmieniać Regulaminu wyboru projektów.
- 10. ION udostępnia zmiany Regulaminu wyboru projektów wraz z ich uzasadnieniem i terminem, od którego są stosowane, w taki sam sposób jak Regulamin wyboru projektów.
- 11. Wniosek o dofinansowanie projektu należy opracować **z wykorzystaniem generatora wniosków o dofinansowanie w SOWA EFS**. Aplikacja dostępna jest za pośrednictwem strony internetowej SOWA EFS [\(https://sowa2021.efs.gov.pl/\)](https://sowa2021.efs.gov.pl/). Instrukcja użytkownika Systemu Obsługi Wniosków Aplikacyjnych Europejskiego Funduszu Społecznego

(SOWA EFS) dla Wnioskodawców/Beneficjentów dostępna jest na ww. stronie internetowej.

**UWAGA!** W przypadku założenia w imieniu Wnioskodawcy/Beneficjenta konta w systemie informatycznym SOWA EFS przez podmioty inne niż Wnioskodawca/Beneficjent, nie będzie możliwości zmiany właściciela konta w systemie lub przeniesienia wniosku/projektu z konta podmiotu zewnętrznego na konto Wnioskodawcy/Beneficjenta. Pozostawienie uprawnień do kont w ww. systemie informatycznym poza kontrolą Wnioskodawcy/Beneficjenta może uniemożliwić proces wnioskowania, negocjacji, podpisania umowy lub realizacji projektu.

- 12. Za dzień złożenia wniosku o dofinansowanie projektu należy uznać dzień wpływu wniosku do ION w formie elektronicznej w SOWA EFS.
- 13. O dotrzymaniu terminu decyduje data i godzina wpływu wniosku o dofinansowanie projektu w formie elektronicznej złożonej za pośrednictwem SOWA EFS. Nabór kończy się z upływem ostatniego dnia. Po upływie wskazanego terminu złożenie wniosku o dofinansowanie projektu za pośrednictwem SOWA EFS będzie niemożliwe.
- 14. Dokumenty złożone w formie papierowej nie stanowią wniosków o dofinansowanie projektu i nie podlegają ocenie.
- 15. Wzór wniosku o dofinansowanie projektu stanowi załącznik nr 2 do Regulaminu.
- 16. Wniosek należy wypełnić zgodnie z **Instrukcją (merytoryczną) wypełniania wniosku o dofinansowanie projektu współfinansowanego z EFS+ w ramach Programu Fundusze Europejskie dla Warmii i Mazur (FEWiM) 2021-2027** stanowiącą załącznik nr 3 do Regulaminu.
- 17. Wniosek o dofinansowanie projektu składany za pośrednictwem SOWA EFS **nie wymaga podpisania** na etapie składania wniosku. W przypadku gdy Wnioskodawca działa przez pełnomocnika, na etapie przygotowania umowy o dofinasowanie projektu będzie wymagane złożenie załącznika w postaci aktualnego pełnomocnictwa do składania oświadczeń woli w imieniu … (Wnioskodawcy/Partnera) dotyczących podpisania i złożenia wniosku o dofinansowanie projektu pt. "...".
- 18. Wnioskodawca przesyła wniosek utworzony za pośrednictwem SOWA EFS najpóźniej w dniu zakończenia naboru wniosków.
- 19. Po terminie wskazanym jako data zakończenia naboru, o którym mowa w pkt 1, nie jest możliwe utworzenie wersji elektronicznej wniosku w SOWA EFS i przesłanie jej do ION.
- 20. Przygotowując wniosek o dofinansowanie projektu należy:
- a) Zarejestrować konto użytkownika w systemie SOWA EFS <https://sowa2021.efs.gov.pl/login> (zgodnie z procedurą zawartą w INSTRUKCJI UŻYTKOWNIKA Systemu Obsługi Wniosków Aplikacyjnych Europejskiego Funduszu Społecznego SOWA EFS dla wnioskodawców/ beneficjentów).
- b) Zarejestrować Organizację tzn. Wnioskodawcę (zakładka "Organizacja"). Należy podać pełną nazwę Organizacji/Wnioskodawcy (zgodnie z wpisem do rejestru albo ewidencji właściwych dla formy organizacyjnej Wnioskodawcy), nr identyfikatora np. NIP, typ Wnioskodawcy, formę własności, dane adresowe, wielkość przedsiębiorstwa, itd. oraz zapisać zmiany.

**UWAGA!** Bez rejestracji "Organizacji" nie można utworzyć nowego wniosku.

- c) Wejść w zakładkę "Lista naborów". Wybrać odpowiedni nabór z kafla klikając w menu "Pokaż szczegóły" (prawy górny róg kafla).
- d) Wejść w zakładkę "Utwórz wniosek" (wpisać Tytuł projektu).
- e) Wejść w zakładkę "Moje projekty". Odnaleźć swój projekt po tytule lub nr naboru.
- f) Kliknąć w zakładkę "Edytuj" (na dole kafla).
- g) Wypełnić wniosek o dofinansowanie projektu zgodnie z niniejszym Regulaminem wyboru projektów, w tym INSTRUKCJĄ (merytoryczną) wypełniania wniosku o dofinansowanie projektu współfinansowanego z EFS+ w ramach Programu Fundusze Europejskie dla Warmii i Mazur (FEWiM) 2021-2027 (wersja 2.0) zwaną dalej Instrukcją merytoryczną oraz INSTRUKCJĄ UŻYTKOWNIKA Systemu Obsługi Wniosków Aplikacyjnych Europejskiego Funduszu Społecznego (SOWA EFS) dla wnioskodawców/ beneficjentów zwaną dalej Instrukcją techniczną.
- h) Dokonać walidacji danych we wniosku za pomocą funkcji "Sprawdź wniosek" (dolny prawy róg strony).
- i) Przesłać wniosek o dofinansowanie projektu za pomocą funkcji "Prześlij do instytucji". Wniosek musi zostać przesłany (przed zakończeniem naboru) w formie elektronicznej za pomocą systemu SOWA EFS do Instytucji Organizującej Nabór.
- 21. Wniosek o dofinansowanie projektu, który nie został złożony za pośrednictwem SOWA EFS w terminie oraz w formie wskazanej w niniejszym Regulaminie wyboru projektów nie podlega weryfikacji.

**UWAGA!** W ramach naboru, w przypadku objęcia działań projektowych regułami pomocy de minimis lub pomocy publicznej, Wnioskodawca jest zobowiązany do złożenia następujących **załączników** do wniosku o dofinansowanie projektu:

a) Formularz informacji przedstawianych przy ubieganiu się o pomoc inną niż pomoc w rolnictwie lub rybołówstwie, pomoc de minimis lub pomoc de minimis w rolnictwie lub rybołówstwie lub Formularz informacji przedstawianych przy ubieganiu się o pomoc de

minimis lub Formularz informacji przedstawianych przy ubieganiu się o pomoc de minimis przez przedsiębiorcę wykonującego usługę świadczoną w ogólnym interesie gospodarczym według wzoru dostępnego na stronie UOKiK pod adresem: [https://uokik.gov.pl/wzory\\_formularzy\\_pomocy\\_de\\_minimis.php;](https://uokik.gov.pl/wzory_formularzy_pomocy_de_minimis.php)

W przypadku projektów partnerskich lub w których występuje realizator:

- − Formularz informacji przedstawianych przy ubieganiu się o pomoc de minimis;
- − Formularz informacji przedstawianych przy ubieganiu się o pomoc de minimis przez przedsiębiorcę wykonującego usługę świadczoną w ogólnym interesie gospodarczym składa Partner wiodący, wszyscy Partnerzy, realizator; oraz
- − Formularz informacji przedstawianych przy ubieganiu się o pomoc inną niż pomoc w rolnictwie lub rybołówstwie, pomoc de minimis lub pomoc de minimis w rolnictwie lub rybołówstwie składa tylko Partner wiodący.
- b) Oświadczenie o otrzymaniu/nieotrzymaniu pomocy de minimis według wzoru określonego przez ION, stanowiącego załącznik nr 11 do Regulaminu.

W przypadku, gdy Wnioskodawca jest powiązany z innym podmiotem kapitałowo i/lub osobowo następuje kumulacja pomocy (informacje dot. badania powiązań określone zostały w Rozporządzeniu Komisji Europejskiej (UE) nr 2023/2831 z dnia 13 grudnia 2023 r. w sprawie stosowania art. 107 i 108 Traktatu o funkcjonowaniu Unii Europejskiej do pomocy de minimis oraz w Rozporządzeniu Komisji Europejskiej (UE) nr 2023/2832 z dnia 13 grudnia 2023 r. w sprawie stosowania art. 107 i 108 Traktatu o funkcjonowaniu Unii Europejskiej do pomocy de minimis przyznawanej przedsiębiorstwom wykonującym usługi świadczone w ogólnym interesie gospodarczym). W przypadku wystąpienia ww. powiązań dokument jest dostarczany także dla każdego z podmiotów. Dostępna kwota pomocy de minimis jest różnicą wartości wynikającej z ww. Rozporządzenia a pomocą otrzymaną przez Wnioskodawcę i podmioty z nim powiązane. W przypadku projektów partnerskich lub, w których występuje realizator, konieczność dołączenia dokumentu dotyczy również tych podmiotów.

Załączniki, o których mowa powyżej składane są wraz z wnioskiem o dofinansowanie projektu w SOWA EFS. Oświadczenia składane przez Wnioskodawcę należy podpisać ważnym kwalifikowanym podpisem elektronicznym. Podpis kwalifikowany to podpis elektroniczny, który ma moc prawną taką jak podpis własnoręczny. Jest poświadczony specjalnym certyfikatem kwalifikowanym, który umożliwia weryfikację składającej podpis osoby. Tylko ta osoba, do której podpis i certyfikat są przyporządkowane, może go używać. Należy zwrócić uwagę, by data widniejąca przy podpisie oświadczenia była tożsama z datą złożenia oświadczenia określoną w prawym górnym rogu dokumentu.

## **1.5. Kwota środków przeznaczona na dofinansowanie projektów**

<span id="page-14-0"></span>1. Środki na finansowanie projektów pochodzą z budżetu środków europejskich oraz budżetu państwa.

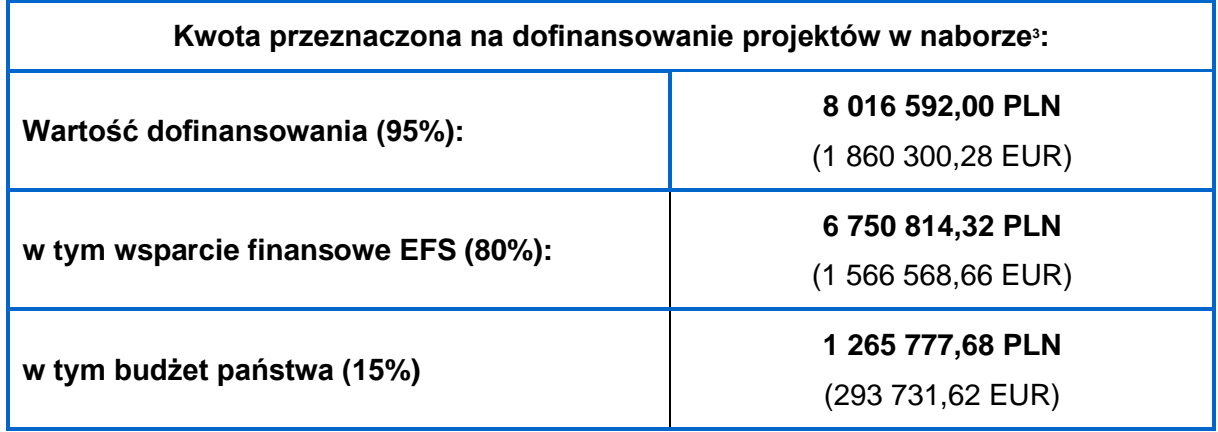

**UWAGA!** Do realizacji projektu jest wymagane wniesienie wkładu własnego Wnioskodawcy stanowiącego minimum 5% wydatków kwalifikowalnych. W związku z tym maksymalny poziom dofinansowania projektu to 95% wydatków kwalifikowalnych.

**UWAGA!** Zgodnie z **kryterium specyficznym dostępu nr 8**, maksymalna wartość dofinansowanie projektu wynosi **500 000,000 PLN**. Oznacza to, że przedmiotowy nabór dotyczy wyłącznie projektów realizowanych z zastosowaniem kwot ryczałtowych **– kryterium ogólne zerojedynkowe nr 10.** W przedmiotowym naborze minimalna wartość projektu nie została określona.

2. Kwota jaka może zostać zakontraktowana w ramach zawieranych umów o dofinansowanie projektów uzależniona jest od aktualnego w danym miesiącu (miesiącu zawarcia umów o dofinansowanie) kursu euro oraz wartości algorytmu wyrażającego w PLN miesięczny limit środków wspólnotowych możliwych do zakontraktowania. W związku z powyższym IZ zastrzega możliwość zmiany kwoty przeznaczonej na dofinansowanie projektów w wyniku zmiany kursu walutowego<sup>4</sup>.

<sup>3</sup> Kurs wymiany waluty stosowany przez Komisję Europejską, aktualny na dzień ogłoszenia naboru, publikowany jest na stronie:

[https://www.ecb.europa.eu/stats/policy\\_and\\_exchange\\_rates/euro\\_reference\\_exchange\\_rates/html/eu](https://www.ecb.europa.eu/stats/policy_and_exchange_rates/euro_reference_exchange_rates/html/eurofxref-graph-pln.en.html) [rofxref-graph-pln.en.html](https://www.ecb.europa.eu/stats/policy_and_exchange_rates/euro_reference_exchange_rates/html/eurofxref-graph-pln.en.html)

<sup>4</sup>Kurs wymiany waluty stosowany przez Komisję Europejską, aktualny na miesiąc podpisywania umowy o dofinansowanie, publikowany jest na stronie:

[https://www.ecb.europa.eu/stats/policy\\_and\\_exchange\\_rates/euro\\_reference\\_exchange\\_rates/html/eu](https://www.ecb.europa.eu/stats/policy_and_exchange_rates/euro_reference_exchange_rates/html/eurofxref-graph-pln.en.html) [rofxref-graph-pln.en.html.](https://www.ecb.europa.eu/stats/policy_and_exchange_rates/euro_reference_exchange_rates/html/eurofxref-graph-pln.en.html)

- 3. ION dokona wyboru projektów do dofinansowania w granicach środków dostępnych po ponownym przeliczeniu alokacji wg kursu EUR obowiązującego w miesiącu podpisywania umowy o dofinansowanie projektu. Tym samym ze względu na ryzyko wystąpienia różnic kursowych kwota dostępnej alokacji po kolejnych przeliczeniach może okazać się niewystarczająca dla dofinansowania wszystkich projektów wybranych do dofinansowania.
- 4. Ze względu na ryzyko wystąpienia różnic kursowych kwota dostępnej alokacji po kolejnych przeliczeniach może okazać się niewystarczająca dla dofinansowania całego projektu. W takiej sytuacji ION może dokonać wyboru projektu ze zmniejszonym poziomem dofinansowania, po uzyskaniu zgody Wnioskodawcy.
- 5. Wnioskodawca przystępując do naboru akceptuje powyższe warunki.
- 6. ION może zwiększyć kwotę przeznaczoną na dofinansowanie projektów w naborze. W przypadku podjęcia decyzji o zwiększeniu kwoty przeznaczonej na dofinansowanie projektów w naborze, zostanie ona zwiększona przy zastosowaniu zasady równego traktowania Wnioskodawców.
- 7. W ramach przedmiotowego naboru koszty bezpośrednie rozliczane będą obligatoryjnie na podstawie uproszczonych metod rozliczania wydatków.

# <span id="page-15-0"></span>**1.6. Unieważnienie postępowania w zakresie wyboru projektów do dofinansowania**

- 1. ION unieważnia postępowanie w zakresie wyboru projektów np. gdy:
- a) w terminie składania wniosków o dofinansowanie projektu nie złożono wniosku lub
- b) wystąpiła istotna zmiana okoliczności powodująca, że wybór projektów do dofinansowania nie leży w interesie publicznym, czego nie można było wcześniej przewidzieć, lub
- c) postępowanie obarczone jest niemożliwą do usunięcia wadą prawną.
- *2.* Szczegółowe postanowienia dotyczące unieważniania naboru określone zostały w Wytycznych Ministra Funduszy i Polityki Regionalnej dotyczących wyboru projektów na lata 2021-2027.
- 3. W przypadku unieważnienia postępowania w zakresie wyboru projektów do publicznej wiadomości zostanie przekazana informacja o jego unieważnieniu wraz z podaniem wyjaśnienia przyczyny unieważnienia. Informacja zostanie zamieszczona na stronie internetowej IZ oraz na portalu w terminie 7 dni od daty dokonania unieważnienia.
- 4. Informacja o unieważnieniu postępowania nie może być powodem złożenia przez Wnioskodawcę protestu, o którym mowa w art. 63 ustawy wdrożeniowej. Wynika

to z tego, że unieważnienie postępowania nie jest tożsame z oceną negatywną, o której mowa w art. 56 ust. 5 i 6 ustawy.

## <span id="page-16-0"></span>**1.7. Wycofanie wniosku**

#### **Przed przesłaniem do ION**

Wnioskodawca posiada możliwość samodzielnego anulowania projektu (opcja: "Projekty organizacji"  $\rightarrow$  "Trzy kropki" [prawy górny róg w menu danego projektu]  $\rightarrow$  "Anuluj projekt"  $\rightarrow$ potwierdź "Anulowanie projektu"). Następnie Wnioskodawca posiada możliwość usunięcia swojego projektu z systemu, ale tylko do momentu wysłania wniosku do instytucji. Aby usunąć projekt należy skorzystać z funkcji "Usuń projekt" dostępnej w menu projektu. **Operacja usunięcia posiada charakter nieodwracalny.**

## **Po przesłaniu do ION**

Po wysłaniu wniosku do Instytucji Organizującej Nabór istnieje możliwość rezygnacji z ubiegania się o dofinansowanie projektu (wg poniższej procedury):

- 1. Każdemu Wnioskodawcy przysługuje prawo rezygnacji z ubiegania się o dofinansowanie złożonego przez siebie projektu od momentu złożenia (przesłania) wniosku o dofinansowanie projektu do momentu zawarcia umowy o dofinansowanie projektu, informując o swojej decyzji ION wyłącznie za pośrednictwem systemu SOWA EFS.
- 2. Złożenie lub przesłanie informacji o rezygnacji z ubiegania się o dofinansowanie projektu w innej formie niż wyżej wskazana (np. w formie wiadomości e-mail) będzie nieskuteczne.
- 3. Informacja o rezygnacji z ubiegania się o dofinansowanie projektu powinna zawierać:
	- − jednoznaczną deklarację woli rezygnacji z ubiegania się o dofinansowanie projektu,
	- − numer naboru, nr projektu, tytuł projektu i datę złożenia projektu,
	- − pełną nazwę i adres Wnioskodawcy.
- 4. ION dokonuje odpowiednich zmian statusu projektu w systemie SOWA EFS. Nie ma możliwości trwałego usunięcia projektu, który został przesłany do ION.

**UWAGA!** W przypadku rezygnacji z ubiegania się o dofinansowanie projektów przez wszystkich Wnioskodawców, ION dokonuje anulowania naboru. Właściwa instytucja informuje o tym na swojej stronie internetowej i na portalu.

**UWAGA!** W przypadku gdy Wnioskodawca samodzielnie anuluje projekt po przesłaniu go do ION, wznowienie anulowanego projektu odbywa się wyłącznie za zgodą ION.

## **1.8. Udostępnianie dokumentów związanych z oceną wniosku**

- <span id="page-17-0"></span>1. Dokumenty i informacje przedstawiane przez Wnioskodawców nie podlegają udostępnieniu przez właściwą instytucję w trybie przepisów ustawy z dnia 6 września 2001 r. o dostępie do informacji publicznej oraz ustawy z dnia 3 października 2008 r. o udostępnianiu informacji o środowisku i jego ochronie, udziale społeczeństwa w ochronie środowiska oraz o ocenach oddziaływania na środowisko.
- 2. Dokumenty i informacje wytworzone lub przygotowane przez właściwe instytucje w związku z oceną dokumentów i informacji przedstawianych przez Wnioskodawców nie podlegają, do czasu zakończenia postępowania w zakresie wyboru projektów do dofinansowania, udostępnieniu w trybie przepisów ustawy z dnia 6 września 2001 r. o dostępie do informacji publicznej oraz ustawy z dnia 3 października 2008 r. o udostępnianiu informacji o środowisku i jego ochronie, udziale społeczeństwa w ochronie środowiska oraz o ocenach oddziaływania na środowisko.
- 3. Dostęp do informacji przedstawianych przez Wnioskodawców mogą uzyskać podmioty dokonujące ewaluacji programów, pod warunkiem, że zapewnią ich poufność oraz będą chronić te informacje, które stanowią tajemnice prawnie chronione.

## <span id="page-18-1"></span><span id="page-18-0"></span>**2. Wymagania dotyczące projektu**

## **2.1. Wnioskodawca**

Podmiotami uprawnionymi do ubiegania się o dofinansowanie w ramach przedmiotowego naboru są:

- organy prowadzące szkołę lub inną placówkę systemu oświaty w rozumieniu ustawy o systemie oświaty<sup>s</sup>, w której utworzony jest lub planuje się utworzyć LOWE,
- organizacje pozarządowe działające w obszarze edukacji w partnerstwie z organem prowadzącym szkołę lub inną placówkę systemu oświaty, w której utworzony jest lub planuje się utworzyć LOWE,

z wyłączeniem:

a) osób fizycznych nieprowadzących działalności gospodarczej lub oświatowej na podstawie przepisów odrębnych;

b) podmiotów wykluczonych z możliwości otrzymania środków na podstawie przepisów ustawy z dnia 27 sierpnia 2009 r. o finansach publicznych;

c) podmiotów, o których mowa w art. 12 ust. 1 pkt. 1 ustawy z dnia 15 czerwca 2012 r. o skutkach powierzania wykonywania pracy cudzoziemcom przebywającym wbrew przepisom na terytorium Rzeczypospolitej Polskiej (podmioty skazane za przestępstwo polegające na powierzaniu pracy cudzoziemcom przebywającym bez ważnego dokumentu, uprawniającego do pobytu na terytorium RP, w stosunku do których sąd orzekł zakaz dostępu do środków funduszowych);

d) podmiotów, o których mowa w art. 9 ust. 1 pkt. 2a ustawy z dnia 28 października 2002 r. o odpowiedzialności podmiotów zbiorowych za czyny zabronione pod groźbą kary (podmioty zbiorowe skazane za przestępstwo polegające na powierzaniu pracy cudzoziemcom przebywającym bez ważnego dokumentu, uprawniającego do pobytu na terytorium RP); e) podmiotów, co do których ogłoszono upadłość, znajdujących się w stanie likwidacji lub zalegających z uiszczeniem podatków, jak również z opłaceniem składek na ubezpieczenie społeczne i zdrowotne lub innych należności wymaganych odrębnymi przepisami; f) podmiotów, o których mowa w art. 3 ust. 2 ustawy z dnia 13 kwietnia 2022 r. o szczególnych rozwiązaniach w zakresie przeciwdziałania wspieraniu agresji na Ukrainę oraz służących ochronie bezpieczeństwa narodowego, znajdujących się na Liście osób i podmiotów objętych sankcjami prowadzonej przez Ministerstwo Spraw Wewnętrznych i

Administracji;

<sup>5</sup> Zgodnie z art. 2 Ustawy Prawo oświatowe.

g) podmiotów, o których mowa w art. 2 Rozporządzenia Rady (WE) nr 765/2006 z dnia 18 maja 2006 r. dotyczącego środków ograniczających w związku z sytuacją na Białorusi i udziałem Białorusi w agresji Rosji wobec Ukrainy, wymienionych w wykazie stanowiącym załącznik nr 1 do przedmiotowego Rozporządzenia;

h) podmiotów, o których mowa w art. 3 Rozporządzenia Rady (UE) nr 269/2014 z dnia 17 marca 2014 r. w sprawie środków ograniczających w odniesieniu do działań podważających integralność terytorialną, suwerenność i niezależność Ukrainy lub im zagrażających, wymienionych w wykazie stanowiącym załącznik nr 1

do przedmiotowego Rozporządzenia;

i) podmiotów, o których mowa w art. 5 Rozporządzenia Rady UE (UE) NR 833/2014 z dnia 31 lipca 2014 r. dotyczącego środków ograniczających w związku z działaniami Rosji destabilizującymi sytuację na Ukrainie, wymienionych w wykazie stanowiącym załącznik nr 3 do przedmiotowego Rozporządzenia.

Z aplikowania o dofinansowanie oraz występowania w charakterze Partnera wykluczone są niżej wymienione JST, którym dedykowany został oddzielny nabór w trybie pozakonkurencyjnym.

- Banie Mazurskie (gm. wiejska),
- Barciany (gm. wiejska),
- Bartoszyce (gm. wiejska),
- Braniewo (gm. wiejska),
- Budry (gm. wiejska),
- Dubeninki (gm. wiejska),
- Gołdap (gm. miejsko-wiejska),
- Górowo Iławeckie (gm. wiejska),
- Lelkowo (gm. wiejska),
- Pozezdrze (gm. wiejska),
- Sępopol (gm. miejsko-wiejska),
- Srokowo (gm. wiejska),
- Węgorzewo (gm. miejsko-wiejska),
- powiat węgorzewski.

**UWAGA!** Zarówno Wnioskodawca jak i Partner muszą posiadać siedzibę na terenie województwa warmińsko-mazurskiego - **kryterium specyficzne dostępu nr 1**.

**UWAGA!** Wnioskodawca w okresie realizacji projektu prowadzi biuro projektu (lub posiada siedzibę, filię, delegaturę, oddział czy inną prawnie dozwoloną formę organizacyjną działalności podmiotu) na terenie województwa warmińsko-mazurskiego z możliwością udostępniania pełnej dokumentacji wdrażanego projektu oraz zapewniające uczestnikom projektu możliwość osobistego kontaktu z kadrą projektu - **kryterium specyficzne dostępu nr 12**.

## **2.2. Partnerstwo w projekcie**

- <span id="page-20-0"></span>1. Zgodnie z przepisami zawartymi w art. 39 ust. 1 ustawy wdrożeniowej, w celu wspólnej realizacji projektu może zostać utworzone partnerstwo przez podmioty wnoszące do projektu zasoby ludzkie, organizacyjne, techniczne lub finansowe, realizujące wspólnie projekt, zwany dalej "projektem partnerskim", na warunkach określonych w porozumieniu albo umowie o partnerstwie.
- 2. W związku z tym, że partnerstwo oznacza współpracę między podmiotami na każdym etapie, tj. wspólne przygotowanie wniosku o dofinansowanie projektu, uzgodnienie wzajemnych relacji (podział obowiązków i odpowiedzialności) oraz wspólną realizację projektu, w tym zarządzanie, należy przeanalizować ewentualne ryzyka związane z realizacją projektu przez więcej niż jeden podmiot.
- 3. Udział Partnera/ów w projekcie znajduje odzwierciedlenie we wniosku o dofinansowanie projektu przede wszystkim w opisie zadań, potencjału, doświadczenia, zarządzania oraz w wykazanych w budżecie wydatkach związanych z działaniami projektowymi, za które jest odpowiedzialny Partner.
- **4. W przypadku realizacji projektów partnerskich należy mieć na uwadze następujące kwestie:**
	- a) Partnerami w projekcie mogą być wyłącznie podmioty uprawnione do ubiegania się o dofinansowanie;
	- b) wybór Partnera/ów jest dokonywany przed złożeniem wniosku o dofinansowanie projektu, a w przypadku gdy data rozpoczęcia realizacji projektu jest wcześniejsza od daty złożenia wniosku - przed rozpoczęciem realizacji projektu. Wszyscy Partnerzy muszą być wskazani we wniosku o dofinansowanie projektu (zgodnie z **kryterium ogólnym zerojedynkowym nr 13**);
	- c) Wnioskodawca, będący stroną umowy o dofinansowanie projektu, pełni rolę Partnera wiodącego;
	- d) Partnerem wiodącym w projekcie może być wyłącznie podmiot inicjujący projekt partnerski;
- e) Partnerem wiodącym w projekcie może być wyłącznie podmiot o potencjale ekonomicznym zapewniającym prawidłową realizację projektu partnerskiego (zgodnie z **kryterium ogólnym zerojedynkowym nr 13**).
- 5. Zgodnie z zapisami ustawy wdrożeniowej (art. 39 ust. 2) **jednostki sektora finansów publicznych** w rozumieniu przepisów o finansach publicznych oraz inne podmioty, o których mowa w art. 4, art. 5 ust. 1 i art. 6 ustawy PZP, inicjując projekt partnerski, dokonują wyboru Partnerów spoza sektora finansów publicznych z zachowaniem zasady przejrzystości i równego traktowania. Przy dokonywaniu wyboru są obowiązane w szczególności do:
- a) ogłoszenia otwartego naboru Partnerów na swojej stronie internetowej wraz ze wskazaniem co najmniej 21-dniowego terminu na zgłaszanie się Partnerów,
- b) uwzględnienia zgodności działania potencjalnego Partnera z celami partnerstw deklarowanego wkładu potencjalnego Partnera w realizację celu partnerstwa oraz doświadczenia w realizacji projektów o podobnym charakterze,
- c) podania do publicznej wiadomości na swojej stronie internetowej informacji o podmiotach wybranych do pełnienia funkcji Partnera.
- 6. Zgodnie z zapisami ustawy wdrożeniowej (art. 39 ust. 8) podmioty, o których mowa w art. 4, art. 5 ust. 1 i art. 6 ustawy PZP, niebędące podmiotem inicjującym projekt partnerski, po przystąpieniu do realizacji projektu partnerskiego podają do publicznej wiadomości w Biuletynie Informacji Publicznej informację o rozpoczęciu realizacji projektu partnerskiego wraz z uzasadnieniem przyczyn przystąpienia do jego realizacji oraz wskazaniem partnera wiodącego w tym projekcie.
- 7. Wskazany wyżej tryb wyboru Partnera nie dotyczy podmiotów nienależących do sektora finansów publicznych.
- 8. Porozumienie oraz umowa o partnerstwie, zgodnie z zapisami art. 39 ust. 9 ustawy wdrożeniowej, powinno określać w szczególności:
- a) przedmiot porozumienia albo umowy,
- b) prawa i obowiązki stron,
- c) zakres i formę udziału poszczególnych partnerów w projekcie, w tym zakres realizowanych przez nich zadań,
- d) partnera wiodącego uprawnionego do reprezentowania pozostałych partnerów projektu,
- e) sposób przekazywania dofinansowania na pokrycie kosztów ponoszonych przez poszczególnych partnerów projektu, umożliwiający określenie kwoty dofinansowania udzielonego każdemu z partnerów,
- f) sposób postępowania w przypadku naruszenia lub niewywiązania się stron z porozumienia lub umowy.
- 9. Należy zwrócić uwagę aby umowa/porozumienie o partnerstwie regulowały kwestie ewentualnej odpowiedzialności Wnioskodawcy i Partnera za realizację projektu, w tym za zwrot kosztów uznanych za niekwalifikowalne, a także kwestie ewentualnych rozliczeń (regresu) między Partnerami.
- 10. Porozumienie/umowa o partnerstwie reguluje sposób egzekwowania przez Beneficjenta od Partnerów projektu skutków wynikających z zastosowania reguły proporcjonalności z powodu nieosiągnięcia założeń projektu z winy Partnera.
- 11. W ramach partnerstwa niedopuszczalne są następujące sytuacje:
- a) zawarcie partnerstwa przez podmiot z własną jednostką organizacyjną. W przypadku administracji samorządowej i rządowej oznacza to, iż organ administracji nie może uznać za Partnera/ów podległej mu jednostki budżetowej (nie dotyczy to jednostek nadzorowanych przez organ administracji oraz tych jednostek podległych organowi administracji, które na podstawie odrębnych przepisów mają osobowość prawną),
- b) angażowanie jako personelu projektu pracowników Partnera/ów przez Wnioskodawcę i odwrotnie,
- c) zlecanie zakupu towarów lub usług pomiędzy Wnioskodawcą, a Partnerem/ami i odwrotnie.
- 12. W przypadkach uzasadnionych koniecznością zapewnienia prawidłowej oraz terminowej realizacji projektu, za zgodą ION, może nastąpić **zmiana Partnera**. Do zmiany Partnera stosuje się art. 39 ust. 5 ustawy wdrożeniowej.

**UWAGA!** Porozumienie o partnerstwie (umowa o partnerstwie) będzie stanowiło dokument wymagany i weryfikowany przed podpisaniem umowy o dofinansowanie projektu.

**UWAGA!** W przypadku realizacji projektów w partnerstwie należy mieć na uwadze zapisy **kryterium ogólnego zerojedynkowego nr 13**, w szczególności w zakresie objętym pkt 3 definicji przedmiotowego kryterium – potencjał partnera wiodącego.

### <span id="page-22-0"></span>**2.3. Grupa docelowa**

Wsparcie w projekcie, w ramach istniejącego lub nowo utworzonego LOWE, skierowane jest wyłącznie do osób dorosłych zainteresowanych podnoszeniem i rozwojem umiejętności, uczących się, pracujących lub zamieszkujących, w rozumieniu Kodeksu Cywilnego na obszarze województwa warmińsko-mazurskiego – **kryterium specyficzne dostępu nr 10**.

**UWAGA!** Wnioskodawca zobowiązany będzie do gromadzenia dokumentów wskazujących miejsce pobierania nauki/miejsce pracy/miejsce zamieszkania uczestnika w dniu rozpoczęcia udziału w projekcie, stanowiących potwierdzenie kwalifikowalności uczestnika. Informacje o wymaganych od uczestników ww. dokumentów powinna znaleźć się we wniosku o dofinansowanie projektu i stanowić element opisu procesu rekrutacji.

Dla zapewnienia efektywności wsparcia założono, że minimalna liczba osób objętych wsparciem to 100 osób w ramach projektu **– kryterium specyficzne dostępu nr 11.**

W projektach premiowane będą działania ukierunkowane na wyrównanie szans grup zagrożonych dyskryminacją - **kryterium specyficzne premiujące nr 4**.

Poprzez dyskryminację, zgodnie z Wytycznymi dotyczącymi realizacji zasad równościowych w ramach funduszy unijnych na lata 2021-2027, należy rozumieć różnicowanie, wykluczanie lub ograniczanie ze względu na jakiekolwiek przesłanki w szczególności płeć, rasę, kolor skóry, pochodzenie etniczne lub społeczne, cechy genetyczne, język, religię lub przekonania, poglądy polityczne lub wszelkie inne poglądy, przynależność do mniejszości narodowej, majątek, urodzenie, niepełnosprawność, wiek lub orientację seksualną. Celem lub skutkiem dyskryminacji jest naruszenie lub brak uznania możliwości korzystania z wszelkich praw człowieka i podstawowych wolności oraz ich wykonywania na zasadzie równości z innymi osobami.

Osoby/grupy zagrożone dyskryminacją to osoby/grupy, które ze względu na określoną cechę lub cechy są szczególnie narażone na dyskryminację w jednej z następujących form:

- dyskryminacja bezpośrednia to sytuacja, w której osoba fizyczna ze względu na płeć, rasę, pochodzenie etniczne, narodowość, religię, wyznanie, światopogląd, niepełnosprawność, wiek lub orientację seksualną jest traktowana mniej korzystnie niż jest, była lub byłaby traktowana inna osoba w porównywalnej sytuacji;
- dyskryminacja pośrednia to sytuacja, w której dla osoby fizycznej ze względu na płeć, rasę, pochodzenie etniczne, narodowość, religię, wyznanie, światopogląd, niepełnosprawność, wiek lub orientację seksualną na skutek pozornie neutralnego postanowienia, zastosowanego kryterium lub podjętego działania występują lub mogłyby wystąpić niekorzystne dysproporcje lub szczególnie niekorzystna dla niej sytuacia, chyba że postanowienie kryterium lub działanie jest obiektywnie uzasadnione ze względu na zgodny z prawem cel, który ma być osiągnięty, a środki służące osiągnięciu tego celu są właściwe i konieczne;
- molestowanie to każde niepożądane zachowanie, którego celem lub skutkiem jest naruszenie godności osoby fizycznej i stworzenie wobec niej zastraszającej, wrogiej, poniżającej, upokarzającej lub uwłaczającej atmosfery;
- molestowanie seksualne to każde niepożądane zachowanie o charakterze seksualnym wobec osoby fizycznej lub odnoszące się do płci, którego celem lub skutkiem jest naruszenie godności tej osoby, w szczególności przez stworzenie wobec niej zastraszającej, wrogiej, poniżającej, upokarzającej lub uwłaczającej atmosfery; na zachowanie to mogą się składać fizyczne, werbalne lub pozawerbalne elementy.

Dodatkowymi formami dyskryminacji, są:

- zmuszanie lub zachęcanie do zachowań dyskryminacyjnych;
- ochrona przed wiktymizacją (przed represjami) negatywnym traktowaniem, będącym reakcją/odwetem za skorzystanie z przepisów chroniących przed dyskryminacją.

Należy pamiętać, że kryterium specyficzne premiujące nr 4 nie pokrywa się kryteriami ogólnymi zerojedynkowymi dotyczącymi zgodności z zasadami równości szans i niedyskryminacji oraz równości kobiet i mężczyzn. W przypadku ww. kryteriów ogólnych badane jest czy zasady równości nie zostaną naruszone, natomiast w przypadku omawianego kryterium premiującego badane są dodatkowe działania zaplanowane w projekcie (a więc również odzwierciedlone np. w jego budżecie) poprawiające szanse ww. grup.

## **2.4. Działania w projekcie**

<span id="page-24-0"></span>LOWE (Lokalny Ośrodek Wiedzy i Edukacji) – jest określeniem nowej roli, którą szkoły lub inne placówki systemu oświaty, mogą pełnić w aktywizowaniu osób dorosłych i społeczności lokalnej na rzecz umiejętności stanowiących podstawę do uczenia się przez całe życie. Przydatnych do poruszania się na rynku pracy, dla rozwoju osobistego i rozwoju wspólnot lokalnych.

W ramach projektu możliwa jest realizacja lokalnych inicjatyw na rzecz uczenia się osób dorosłych. Wsparcie to realizowane będzie poprzez utworzenie lub kontynuowanie działalności LOWE. Podstawą działania będzie opracowany "Model LOWE (Lokalnych Ośrodków Wiedzy i Edukacji) w drugim etapie ich rozwoju w latach 2019-2023" – z wyłączeniem rozdziału 10. Grant i procedura grantowa.

LOWE mają być ośrodkami funkcjonującymi przy szkole lub innej placówce systemu oświaty - **kryterium specyficzne dostępu nr 1**.

Niezbędnymi elementami działań na podstawie modelu LOWE (zgodnie

z **kryterium specyficznym dostępu nr 3**) są:

1) utworzenie partnerstwa (platforma współpracy) na rzecz umiejętności dorosłych w społeczności lokalnej,

- 2) diagnoza problemów i potrzeb społecznych w otoczeniu LOWE,
- 3) diagnoza indywidualnych potrzeb edukacyjnych odbiorców LOWE,
- 4) zapewnienie kadry LOWE (w tym animatora),
- 5) utworzenie oferty edukacyjnej w oparciu o podejście popytowe.

**UWAGA!** Działania wskazane w punkcie 1 i 2 Wnioskodawcy muszą wykonać przed złożeniem wniosku o dofinansowanie projektu. Natomiast wnioski i zaplanowane na ich podstawie działania stanowić będą elementy treści wniosku o dofinansowanie projektu.

## **1. Utworzenie partnerstwa (platforma współpracy) na rzecz umiejętności dorosłych w społeczności lokalnej**

Partnerstwo na rzecz umiejętności dorosłych w społeczności lokalnej to: platforma współpracy pomiędzy różnymi partnerami. Jego celem jest zwiększenie udziału osób dorosłych w edukacji, poprzez uaktywnienie i zaangażowanie osób dotychczas biernych edukacyjnie z wykorzystaniem zasobów partnerów. Partnerstwo zagwarantuje efektywniejsze rozwiązywanie problemów społecznych wynikających z niskiego poziomu kompetencji na podstawie działań LOWE. Możliwe jest również zawiązywanie kolejnych partnerstw na etapie realizacji projektu.

**UWAGA!** Partnerstwo rozumiane jako platforma współpracy nie jest tożsame z projektem partnerskim omówionym w podrozdziale 2.2 Partnerstwo w projekcie.

Szczegółowe informacje dotyczące założeń partnerstwa znajdują się w rozdziale 2 Partnerstwo na rzecz LOWE "Modelu LOWE w drugim etapie ich rozwoju w latach 2019- 2023".

### **2. Diagnoza problemów i potrzeb społecznych w otoczeniu LOWE**

Wszelkie działania zaplanowane w projekcie muszą być poprzedzone kompleksową diagnozą problemów i potrzeb społecznych w otoczeniu LOWE (zgodnie z **kryterium specyficznym dostępu nr 4)**. Po zdiagnozowaniu problemów społecznych w otoczeniu należy przejść do diagnozy indywidualnych potrzeb edukacyjnych odbiorców LOWE. Wyniki diagnozy wskażą kategorie osób, które w szczególności powinniśmy zaprosić do udziału w działaniach projektowych. Określone powinny również zostać cechy lokalnej społeczności, lokalnej gospodarki, rynku pracy itp. Wyniknie to ze specyfiki obszaru, na którym ma funkcjonować LOWE. Diagnoza ma dotyczyć problemów i potrzeb osób dorosłych w zakresie umiejętności na danym obszarze oraz stanowić podstawę do opracowania treści oferty edukacyjnej LOWE.

**UWAGA!** Wyniki diagnozy powinny być ujęte w formie raportu wskazującego główne wnioski. Wnioskodawcy zobligowani będą do przedłożenia ww. raportu na etapie negocjacji projektu.

Diagnozę problemów i potrzeb społecznych w otoczeniu LOWE należy przeprowadzić na podstawie:

- analizy problemów i potrzeb osób dorosłych,
- analizy interesariuszy,
- analizy zasobów.

Diagnozę należy przeprowadzić na podstawnie powszechnie stosowanych metod badań społecznych tj.:

- analiza dokumentów zastanych,
- badania fokusowe z udziałem osób dorosłych, potencjalnych odbiorców oferty,
- badania fokusowe z udziałem przedstawicieli lokalnych instytucji.

Szczegółowy opis metod i zalecanych etapów diagnozy zawiera rozdział 6.1 Diagnoza problemów społecznych w otoczeniu LOWE "Modelu LOWE w drugim etapie ich rozwoju w latach 2019-2023".

## **3. Diagnoza indywidualnych potrzeb edukacyjnych odbiorców LOWE**

Po rekrutacji, czyli pozyskaniu uczestników należy przeprowadzić indywidualne rozpoznanie potrzeb w zakresie uczenia się i określić ich lukę kompetencji. Zaleca się, aby indywidualną diagnozę (maksymalnie 1 godzina / 1 osoba) potrzeb edukacyjnym wykonali animatorzy

LOWE lub doradcy edukacyjno-zawodowi wraz z trenerami, którzy mają realizować szkolenia. Nie ma potrzeby dokonywania diagnozy kompleksowej wszystkich kompetencji lub umiejętności u potencjalnego uczestnika LOWE.

Szczegółowy opis zawiera rozdział 6.2 Diagnoza indywidualnych potrzeb edukacyjnych odbiorców LOWE "Modelu LOWE w drugim etapie ich rozwoju w latach 2019-2023".

## **4. Zapewnienie kadry LOWE**

Kadrę LOWE rozliczaną w ramach kosztów bezpośrednich stanowią:

- koordynator merytoryczny LOWE,
- kadra trenerska LOWE,
- animator LOWE.

**UWAGA!** Koordynatora merytorycznego LOWE nie należy utożsamiać z koordynatorem przewidzianym w ramach kosztów pośrednich, o którym mowa w podrozdziale 3.7 Koszty pośrednie.

Koordynator merytoryczny LOWE jest odpowiedzialny m.in za:

- planowanie, organizowanie, kierowanie i wdrażanie działań LOWE pod względem merytorycznym, kieruje pracą animatora i zespołu trenerskiego LOWE, a także nadzoruje i monitoruje realizację założonych celów ośrodka w zakresie uczenia się osób dorosłych;
- udział w opracowaniu diagnozy potrzeb społeczności lokalnych w zakresie aktywności edukacyjnej oraz rozwoju kompetencji kluczowych osób dorosłych oraz ocenie potencjału szkoły do pełnienia funkcji przewidzianych w modelu;
- za zapewnianie właściwej jakości działań i pracy oraz stworzenie zespołu trenerskiego, tak by jego członkowie mogli ze sobą efektywnie współpracować, realizując zadania wynikające z celów ośrodka oraz potrzeb grupy docelowej w oparciu o wyniki diagnozy lokalnej: luki kompetencji kluczowych i katalogu potrzeb kompetencyjnych osób dorosłych;
- koordynator odpowiada bezpośrednio przed organem prowadzącym szkołę, zaś pośrednio przed Partnerem.

**UWAGA!** Projekt musi być wspierany przez animatora zgodnie z **kryterium specyficznym dostępu nr 5**. Doświadczenie i kwalifikacje animatora oraz zakres jego zadań w projekcie należy szczegółowo przedstawić we wniosku o dofinansowanie projektu w części "Zadania" oraz w części "Potencjał do realizacji projektu".

Zadania animatora LOWE:

- aktywna praca w społeczności lokalnej i otoczeniu szkoły na rzecz rozwoju LOWE i jego oferty;
- czynne zachęcanie osób dorosłych do uczenia się;
- realizacja spotkań asocjacyjnych mających na celu działania zintegrowane na rzecz rozwijania kompetencji kluczowych i zrzeszanie osób z społeczności lokalnej;
- współpraca w zakresie partnerstwa lokalnego;
- zachęcanie osób z otoczenia do aktywnego samokształcenia;
- współpraca z instytucjami otoczenia: organizacjami pozarządowymi, instytucjami integracji i pomocy społecznej, instytucjami rynku pracy, pracodawcami oraz innymi;
- aktywna komunikacja z klientami LOWE w zakresie prowadzenia działań (w ujęciu popytowym odpowiadającym zapotrzebowaniem grupy docelowej);
- moderowanie spotkań;
- pozyskiwanie na rzecz rozwijania potencjału LOWE osób oraz instytucji.

Szczegółowy opis zawiera rozdział 4. Kadra LOWE " Modelu LOWE w drugim etapie ich rozwoju w latach 2019-2023".

### **5. Utworzenie oferty edukacyjnej w oparciu o podejście popytowe**

Oferta LOWE opiera się na edukacji pozaformalnej. Oferta powinna być dopasowana do potrzeb osób dorosłych w zakresie umiejętności. Obowiązuje podejście popytowe – diagnozujemy potrzebę uczenia się, a następnie oferujemy właściwe działania. Dorośli chętniej korzystają z ofert zorganizowanych w krótszych i elastycznych formach. Bardzo ważna jest również atrakcyjność oferty edukacyjnej, możliwość przeżycia przygody edukacyjnej w gronie ciekawych osób.

| Lp. | Grupa kompetencji    | Zadania                                      |
|-----|----------------------|----------------------------------------------|
|     | Kompetencje osobiste | Warsztaty z psychologii i rozwoju osobistego |
|     |                      | Warsztaty rękodzieła                         |
|     |                      | Warsztaty wizerunku/wizażu i stylizacji      |
|     |                      | Wyjazdy integracyjno-kulturalne - kino       |

**Tabela 1. Przykładowe zajęcia w projekcie LOWE**

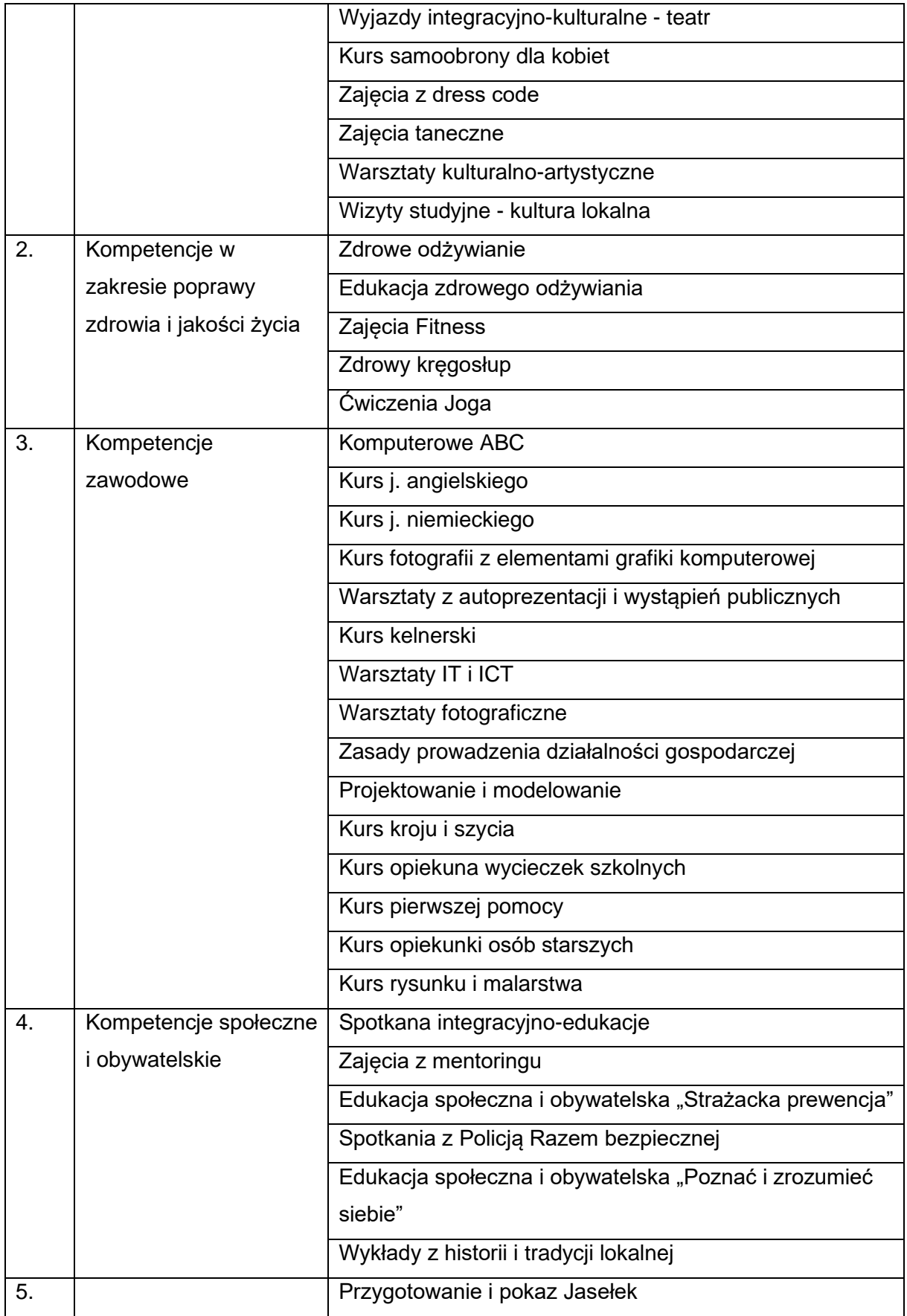

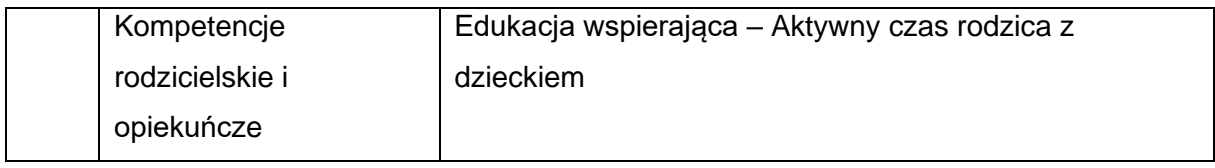

Szczegółowy opis zawiera rozdział 7. Zakres oferty LOWE, formy edukacji osób dorosłych, cechy działań "Modelu LOWE w drugim etapie ich rozwoju w latach 2019-2023".

### Pozostałe zagadnienia dotyczące działań w projekcie:

- Okres funkcjonowania LOWE w ramach projektu nie może być krótszy niż 10 miesięcy (**kryterium specyficzne dostępu nr 9**). Funkcjonowanie LOWE w ramach projektu rozpoczyna się w momencie, kiedy ośrodek posiada ofertę edukacyjną dla dorosłej społeczności lokalnej oraz kadrę przygotowaną do realizacji tych zadań. Zatem przygotowanie oferty i zatrudnienie kadry będzie rozpoczęciem okresu funkcjonowania LOWE (okres funkcjonowania LOWE nie jest tożsamy z okresem realizacji projektu). Np. okres realizacji projektu rozpoczyna się w styczniu zakupem niezbędnego doposażenia. W lutym zostaje zaangażowana kadra i stworzona oferta edukacyjna - od tego momentu rozpoczyna się 10 miesięczny okres funkcjonowania LOWE.
- LOWE powinny funkcjonować co najmniej przez 12 miesięcy po zakończeniu realizacji projektu (**kryterium specyficzne dostępu nr 7**). Oznacza to instytucjonalną gotowość tych placówek do świadczenia usług dla osób dorosłych. W treści wniosku należy wskazać sposób finansowania LOWE po zakończeniu realizacji projektu oraz sposób wykorzystania zakupionego w projekcie sprzętu i mebli (jeśli dotyczy).
- Istnieje możliwość doposażenia w postaci m.in zakupu mebli, sprzetu, które beda konieczne do osiągnięcia celów projektu. We wniosku o dofinansowanie projektu należy zawrzeć niezbędne uzasadnienie konieczności tych zakupów. Po zakończeniu realizacji projektu ww. zakupy będą przekazane szkołom lub innym palcówkom systemu oświaty, w których został utworzony LOWE, na ich działalność statutową. Ponadto istnieje również możliwość poniesienia wydatków w ramach cross-financingu (np. adaptacja oraz prace remontowe związane z dostosowaniem nieruchomości lub pomieszczenia do nowej funkcji).

**UWAGA!** Wydatki obejmujące cross-financing i zakup doposażenia łącznie nie mogą przekroczyć 50 000,00 PLN kosztów bezpośrednich w ramach wniosku o dofinansowanie projektu.

- Beneficjent po podpisaniu umowy o dofinansowanie projektu będzie zobowiązany do włączenia się w ogólnopolską sieć, która będzie rozwijana i koordynowana przez ministra właściwego do spraw oświaty i wychowania w ramach Fundusze Europejskie dla Rozwoju Społecznego (FERS).
- Dodatkowo Beneficjent będzie zobowiązany współpracować z lokalnymi Klubami Rozwoju Cyfrowego (KRC), tworzonymi w FERS. Tylko pod warunkiem, że w okresie funkcionowania LOWE, taki klub powstanie na obszarze objetym projektem (**kryterium specyficzne dostępu nr 6**).

W związku z informacją, że rozpoczęcie funkcjonowania Klubów Rozwoju Cyfrowego planowane jest na IV kwartał 2024 r., Wnioskodawca na moment złożenia wniosku jedynie deklaruje, że nawiąże współpracę z Klubem. Współpraca powinna być prowadzona ze wszystkimi KRC, które powstaną na obszarze działania LOWE.

W przypadku, gdy nie ma KRC na obszarze działania LOWE, zapis nie ma zastosowania. Jeżeli w czasie realizacji projektu pojawi się KRC, współpraca powinna być nawiązana.

**UWAGA!** Powyższe powinno znaleźć odzwierciedlenie w zapisach wniosku o dofinansowanie, w opisie planowanych do realizacji zadań.

Dla nawiązania wspomnianej współpracy należy co najmniej:

- zidentyfikować jakie KRC funkcjonują na terenie działania LOWE;
- uzgodnić z KRC jakie działania w zakresie rozwoju kompetencji cyfrowych będą w nich podejmowane, tak aby nie powielać takiego wsparcia w LOWE, lub w przypadku braku takiego wsparcia przewidzianego w ofercie, taka osoba powinna być skierowana do KRC.

**UWAGA!** Jeśli z przeprowadzonej diagnozy potrzeb wynika konieczność wsparcia grupy docelowej w zakresie podnoszenia kompetencji cyfrowych, należy pamiętać, że powinno one być realizowane zgodnie z ramą DigComp.

#### Kryteria premiujące:

- W ramach naboru premiowane będą projekty, w których okres funkcjonowania LOWE rozpocznie się najpóźniej 1 listopada 2024 r. (**kryterium specyficzne premiujące nr 1**). Poprzez rozpoczęcie funkcjonowania LOWE w ramach projektu należy rozumieć, posiadanie przez ośrodek oferty edukacyjnej dla dorosłej społeczności lokalnej oraz kadry przygotowanej do realizacji tych zadań (zgodnie z modelem LOWE).
- Dodatkowo punktowane będą projekty zgodne z zasadą horyzontalną FEWiM Zielona transformacja, a więc zakładające m.in. szkolenia kompetencji miękkich z zakresu "zielonych umiejętności", takie jak: podnoszenie świadomości i szacunku dla środowiska, czy podnoszące świadomość z zakresu zrównoważonego rozwoju (**kryterium specyficzne premiujące nr 2**).
- Premiować będziemy również komplementarność projektu (**kryterium specyficzne premiujące nr 3).** Komplementarność powinna być wykazywana w odniesieniu do konkretnego projektu finansowanego ze środków UE, ze środków krajowych lub innych źródeł (w tym Interreg) od 2014 r. Dotyczy projektów, które zostały wybrane do dofinansowania, są w trakcie realizacji lub zostały zrealizowane. Wnioskodawca powinien wskazać konkretne działania w projektach, które są względem siebie komplementarne. Ponadto należy wskazać tytuł i źródło finansowania wskazanych projektów.

**UWAGA!** Komplementarność to działania, które wzajemnie się uzupełniają, przez co wzmacniany jest efekt interwencji publicznych (np. dofinansowanie budowy świetlicy z PROW, która w ramach FEWiM wykorzystywana jest do prowadzenia zajęć dla uczestników). Za komplementarne nie uznaje się natomiast realizacji podobnych działań (np. realizacji przez Wnioskodawcę podobnych kursów/szkoleń w innym projekcie) – działania takie świadczą o doświadczeniu Wnioskodawcy, a nie o komplementarności projektów.

### **2.5. Wskaźniki**

<span id="page-32-0"></span>Realizacja celu projektu mierzona jest poprzez ustalenie wskaźników. Dla niniejszego naboru określone zostały następujące wskaźniki:

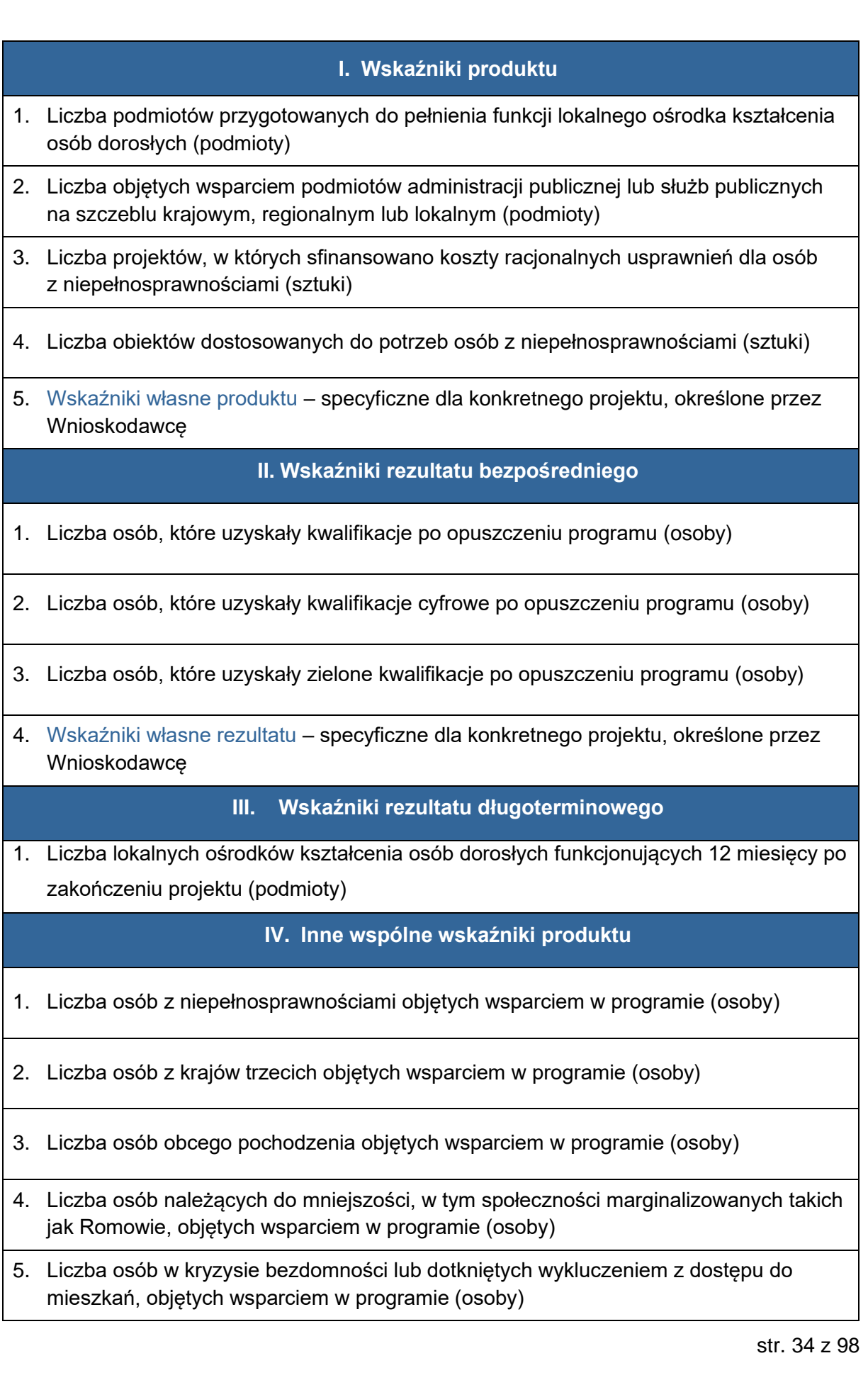

#### **V. Wskaźniki specyficzne dla projektu**

1. Liczba partnerstw na rzecz umiejętności osób dorosłych w społeczności lokalnej

**Wskaźniki** są głównym narzędziem służącym do monitorowania postępu w realizacji założonych działań i celów projektu. Wskaźniki odnoszą się zarówno do produktów, jak i rezultatów.

**Główną funkcją wskaźników** jest zmierzenie, na ile cel projektu został zrealizowany, tj. kiedy można uznać, że zidentyfikowany problem został rozwiązany, a projekt zakończył się sukcesem.

W trakcie realizacji projektu wskaźniki powinny ponadto umożliwiać mierzenie jego postępu względem celów projektu. Wskaźniki powinny w sposób precyzyjny i mierzalny umożliwić weryfikację stopnia realizacji celu projektu.

**Wskaźniki produktu** mierzą wielkość i pokazują charakter oferowanego wsparcia lub grupę docelową objętą wsparciem w projekcie. Produkt stanowi wszystko, co zostało uzyskane w wyniku działań współfinansowanych z EFS+. Są to zarówno wytworzone dobra, jak i usługi świadczone na rzecz uczestników podczas realizacji projektu. Wskaźniki produktu odnoszą się, co do zasady, do osób lub podmiotów objętych wsparciem, ale mogą odwoływać się również do wytworzonych dóbr i usług.

**Wskaźniki rezultatu** dotyczą oczekiwanych efektów działań współfinansowanych z EFS+. W odniesieniu do osób lub podmiotów, określają efekt w postaci zmiany sytuacji w momencie pomiaru w stosunku do sytuacji w momencie rozpoczęcia udziału w projekcie, np. w odniesieniu do nabycia nowych kwalifikacji. Wskaźnik rezultatu obrazuje efekt wsparcia udzielonego danej osobie lub podmiotowi i nie obejmuje efektów dotyczących grupy uczestników lub podmiotów, która nie otrzymała wsparcia. Wskaźniki rezultatu określone we wniosku o dofinansowanie odnoszą się do sytuacji bezpośrednio po zakończeniu wsparcia, tj. w przypadku osób lub podmiotów – do 4 tygodni od zakończenia udziału przez uczestnika lub podmiot obejmowany wsparciem w projekcie, o ile definicja wskaźnika nie wskazuje innego okresu. Dane dotyczące sytuacji uczestnika po upływie 4 tygodni od zakończenia udziału w projekcie nie mogą być uwzględniane we wskaźnikach rezultatu. W przypadku powrotu uczestnika do projektu po uprzednio zakończonym udziale, informacje odnoszące się do wskaźników rezultatu dla tego uczestnika powinny zostać usunięte, co powoduje konieczność zaktualizowania wartości

wskaźników rezultatu. Ponowny pomiar wskaźników rezultatu dla danego uczestnika będzie miał miejsce po zakończeniu jego udziału w projekcie.

**Monitorowanie uczestników** w trakcie realizacji projektu odbywa się na podstawie danych zebranych w Systemie Monitorowania Europejskiego Funduszu Społecznego (SM EFS). Podstawą do wprowadzenia informacji o udziale w projekcie uczestnika będącego osobą fizyczną jest zapewnienie danych obejmujących: dane osobowe (m.in. imię, nazwisko, PESEL, płeć), dane teleadresowe, szczegóły wsparcia (m.in. status osoby na rynku pracy w chwili przystąpienia do projektu, data przystąpienia do projektu i zakończenia udziału, forma wsparcia) oraz status uczestnika projektu po zakończeniu udziału w projekcie obejmujący efekty wsparcia monitorowane we wskaźnikach rezultatu. Wskaźniki stanowią część projektu. Na poziomie wniosku o dofinansowanie, Wnioskodawca ma możliwość wyboru wskaźników wskazanych w Regulaminie wyboru projektów, jak również zdefiniowania własnych wskaźników projektowych. Wszystkim wskaźnikom uwzględnionym w projekcie należy przypisać wartości docelowe, przy czym dla wskaźników o charakterze informacyjnym, wartość ta może wynosić 0.

#### **I. Wskaźniki produktu**

## **1. Liczba podmiotów przygotowanych do pełnienia funkcji lokalnego ośrodka kształcenia osób dorosłych (podmioty)**

Wskaźnik mierzy liczbę podmiotów, które dzięki wsparciu EFS+ są przygotowane do pełnienia funkcji lokalnego ośrodka kształcenia osób dorosłych, tj. posiadają ofertę edukacyjną dla dorosłej społeczności lokalnej oraz kadrę przygotowaną do realizacji tych zadań.

**Lokalny ośrodek kształcenia osób dorosłych** – ośrodek uruchomiony przy szkole lub innej placówce systemu oświaty, która świadczy usługi dla dorosłych, w koncepcji pracy ma wpisane działania edukacyjne dla dorosłych mieszkańców społeczności lokalnej, prowadzi działania promujące na rzecz społeczności lokalnej, aktualizuje informacje dotyczące działań prowadzonych w zakresie edukacji dorosłych mieszkańców społeczności lokalnej. Ośrodek wykorzystuje potencjał istniejącej placówki do prowadzenia działań na rzecz aktywności edukacyjnej i włączania osób dorosłych, w tym znajdujących się w niekorzystnej sytuacji zawodowej, w różnorodne formy edukacji.

**UWAGA!** We wskaźniku wykazywane są jedynie **nowopowstałe** lokalne ośrodki kształcenia osób dorosłych, zatem istniejące LOWE nie są ujmowane ww. wskaźniku produktu.
Wskaźnik mierzony w momencie zakończenia zadania w projekcie, dotyczącego przygotowania podmiotu do pełnienia funkcji lokalnego ośrodka kształcenia osób dorosłych.

## **2. Liczba objętych wsparciem podmiotów administracji publicznej lub służb publicznych na szczeblu krajowym, regionalnym lub lokalnym (podmioty)**

**UWAGA!** Wskaźnik o charakterze informacyjnym. Wnioskodawca zobowiązany jest do wykazania we wniosku o dofinansowanie projektu przedmiotowego wskaźnika, a następnie do monitorowania na etapie realizacji projektu, również w przypadku zerowej wartości docelowej.

**Wskaźnik mierzy** liczbę objętych wsparciem podmiotów administracji publicznej lub służb publicznych na szczeblu krajowym, regionalnym lub lokalnym.

**Służby publiczne** to publiczne lub prywatne podmioty, które świadczą usługi publiczne (w przypadku usług publicznych zlecanych przez państwo podmiotom prywatnym lub świadczonych w ramach partnerstwa publiczno-prywatnego).

Przez **administrację publiczną** rozumie się: administrację wykonawczą i prawodawczą na poziomie centralnym, regionalnym i lokalnym; administrację i nadzór nad sprawami podatkowymi (obsługa podatków; pobór cła / podatku od towarów i dochodzenie w sprawie naruszenia prawa podatkowego; służba celna); administrację zajmującą się wdrażaniem budżetu i zarządzaniem środkami budżetu państwa i długiem publicznym (pobieranie i otrzymywanie pieniędzy oraz kontrola ich wydatkowania); administrację zajmującą się sprawami obywatelskimi, polityką w zakresie badań i rozwoju oraz powiązanymi funduszami; administrację i realizację ogólnego planowania gospodarczego i społecznego oraz usług statystycznych na różnych szczeblach rządzenia.

Informacje dotyczące podmiotów objętych wsparciem powinny pochodzić z dokumentów administracyjnych np. z umów o dofinansowanie.

Podmiot jest wliczany do wskaźnika **w momencie rozpoczęcia udziału w projekcie.**

# **3. Liczba projektów, w których sfinansowano koszty racjonalnych usprawnień dla osób z niepełnosprawnościami (sztuki)**

str. 37 z 98 **UWAGA!** Wskaźnik o charakterze informacyjnym. Wnioskodawca zobowiązany jest do wykazania we wniosku o dofinansowanie projektu przedmiotowego wskaźnika, a następnie

do monitorowania na etapie realizacji projektu, również w przypadku zerowej wartości docelowej.

**Wskaźnik mierzy** liczbę projektów, w których sfinansowano koszty racjonalnych usprawnień dla osób z niepełnosprawnościami.

**Racjonalne usprawnienie** oznacza konieczne i odpowiednie zmiany oraz dostosowania, nie nakładające nieproporcjonalnego lub nadmiernego obciążenia, rozpatrywane osobno dla każdego konkretnego przypadku, w celu zapewnienia osobom z niepełnosprawnościami możliwości korzystania z wszelkich praw człowieka i podstawowych wolności oraz ich wykonywania na zasadzie równości z innymi osobami.

**Przykłady racjonalnych usprawnień**: tłumacz języka migowego, transport niskopodłogowy, dostosowanie infrastruktury (nie tylko budynku, ale też dostosowanie infrastruktury komputerowej np. programy powiększające, mówiące, drukarki materiałów w alfabecie Braille'a), osoby asystujące.

Do wskaźnika powinny zostać wliczone zarówno projekty ogólnodostępne, w których sfinansowano koszty racjonalnych usprawnień, jak i dedykowane (zgodnie z kategoryzacją projektów z Wytycznych w zakresie realizacji zasad równościowych w ramach funduszy unijnych na lata 2021-2027).

Na poziomie projektu wskaźnik może przyjmować maksymalną wartość 1 - co oznacza jeden projekt, w którym sfinansowano koszty racjonalnych usprawnień dla osób z niepełnosprawnościami. Liczba sfinansowanych racjonalnych usprawnień, w ramach projektu, nie ma znaczenia dla wartości wykazywanej we wskaźniku.

Definicja na podstawie: Wytyczne w zakresie realizacji zasad równościowych w ramach funduszy unijnych na lata 2021-2027.

Wskaźnik mierzony jest w momencie rozliczenia wydatku związanego z racjonalnymi usprawnieniami w ramach danego projektu. Tym samym, jego wartość początkowa wynosi 0.

## **4. Liczba obiektów dostosowanych do potrzeb osób z niepełnosprawnościami (sztuki)**

**UWAGA!** Wskaźnik o charakterze informacyjnym. Wnioskodawca zobowiązany jest do wykazania we wniosku o dofinansowanie projektu przedmiotowego wskaźnika, a następnie do monitorowania na etapie realizacji projektu, również w przypadku zerowej wartości docelowej.

**Wskaźnik mierzy** liczbę obiektów dostosowanych do potrzeb osób z niepełnosprawnościami Wskaźnik odnosi się do liczby obiektów w ramach realizowanego projektu, które zaopatrzono w specjalne podjazdy, windy, urządzenia głośnomówiące, bądź inne udogodnienia (tj. usunięcie barier w dostępie, w szczególności barier architektonicznych) ułatwiające dostęp do tych obiektów i poruszanie się po nich osobom z niepełnosprawnościami, w szczególności ruchowymi czy sensorycznymi.

Jako **obiekty** należy rozumieć konstrukcje połączone z gruntem w sposób trwały, wykonane z materiałów budowlanych i elementów składowych, będące wynikiem prac budowlanych (wg. def. PKOB).

Należy podać liczbę obiektów, a nie sprzętów, urządzeń itp., w które obiekty zaopatrzono. Jeśli instytucja, zakład itp. składa się z kilku obiektów, należy zliczyć wszystkie, które dostosowano do potrzeb osób z niepełnosprawnościami.

Wskaźnik mierzony w momencie rozliczenia wydatku związanego z wyposażeniem obiektów w rozwiązania służące osobom z niepełnosprawnościami w ramach danego projektu.

### **5. Wskaźniki własne produktu**

W sytuacji, kiedy wskaźniki narzucone przez ION nie dają możliwości pełnego monitorowania zakresu wsparcia oferowanego w projekcie, Wnioskodawca powinien zaproponować własne wskaźniki produktu.

Należy mieć na uwadze, iż wskaźniki własne nie będą mogły być wybrane z listy rozwijanej dostępnej w SOWA EFS, ale będą wymagały od Wnioskodawcy samodzielnego ich wpisania.

### **II. Wskaźniki rezultatu bezpośredniego**

# **1. Liczba osób, które uzyskały kwalifikacje po opuszczeniu programu (osoby)** Do wskaźnika wlicza się osoby, które otrzymały wsparcie EFS+ i uzyskały kwalifikacje lub kompetencje po opuszczeniu projektu.

**Kwalifikacje** to określony zestaw efektów uczenia się w zakresie wiedzy, umiejętności oraz kompetencji społecznych nabytych w drodze edukacji formalnej, edukacji pozaformalnej lub poprzez uczenie się nieformalne, zgodnych z ustalonymi dla danej kwalifikacji

wymaganiami, których osiągnięcie zostało sprawdzone w walidacji oraz formalnie potwierdzone przez instytucję uprawnioną do certyfikowania. Kwalifikacje mogą być nadawane przez:

- a) podmioty uprawnione do realizacji procesów walidacji i certyfikowania zgodnie z ustawą z dnia 22 grudnia 2015 r. o Zintegrowanym Systemie Kwalifikacji,
- b. podmioty uprawnione do realizacji procesów walidacji i certyfikowania na mocy innych przepisów prawa;
- c. podmioty uprawnione do wydawania dokumentów potwierdzających uzyskanie kwalifikacji, w tym w zawodzie;
- d. organy władz publicznych lub samorządów zawodowych, uprawnione do wydawania dokumentów potwierdzających kwalifikację na podstawie ustawy lub rozporządzenia. Poza kwalifikacjami włączonymi do Zintegrowanego Systemu Kwalifikacji, można wskazać przykłady innych kwalifikacji, które mają znaczenie w określonych środowiskach działalności społecznej lub zawodowej oraz mają stworzony własny system walidacji i certyfikowania. Ponadto, pomimo braku regulacji ze strony państwa polskiego, kwalifikacjami są również certyfikaty, dla których wypracowano już system walidacji i certyfikowania efektów uczenia się na poziomie międzynarodowym.

**UWAGA!** Do wskaźnika wliczane są również osoby, które w wyniku realizacji projektu nabyły **kompetencje**, tj. wyodrębnione zestawy efektów uczenia się/kształcenia, które zostały sprawdzone w procesie walidacji w sposób zgodny z wymaganiami ustalonymi dla danej kompetencji, odnoszącymi się w szczególności do składających się na nią efektów uczenia się.

Fakt nabycia kompetencji jest weryfikowany w ramach następujących etapów: a) ETAP I – Zakres – zdefiniowanie w ramach wniosku o dofinansowanie (w przypadku projektów) lub usługi (w przypadku Podmiotowego Systemu Finansowania) grupy docelowej do objęcia wsparciem oraz zakresu tematycznego wsparcia, który będzie poddany ocenie, b) ETAP II – Wzorzec – określony przed rozpoczęciem form wsparcia i zrealizowany w projekcie/usłudze standard wymagań, tj. efektów uczenia się, które osiągną uczestnicy w wyniku przeprowadzonych działań (wraz z informacjami o kryteriach i metodach weryfikacji tych efektów),

c) ETAP III – Ocena – przeprowadzenie weryfikacji na podstawie kryteriów opisanych we wzorcu (etap II) po zakończeniu wsparcia udzielonego danej osobie, przy zachowaniu rozdzielności funkcji pomiędzy procesem kształcenia i walidacji (np. walidacja jest prowadzona przez zewnętrzny podmiot w stosunku do instytucji szkoleniowej

lub w jednej instytucji szkoleniowej proces walidacji jest prowadzony przez inną osobę aniżeli proces kształcenia),

d) ETAP IV – Porównanie – porównanie uzyskanych wyników etapu III (ocena) z przyjętymi wymaganiami (określonymi na etapie II efektami uczenia się) po zakończeniu wsparcia udzielanego danej osobie. Nabycie kompetencji potwierdzone jest uzyskaniem dokumentu zawierającego wyszczególnione efekty uczenia się odnoszące się do nabytej kompetencji. Przez efekty uczenia się należy rozumieć wiedzę, umiejętności oraz kompetencje społeczne nabyte w edukacji formalnej, edukacji pozaformalnej lub poprzez uczenie się nieformalne, zgodne z ustalonymi dla danej kwalifikacji lub kompetencji wymaganiami.

Wykazywać należy wyłącznie kwalifikacje lub kompetencje osiągnięte w wyniku udziału w projekcie EFS+. Powinny one być wykazywane tylko raz dla uczestnika/-czki projektu.

Do wskaźnika należy wliczać jedynie osoby, które uzyskały kwalifikacje /kompetencje w trakcie lub bezpośrednio po zakończeniu udziału w projekcie, tj. w ciągu czterech tygodni, które minęły od momentu zakończenia udziału w projekcie.

Jeżeli okres oczekiwania na wyniki walidacji/certyfikacji jest dłuższy niż cztery tygodnie od zakończenia udziału w projekcie, ale egzamin odbył się w trakcie tych czterech tygodni, wówczas można uwzględnić osoby we wskaźniku (po otrzymaniu wyników). We wskaźniku należy uwzględnić jednak tylko te osoby, które otrzymały wyniki do czasu ostatecznego rozliczenia projektu.

Dodatkowe informacje na temat monitorowania uzyskiwania kwalifikacji i kompetencji w ramach projektów współfinansowanych z EFS+ zawarte są w załączniku nr 2 do Wytycznych w zakresie monitorowania postępu rzeczowego realizacji programów operacyjnych na lata 2021-2027.

## **2. Liczba osób, które uzyskały kwalifikacje cyfrowe po opuszczeniu programu (osoby)**

Wskaźnik mierzy liczbę osób dorosłych, które w wyniku wsparcia EFS+ uzyskały kwalifikacje lub nabyły kompetencje w obszarze cyfrowym.

Definicja i sposób pomiaru jak we wskaźniku wspólnym: liczba osób, które uzyskały kwalifikacje po opuszczeniu programu (osoby) – z zastrzeżeniem, że we wskaźniku należy uwzględniać wyłącznie kwalifikacje lub kompetencje cyfrowe.

**UWAGA!** Kwalifikacje/kompetencje cyfrowe, nabywane w wyniku uczestnictwa w projektach w celu szczegółowym g), powinny być uwzględniane również we wskaźniku "Liczba osób, które uzyskały kwalifikacje po opuszczeniu programu (osoby)".

**Kompetencje/umiejętności cyfrowe** to harmonijna kompozycja wiedzy, umiejętności i postaw umożliwiających życie, uczenie się i pracę w społeczeństwie cyfrowym, tj. społeczeństwie wykorzystującym w życiu codziennym i pracy technologie cyfrowe. Kompetencje cyfrowe określono w Europejskiej Ramie Kompetencji Cyfrowych dla Obywateli (DigComp).

We wskaźniku należy monitorować osoby, które w wyniku wsparcia EFS+ (np. udziału w szkoleniu) nabyły kwalifikacje lub podniosły kompetencje w obszarze cyfrowym tj.:

- e) nabyły jedną lub więcej kompetencji cyfrowych, określonych w Ramie DigComp (potwierdzone co najmniej w procesie walidacji) lub
- f. gdy uczestnik ukończył z wynikiem pozytywnym szkolenie (tj. walidacja potwierdziła nabycie kompetencji), które nie dotyczyło rozwoju kompetencji cyfrowych, ale zawierało elementy związane z ICT, osoba taka może zostać wliczona do wskaźnika, jeżeli element związany z ICT został uwzględniony w efektach uczenia się oraz dla tych efektów określono kryteria walidacji i sposoby ich weryfikacji, a uczestnik przeszedł pozytywnie tę weryfikacie i jej wynik jest wskazany na certyfikacie.

**UWAGA!** Wskaźnik obligatoryjny w projektach, w których zaplanowane zostały działania prowadzące do zwiększenia kompetencji/kwalifikacji cyfrowych. Wsparcie z zakresu podnoszenia kompetencji/kwalifikacji cyfrowych powinno być realizowane w oparcie o ramę DigComp.

**3. Liczba osób, które uzyskały zielone kwalifikacje po opuszczeniu programu (osoby)** Wskaźnik mierzy liczbę osób, które w wyniku wsparcia EFS+ uzyskały zielone kwalifikacje lub nabyły zielone kompetencje.

Definicja i sposób pomiaru jak we wskaźniku wspólnym: liczba osób, które uzyskały kwalifikacje po opuszczeniu programu (osoby) – z zastrzeżeniem, że we wskaźniku należy uwzględniać wyłącznie zielone kwalifikacje lub kompetencje.

**UWAGA!** Zielone kwalifikacje/kompetencje, nabywane w wyniku uczestnictwa w projektach w celu szczegółowym g), powinny być uwzględniane również we wskaźniku "Liczba osób, które uzyskały kwalifikacje po opuszczeniu programu (osoby)".

**Zielone kwalifikacje** należy rozumieć jako wiedzę ekologiczną, umiejętności oraz postawy prośrodowiskowe.

### **4. Wskaźniki własne rezultatu**

W sytuacji, kiedy wskaźniki narzucone przez ION nie dają możliwości pełnego monitorowania zakresu wsparcia oferowanego w projekcie, Wnioskodawca powinien zaproponować własne wskaźniki rezultatu.

Należy mieć na uwadze, iż wskaźniki własne nie będą mogły być wybrane z listy rozwijanej dostępnej w SOWA EFS, ale będą wymagały od Wnioskodawcy samodzielnego ich wpisania.

### **III. Wskaźniki rezultatu długoterminowego**

# **1. Liczba lokalnych ośrodków kształcenia osób dorosłych funkcjonujących 12 miesięcy po zakończeniu projektu (podmioty)**

Wskaźnik mierzy liczbę lokalnych ośrodków kształcenia osób dorosłych, które funkcjonują po zakończeniu projektu.

Lokalny ośrodek kształcenia osób dorosłych rozumiany jest jak we wskaźniku produktu "Liczba podmiotów przygotowanych do pełnienia funkcji lokalnego ośrodka kształcenia osób dorosłych (podmioty)".

We wskaźniku należy uwzględnić ośrodki, które funkcjonują co najmniej pełne 12 miesięcy po zakończeniu projektu. Funkcjonowanie lokalnych ośrodków kształcenia osób dorosłych utworzonych dzięki EFS+ należy rozumieć jako instytucjonalną gotowość placówki do świadczenia usług dla osób dorosłych.

### **IV. Inne wspólne wskaźniki produktu**

**UWAGA!** Wskaźniki o charakterze informacyjnym. Wnioskodawca zobowiązany jest do wykazania we wniosku o dofinansowanie projektu innych wspólnych wskaźników produktu, a następnie do monitorowania na etapie realizacji projektu, również w przypadku zerowej wartości docelowej.

**1. Liczba osób z niepełnosprawnościami objętych wsparciem w programie (osoby) Wskaźnik mierzy** liczbę osób z niepełnosprawnościami objętych wsparciem w programie.

Za **osoby z niepełnosprawnościami** uznaje się osoby niepełnosprawne w świetle przepisów ustawy z dnia 27 sierpnia 1997 r. o rehabilitacji zawodowej i społecznej oraz zatrudnianiu osób niepełnosprawnych, a także osoby z zaburzeniami psychicznymi, o których mowa w ustawie z dnia 19 sierpnia 1994 r. o ochronie zdrowia psychicznego tj. osoby z odpowiednim orzeczeniem lub innym dokumentem poświadczającym stan zdrowia.

Przynależność do grupy osób z niepełnosprawnościami określana jest **w momencie rozpoczęcia udziału w projekcie**, tj. w chwili rozpoczęcia udziału w pierwszej formie wsparcia w projekcie.

**UWAGA!** W przypadku pojawienia się w projekcie osób z niepełnosprawnościami, monitorowanie wartości docelowej wskaźnika może odbywać się wyłącznie metodą zbierania danych osobowych dotyczących tego wskaźnika od uczestników, a nie metodą wiarygodnych szacunków.

### **2. Liczba osób z krajów trzecich objętych wsparciem w programie (osoby)**

**Wskaźnik mierzy** liczbę osób z krajów trzecich objętych wsparciem w programie.

**Osoby z krajów trzecich** to osoby, które są obywatelami krajów spoza UE. Do wskaźnika wlicza się też bezpaństwowców zgodnie z Konwencją o statusie bezpaństwowców z 1954 r. i osoby bez ustalonego obywatelstwa.

Przynależność do grupy osób z krajów trzecich określana jest **w momencie rozpoczęcia udziału w projekcie**, tj. w chwili rozpoczęcia udziału w pierwszej formie wsparcia w projekcie.

**UWAGA!** W przypadku pojawienia się w projekcie osób z krajów trzecich monitorowanie wartości docelowej wskaźnika może odbywać się wyłącznie metodą zbierania danych osobowych dotyczących tego wskaźnika od uczestników, a nie metodą wiarygodnych szacunków.

### **3. Liczba osób obcego pochodzenia objętych wsparciem w programie (osoby)**

**Wskaźnik mierzy** liczbę osób obcego pochodzenia objętych wsparciem w programie.

**Osoby obcego pochodzenia** to cudzoziemcy - każda osoba, która nie posiada polskiego obywatelstwa, bez względu na fakt posiadania lub nie obywatelstwa (obywatelstw) innych krajów.

Wskaźnik nie obejmuje osób należących do mniejszości, których udział w projektach monitorowany jest wskaźnikiem liczba osób należących do mniejszości, w tym społeczności marginalizowanych takich jak Romowie, objętych wsparciem w programie.

Wskaźnik będzie obejmował zawsze osoby z krajów trzecich, zliczane we wskaźniku liczba osób z krajów trzecich objętych wsparciem w programie.

Przynależność do grupy osób obcego pochodzenia określana jest **w momencie rozpoczęcia udziału w projekcie**, tj. w chwili rozpoczęcia udziału w pierwszej formie wsparcia w projekcie.

**UWAGA!** W przypadku pojawienia się w projekcie osób z krajów trzecich monitorowanie wartości docelowej wskaźnika może odbywać się wyłącznie metodą zbierania danych osobowych dotyczących tego wskaźnika od uczestników, a nie metodą wiarygodnych szacunków.

# **4. Liczba osób należących do mniejszości, w tym społeczności marginalizowanych takich jak Romowie, objętych wsparciem w programie (osoby)**

**Wskaźnik mierzy** liczbę osób należących do mniejszości, w tym społeczności marginalizowanych takich jak Romowie, objętych wsparciem w programie.

Wskaźnik obejmuje osoby należące do mniejszości narodowych i etnicznych biorące udział w projektach EFS+.

Zgodnie z prawem krajowym **mniejszości narodowe** to mniejszość: białoruska, czeska, litewska, niemiecka, ormiańska, rosyjska, słowacka, ukraińska, żydowska. Mniejszości etniczne: karaimska, łemkowska, romska, tatarska.

Definicja opracowana na podstawie ustawy z dnia 6 stycznia 2005 r. o mniejszościach narodowych i etnicznych oraz o języku regionalnym.

Przynależność do grupy osób należących do mniejszości określana jest **w momencie rozpoczęcia udziału w projekcie,** tj. w chwili rozpoczęcia udziału w pierwszej formie wsparcia w projekcie.

**UWAGA!** W przypadku pojawienia się w projekcie osób należących do mniejszości, w tym społeczności marginalizowanych takich jak Romowie, monitorowanie wartości docelowej wskaźnika może odbywać się wyłącznie metodą zbierania danych osobowych dotyczących tego wskaźnika od uczestników, a nie metodą wiarygodnych szacunków.

## **5. Liczba osób w kryzysie bezdomności lub dotkniętych wykluczeniem z dostępu do mieszkań, objętych wsparciem w programie (osoby)**

**Wskaźnik mierzy** liczbę osób w kryzysie bezdomności lub dotkniętych wykluczeniem z dostępu do mieszkań.

**Bezdomność i wykluczenie** mieszkaniowe definiowane są zgodnie z Europejską typologią bezdomności i wykluczenia mieszkaniowego ETHOS, w której wskazuje się okoliczności życia w bezdomności lub ekstremalne formy wykluczenia mieszkaniowego oraz ustawą z dnia 12 marca 2004 r. o pomocy społecznej:

- a. Bez dachu nad głową, w tym osoby żyjące w przestrzeni publicznej lub zakwaterowane interwencyjnie;
- b. Bez mieszkania, w tym osoby zakwaterowane w placówkach dla bezdomnych, w schroniskach dla kobiet, schroniskach dla imigrantów, osoby opuszczające instytucje penitencjarne/karne/medyczne, instytucje opiekuńcze, osoby otrzymujące długookresowe wsparcie z powodu bezdomności - specjalistyczne zakwaterowanie wspierane);
- c. Niezabezpieczone zakwaterowanie, w tym osoby w lokalach niezabezpieczonych przebywające czasowo u rodziny/przyjaciół, tj. przebywające w konwencjonalnych warunkach lokalowych, ale nie w stałym miejscu zamieszkania ze względu na brak posiadania takiego, wynajmujący nielegalnie lub nielegalnie zajmujące ziemie, osoby posiadające niepewny najem z nakazem eksmisji, osoby zagrożone przemocą;
- d. Nieodpowiednie warunki mieszkaniowe, w tym osoby zamieszkujące konstrukcje tymczasowe/nietrwałe, mieszkania substandardowe - lokale nienadające się do zamieszkania wg standardu krajowego, w warunkach skrajnego przeludnienia;
- e. Osoby niezamieszkujące w lokalu mieszkalnym w rozumieniu przepisów o ochronie praw lokatorów i mieszkaniowym zasobie gminy i niezameldowane na pobyt stały, w rozumieniu przepisów o ewidencji ludności, a także osoby niezamieszkujące w lokalu mieszkalnym i zameldowaną na pobyt stały w lokalu, w którym nie ma możliwości zamieszkania.

Osoby dorosłe mieszkające z rodzicami nie powinny być wykazywane we wskaźniku, chyba że wszystkie te osoby są w kryzysie bezdomności lub mieszkają w nieodpowiednich i niebezpiecznych warunkach.

Przynależność do grupy osób w kryzysie bezdomności lub dotkniętych wykluczeniem z dostępu do mieszkań określana jest **w momencie rozpoczęcia udziału w projekcie**, tj. w chwili rozpoczęcia udziału w pierwszej formie wsparcia w projekcie.

**UWAGA!** W przypadku pojawienia się w projekcie osób w kryzysie bezdomności lub dotkniętych wykluczeniem z dostępu do mieszkań, monitorowanie wartości docelowej wskaźnika może odbywać się wyłącznie metodą zbierania danych osobowych dotyczących tego wskaźnika od uczestników, a nie metodą wiarygodnych szacunków.

### **IV. Wskaźniki specyficzne dla projektu**

Wskaźniki specyficzne dla projektu określane są przez Wnioskodawcę i uwzględniają specyfikę danego projektu oraz podlegają monitorowaniu i rozliczeniu wyłącznie na poziomie projektu. Wskaźniki specyficzne dla projektu mogą obejmować wskaźniki produktu oraz wskaźniki rezultatu.

Poniżej znajdują się zalecane przez ION wskaźniki specyficzne, które należy wykazać w ramach projektu, jeżeli zaplanowano działania przyczyniające się do ich realizacji:

**1. Liczba partnerstw na rzecz umiejętności osób dorosłych w społeczności lokalnej** Wskaźnik wynika z **kryterium specyficznego dostępu nr 3**, gdzie wskazano, że jednym z niezbędnych elementów projektu realizowanego na podstawie modelu LOWE jest utworzenie partnerstwa na rzecz umiejętności osób dorosłych w społeczności lokalnej. W związku z powyższym ION narzuca na Wnioskodawcę konieczność monitorowania liczby takich partnerstw, które powstały w ramach danego projektu.

Wskaźnik mierzony w momencie utworzenia partnerstwa lokalnego, tzn. podpisania porozumienia o powołaniu partnerstwa lokalnego na rzecz uczenia się osób dorosłych w społecznościach lokalnych.

### **2.6. Zasady horyzontalne**

### **Należy pamiętać, że projekt musi być zgodny z:**

- a) Kartą Praw Podstawowych Unii Europejskiej z dnia 26 października 2012 r. (**kryterium ogólne zerojedynkowe nr 1**),
- b) Konwencją o Prawach Osób Niepełnosprawnych, sporządzoną w Nowym Jorku dnia 13 grudnia 2006 r. (**kryterium ogólne zerojedynkowe nr 2**),
- c) Konwencją o Prawach Dziecka przyjętą przez Zgromadzenie Ogólne Narodów Zjednoczonych z dnia 20 listopada 1989 r. (**kryterium ogólne zerojedynkowe nr 3**),
- d) zasadą równości szans i niedyskryminacji, w tym z dostępnością dla osób z niepełnosprawnościami (**kryterium ogólne zerojedynkowe nr 4**),
- e) zasadą równości kobiet i mężczyzn (**kryterium ogólne zerojedynkowe nr 5**),
- f) zasadą dotyczącą przestrzegania przepisów antydyskryminacyjnych (**kryterium ogólne zerojedynkowe nr 6**),
- g) zasadą zrównoważonego rozwoju (**kryterium ogólne zerojedynkowe nr 7**),
- h) zasadą "do no significant harm" (DNSH) "nie czyń poważnych szkód" (kryterium **ogólne zerojedynkowe nr 8**).

### **Zasada równości szans i niedyskryminacji, w tym dostępność dla osób**

### **z niepełnosprawnościami**

Wnioskodawca zobowiązany jest do zapewnienia we wniosku o dofinansowanie projektu zapisów potwierdzających dostępność dla osób z niepełnosprawnościami, zgodnie ze Standardami dostępności dla polityki spójności 2021-2027, określonymi w załączniku nr 2 do Wytycznych dotyczących realizacji zasad równościowych w ramach funduszy unijnych na lata 2021-2027 (dalej Wytyczne równościowe).

**UWAGA!** IZ wymaga, aby Wnioskodawca w treści wniosku o dofinasowanie zawarł deklarację, że projekt będzie realizowany zgodnie ze Standardami dostępności dla polityki spójności 2021-2027.

**UWAGA!** Należy zwrócić uwagę, żeby nie utożsamiać zasady równości szans i niedyskryminacji, w tym dostępności dla osób z niepełnosprawnościami (**kryterium ogólne zerojedynkowe nr 4**) z zasadą równości szans kobiet i mężczyzn (**kryterium ogólne zerojedynkowe nr 5**).

W Instrukcji merytorycznej Wnioskodawca znajdzie wskazówki, w jaki sposób odnieść się do kwestii dostępności dla osób z niepełnosprawnościami.

Z zapisów wniosku o dofinansowanie musi jednoznacznie wynikać, że Wnioskodawca zapewni dostępność projektu dla osób z niepełnosprawnościami na równi z innymi uczestnikami/odbiorcami rezultatów projektu i nie będzie dyskryminował uczestników/odbiorców rezultatów projektu ze względu na niepełnosprawność.

**Założenie, że do projektu nie mogą zgłosić się (czy nie zgłaszają się) osoby z niepełnosprawnościami lub zgłaszają się wyłącznie takie z określonymi rodzajami niepełnosprawności, jest dyskryminacją.**

**Należy pamiętać, że nawet jeśli projekt nie jest wprost skierowany do osób z niepełnosprawnością, powinien zapewnić równy dostęp osobom z różnymi rodzajami niepełnosprawności**, szczególnie poprzez poniższe rozwiązania.

- 1. **Dostęp na każdym etapie realizacji projektu –** możliwość korzystania z infrastruktury, transportu, technologii i systemów informacyjno-komunikacyjnych oraz produktów i usług. Pozwala ona w szczególności osobom z niepełnosprawnościami i osobom starszym na korzystanie z nich na zasadzie równości z innymi osobami. Dostępność oznacza że wszystkie produkty (w tym także udzielane usługi) mogą być wykorzystywane (używane) przez każdą osobę. Przykładami tych produktów są: strona lub aplikacja internetowa, materiały szkoleniowe, konferencja. Dostępność jest warunkiem wstępnym prowadzenia przez wiele osób z niepełnosprawnościami i osób starszych niezależnego życia i uczestniczenia w życiu społecznym i gospodarczym. Dostępność może być zapewniona przede wszystkim dzięki stosowaniu koncepcji uniwersalnego projektowania a także poprzez usuwanie istniejących barier oraz stosowanie mechanizmu racjonalnych usprawnień, w tym technologii i urządzeń kompensacyjnych dla osób z niepełnosprawnościami.
- 2. **Koncepcja uniwersalnego projektowania** zgodnie z ww. Wytycznymi równościowymi to projektowanie produktów, środowiska, programów i usług w taki sposób, by były użyteczne dla wszystkich, w możliwie największym stopniu, bez potrzeby adaptacji lub specjalistycznego projektowania. Koncepcja ta jest realizowana co najmniej przez zastosowanie Standardów dostępności, określonych w załączniku nr 2 do Wytycznych równościowych. Uniwersalne projektowanie nie wyklucza zapewnienia dodatkowych udogodnień dla szczególnych potrzeb osób z niepełnosprawnościami, jeśli jest to potrzebne.
- 3. **Mechanizm racjonalnych usprawnień** oznacza możliwość sfinansowania specyficznych działań dostosowawczych, uruchamianych wraz z pojawieniem się

w projekcie osoby z niepełnosprawnością (w charakterze uczestnika/uczestniczki lub personelu projektu). Racjonalne usprawnienie oznacza konieczne i odpowiednie zmiany oraz dostosowania, nie nakładające nieproporcjonalnego lub nadmiernego obciążenia, jeśli jest to potrzebne w konkretnym przypadku.

# **Zaplanowane w projekcie wydatki związane z uczestnictwem osób z niepełnosprawnościami, przewidziane na etapie sporządzania wniosku, nie stanowią mechanizmu racjonalnych usprawnień, jest to wsparcie oparte na zasadzie uniwersalnego projektowania**.

W przypadku planowania inwestycji/projektu/usługi w pierwszej kolejności należy dążyć do zapewnienia jej dostępności w oparciu o koncepcję uniwersalnego projektowania. Mechanizm racjonalnych usprawnień jako narzędzie zapewnienia dostępności jest rozpatrywany w drugiej kolejności.

W ramach finansowanie mechanizmu racjonalnych usprawnień możliwe są np.: zatrudnienie asystenta osoby z niepełnosprawnością, dostosowanie posiłków z uwzględnieniem specyficznych potrzeb żywieniowych, dostosowanie architektury budynków, dostosowanie infrastruktury komputerowej, zakup pomocy dydaktycznych adekwatnych do specjalnych potrzeb edukacyjnych wynikających z niepełnosprawności w oparciu o indywidualnie przeprowadzoną diagnozę potrzeb w tym zakresie.

# **Łączny koszt racjonalnych usprawnień na jednego uczestnika w projekcie nie może przekroczyć 15 000,00 PLN brutto.**

Należy pamiętać, że dodatkowy koszt wynikający z mechanizmu racjonalnych usprawnień może zwiększyć całkowitą wartość projektu (a tym samym wysokość wkładu własnego Beneficienta).

**UWAGA!** W przypadku projektów rozliczanych w ramach kwot ryczałtowych nie ma możliwości przekroczenia wartości projektu z tytułu finansowania kosztów racjonalnych usprawnień.

**UWAGA!** "Wydatki na dostępność" objęte są odrębnym limitem w ramach budżetu projektu. Jeśli logika projektu wskazuje na to, że dany wydatek zakwalifikować można jako wydatek na dostępność, należy zaznaczyć tę opcję w systemie SOWA EFS. Wydatki na dostępność powinny być definiowane zgodnie ze wskazówkami zawartymi w niniejszym rozdziale i powinny być wykazane jako odrębny koszt lub całe oddzielne zadanie obejmujące wyłącznie tę kategorię wydatków.

**UWAGA! W procesie rekrutacji**, który musi być zaplanowany tak, aby nikomu nie ograniczał dostępu, należy mieć na uwadze poniższe **zasady:**

- 1. Strony internetowe na których będą publikowane informacje o projekcie oraz dokumenty rekrutacyjne są zgodnie z wymogami WCAG 2.1 na poziomie AA. Warto również zamieścić informacje o projekcie na stronach/portalach internetowych, z których korzystają osoby z niepełnosprawnościami.
- 2. Konieczne jest zapewnienie różnych sposobów informowania o możliwości udziału w projekcie: plakaty, ulotki, informacje w polskim języku migowym (film na www) itp. Zalecane jest także nagranie komunikatu z zaproszeniem do wzięcia udziału w projekcie w formie video z napisami w języku łatwym oraz z tłumaczeniem na polski język migowy. W ramach dobrych praktyk Wnioskodawca może poinformować lokalne organizacje/instytucje działające na rzecz osób z niepełnosprawnościami o realizacji projektu. Materiały informacyjne natomiast warto kierować również do np. członków rodzin, znajomych czy opiekunów osób z niepełnosprawnościami.
- 3. Ważne jest umieszczenie w materiałach informacyjnych i rekrutacyjnych wyraźnej informacji o możliwości skorzystania z usług dostępowych, takich jak tłumacz języka migowego, asystent osoby z niepełnosprawnością, materiały szkoleniowe w formie dostępnej (np. elektronicznej z możliwością powiększenia druku lub odwrócenia kontrastu). W formularzu rekrutacyjnym warto zamieścić dodatkowe pytanie otwarte o szczególne potrzeby uczestników projektu.
- 4. W materiałach informacyjnych i rekrutacyjnych należy opisać dostępności biura projektu/miejsce rekrutacji (szerokość drzwi, możliwość pokonania schodów, winda itp.), dostępność tłumaczenia na język migowy, możliwość korzystania z pętli indukcyjnej itp. Dobrym rozwiązaniem jest przygotowanie przewodnika objaśniającego, w jaki sposób należy korzystać z danej placówki.

**ION zaleca zapoznanie się z poradnikami, dokumentami, wskazówkami na stronie**  [https://www.funduszeeuropejskie.gov.pl/strony/o-funduszach/fundusze-europejskie-bez](https://www.funduszeeuropejskie.gov.pl/strony/o-funduszach/fundusze-europejskie-bez-barier/dostepnosc-plus/)[barier/dostepnosc-plus/](https://www.funduszeeuropejskie.gov.pl/strony/o-funduszach/fundusze-europejskie-bez-barier/dostepnosc-plus/)

### <span id="page-50-0"></span>**2.7. Uproszczone metody rozliczania projektu**

Zgodnie z art. 53 ust. 2 rozporządzenia ogólnego, projekt współfinansowany ze środków EFS+, którego łączny koszt wyrażony w PLN nie przekracza równowartości 200 000,00 EUR w dniu zawarcia umowy o dofinansowanie projektu (do przeliczenia łącznego kosztu projektu

stosuje się miesięczny obrachunkowy kurs wymiany waluty stosowany przez KE<sup>6</sup>, aktualny na dzień ogłoszenia naboru, tj. 1 EUR = 4,3093 PLN), rozliczany jest obligatoryjnie za pomocą uproszczonych metod rozliczania wydatków.

- 1) IZ przewiduje w ramach naboru następujące metody uproszczone w ramach rozliczania projektu:
	- a) Kwoty ryczałtowe to określona w umowie o dofinansowanie projektu kwota za wykonanie określonego we wniosku o dofinansowanie projektu zadania. Sposób podziału działań realizowanych w ramach projektu na określone zadania zależy od Wnioskodawcy, przy czym działania logicznie ze sobą powiązane i od siebie zależne powinny być ujęte w ramach jednej kwoty (zadania). W ramach kwoty ryczałtowej możliwe jest wykazanie wydatków objętych cross-financingiem. Należy jednak pamiętać, że w przypadku wydatków objętych limitem (np. cross –financing) będzie wymagane wyodrębnienie nowego zadania, obejmującego w całości dany limit (nie ma możliwości przyporządkowania części wydatków w ramach danego zadania do limitu). Kwota ryczałtowa może być rozliczona dopiero po zakończeniu realizacji danego zadania, zatem wskaźnik do kwoty ryczałtowej powinien być definiowany na zakończenie zadania.
	- b) Stawki ryczałtowe na koszty pośrednie metodologia wyliczania została opisana w [podrozdziale 3.7](#page-62-0) Regulaminu wyboru projektów.
- 2) Koszty rozliczane uproszczonymi metodami rozliczania wydatków są traktowane jak wydatki faktycznie poniesione. Nie ma obowiązku gromadzenia faktur i innych dokumentów księgowych o równoważnej wartości dowodowej na potwierdzenie poniesienia wydatku w ramach projektu. Tym niemniej rozliczenie kosztów za pomocą uproszczonych metod rozliczania wydatków dokonywane jest w oparciu o faktyczny postęp realizacji projektu i osiągnięte wskaźniki, przy czym:
	- a) w przypadku kwot ryczałtowych rozliczenie kwoty ryczałtowej jest uzależnione od zrealizowania objętych nią działań w całości,
	- b) w przypadku stawek ryczałtowych rozliczenie następuje według określonej stawki ryczałtowej odnoszonej do kwalifikowalnych kosztów bezpośrednich.

W trakcie realizacji projektu Beneficjent może zostać poproszony o udostępnienie dokumentów związanych bezpośrednio z realizacją projektu, niebędących dokumentami księgowymi, w szczególności dokumentów umożliwiających potwierdzenie kwalifikowalności wydatków a także udostępnienie dokumentów niezwiązanych

<sup>6</sup> [https://commission.europa.eu/funding-tenders/procedures-guidelines-tenders/information-contractors-and](https://commission.europa.eu/funding-tenders/procedures-guidelines-tenders/information-contractors-and-beneficiaries/exchange-rate-inforeuro_pl)[beneficiaries/exchange-rate-inforeuro\\_pl](https://commission.europa.eu/funding-tenders/procedures-guidelines-tenders/information-contractors-and-beneficiaries/exchange-rate-inforeuro_pl)

bezpośrednio z realizacją projektu, jeżeli będzie to konieczne do stwierdzenia kwalifikowalności wydatków ponoszonych w ramach jego realizacji.

- 3) W przypadku niezrealizowania określonych w umowie o dofinansowanie projektu wskaźników produktu lub rezultatu, dofinansowanie projektu jest odpowiednio obniżane, tzn.:
	- a) w przypadku kwot ryczałtowych w przypadku niezrealizowania w pełni wskaźników produktu lub rezultatu objętych kwotą ryczałtową, dana kwota jest uznana w całości za niekwalifikowalną (rozliczenie w systemie "spełnia – nie spełnia");
	- b) w przypadku stawek ryczałtowych rozliczenie następuje w oparciu o przedstawiane do rozliczenia kwalifikowalne koszty bezpośrednie (na wysokość wydatków rozliczanych stawką ryczałtową mają wpływ również wszelkiego rodzaju pomniejszenia, np. korekty finansowe).
- 4) Obowiązek stosowania uproszczonych metod rozliczania wydatków nie dotyczy projektów otrzymujących wsparcie w ramach pomocy publicznej, które nie stanowi pomocy de minimis, w tym projektów łączących pomoc publiczną i pomoc de minimis.

Zgodnie z **kryterium specyficznym dostępu nr 8**, przygotowując założenia projektu Wnioskodawca musi w taki sposób przedstawić Budżet projektu, aby Oceniający był w stanie ocenić przedmiotowe kryterium i jednoznacznie stwierdzić, że maksymalna wartość dofinansowania wynosi 500 000,00 PLN. Budżet projektu to konsekwencja prawidłowego zaplanowania zadań i to na jego podstawie weryfikowane będzie spełnienie przedmiotowego kryterium.

**UWAGA!** Wartość jednej kwoty ryczałtowej w ramach kosztów bezpośrednich nie może przekroczyć 100 000,00 PLN.

IZ przedstawia listę przykładowych, najczęściej pojawiających się zadań oraz odpowiadających im wskaźników do rozliczenia kwot ryczałtowych wraz z proponowanymi dokumentami potwierdzającymi realizację ww. wskaźników:

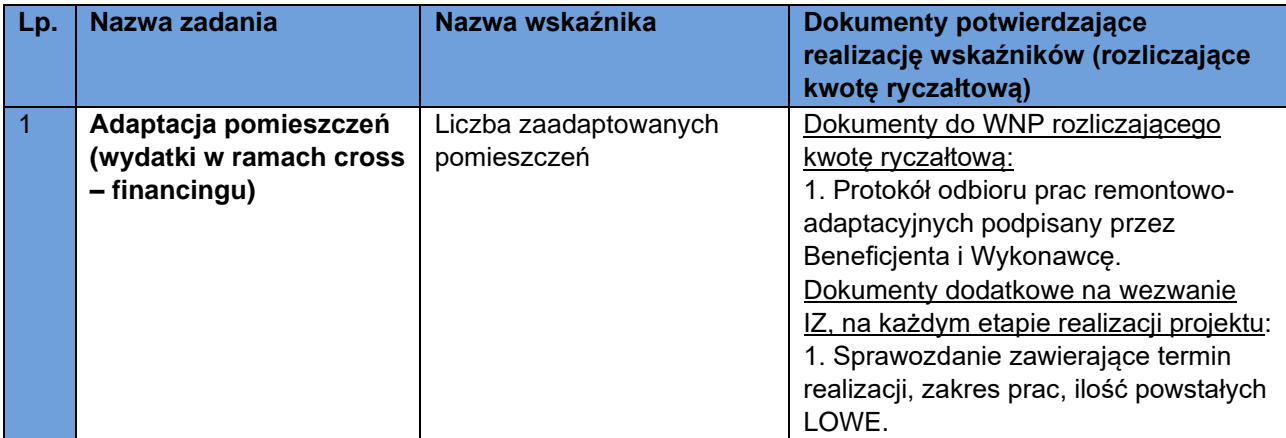

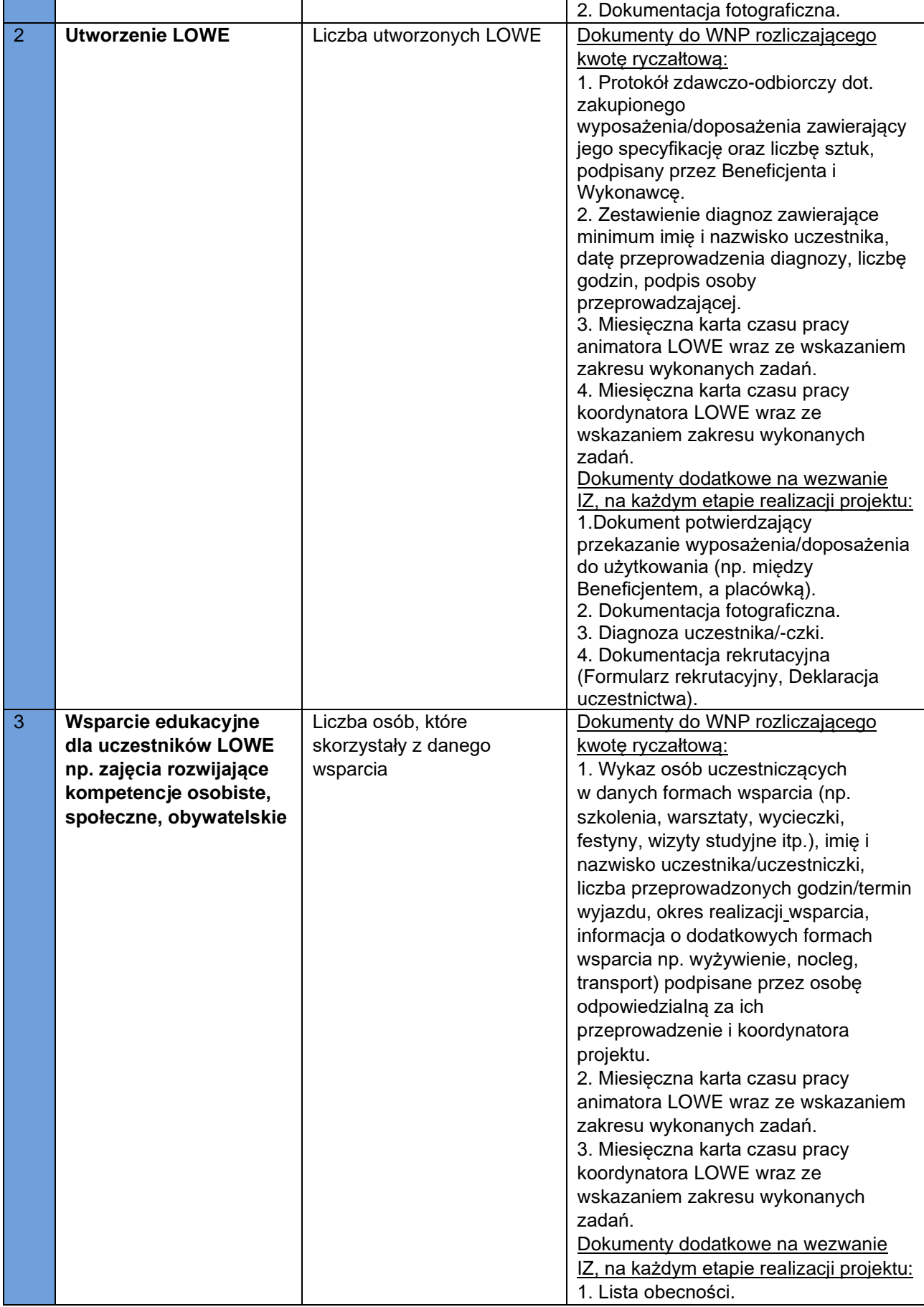

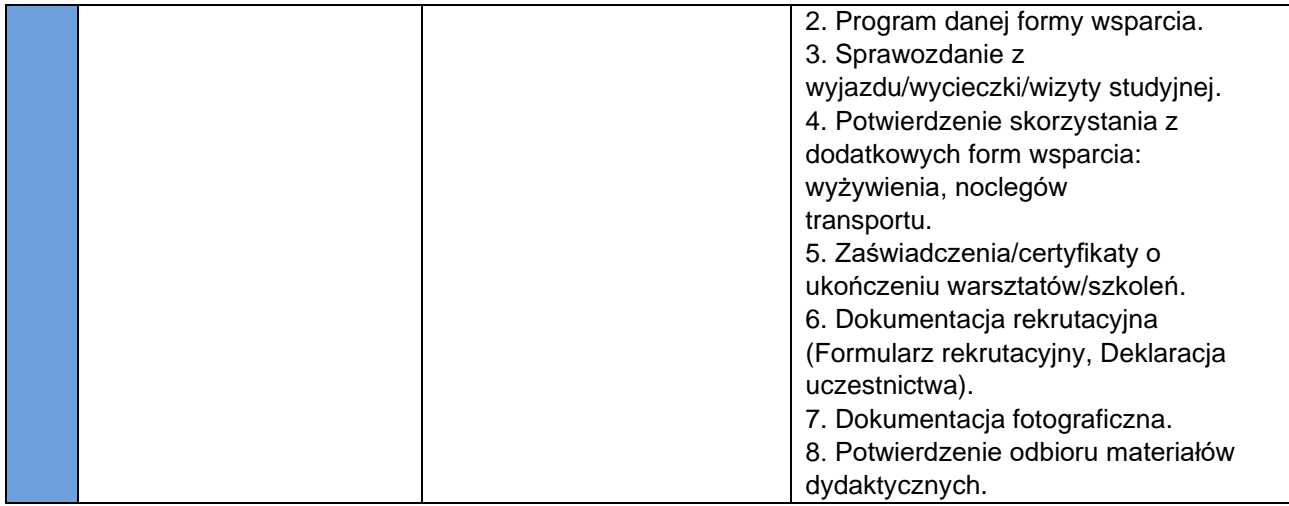

Należy zwrócić szczególną uwagę, aby wszystkie przygotowywane dokumenty do rozliczania kwot ryczałtowych były potwierdzone przez koordynatora projektu/osobę uprawnioną.

**UWAGA!** Biorąc pod uwagę, że specyfika projektu zakłada szeroką ofertę edukacyjną a rekrutacja w projekcie może być prowadzona w sposób ciągły zaleca się, wyodrębnienie zadań merytorycznych podzielonych na etapy (np. Zad. 1 - wsparcie edukacyjne dla uczestników LOWE w IV kwartale 2024 r, Zad. 2 - wsparcie edukacyjne dla uczestników LOWE w I kwartale 2025 r.).

## **2.8. Ryzyko nieosiągnięcia założeń projektu**

Ryzyko nieosiągnięcia założeń projektu dotyczy projektów, których wartość ogółem przekracza 5 mln PLN.

Zgodnie z **kryterium specyficznym dostępu nr 8** maksymalna wartość dofinansowania nie przekracza równowartości 500 000,00 PLN ). W związku z tym w przedmiotowym naborze nie są wymagane zapisy dotyczące analizy ryzyka nieosiągnięcia założeń projektu.

### **3. Zasady finansowania**

- 1. Koszty projektu przedstawiane są w formie budżetu zadaniowego i wykazywane w podziale na koszty bezpośrednie i pośrednie. Kwalifikowalne koszty bezpośrednie projektu przedstawione są w podziale na zadania merytoryczne. Pojedyncze wydatki nie stanowią zadania merytorycznego.
- 2. Koszt każdego zadania kalkulowany jest w oparciu o budżet. Jest on podstawą m.in. do oceny kwalifikowalności (zgodność z Wytycznymi w zakresie kwalifikowalności wydatków*)*, racjonalności (rynkowość kosztów) i efektywności wydatków (relacja nakład/rezultat), dokonywanej przez KOP.
- 3. Tworząc budżet należy pamiętać, iż zasady kwalifikowalności dotyczą poszczególnych kosztów w kontekście zaplanowanych i realizowanych zadań a także celu projektu.

### **3.1. Koszty bezpośrednie**

- 1. W kosztach bezpośrednich Wnioskodawca przedstawia wydatki niezbędne do realizacji działań merytorycznych w podziale na poszczególne zadania. Koszty bezpośrednie w ramach każdego zadania wynikają ze szczegółowej kalkulacji kosztów jednostkowych. Muszą być one opisane w sposób umożliwiający oceniającemu sprawdzenie, czy koszty są kwalifikowalne, racjonalne i efektywne. Istotnym jest zatem, aby w uzasadnieniu kosztów Wnioskodawca przedstawił m.in. informacje pozwalające na weryfikację racjonalności (rynkowości) zaplanowanych kosztów, np. poprzez analizę stron internetowych, informacje o przeanalizowanych ofertach itp. Przedstawione przez Wnioskodawcę koszty nie mogą odbiegać od cen rynkowych.
- 2. Wydatki w kosztach bezpośrednich muszą być rozliczane w oparciu o metody uproszczone opisane w [podrozdziale 2.7](#page-50-0) Regulaminu wyboru projektów (rozdz. 3.10 Wytycznych w zakresie kwalifikowalności wydatków*).* W przypadku rozliczenia metodami uproszczonymi, na etapie realizacji projektu IZ nie weryfikuje wartości poszczególnych wydatków w oparciu o dokumenty księgowe, zatem ciężar uzasadnienia niezbędności i wysokości wydatków zostaje przeniesiony na wniosek o dofinansowanie. Wnioskodawca jest zobowiązany zatem do szczegółowego opisu każdego wydatku.
- 3. W odniesieniu do zadań merytorycznych rozliczanych kwotami ryczałtowymi, we wniosku o dofinansowanie projektu wykazywana jest kwota środków na zadanie.
- 4. W ramach kosztów bezpośrednich nie można ująć żadnego kosztu, który znajduje się w katalogu kosztów pośrednich, o którym mowa [w podrozdziale 3.7](#page-62-0) Regulaminu wyboru projektów. Będzie to weryfikowane zarówno na etapie oceny wniosku o dofinansowanie, jak również na każdym etapie realizacji projektu.

## **3.2. Cross-financing oraz zakup środków trwałych**

Cross-financing dotyczy wyłącznie takich kategorii wydatków, których poniesienie wynika z potrzeby realizacji danego projektu. Wartość tych wydatków **nie może stanowić więcej niż 15% wartości projektu**.

**UWAGA!** Limit cross-financingu liczony jest jako suma kosztów bezpośrednich zaliczonych do tego limitu powiększona o naliczone od nich, zgodnie z obowiązującą stawką ryczałtową, koszty pośrednie.

**UWAGA!** Wydatki obejmujące cross-financing i zakup doposażenia łącznie nie mogą przekroczyć 50 000,00 PLN kosztów bezpośrednich w ramach wniosku o dofinansowanie projektu.

Kategorie wydatków, które zostaną poniesione w ramach cross-financingu, uwzględnione są w zatwierdzonym wniosku o dofinansowanie projektu i podlegają rozliczeniu we wnioskach Beneficjenta o płatność. Wszystkie wydatki poniesione w ramach crossfinancingu w wysokości przekraczającej kwotę określoną w zatwierdzonym wniosku o dofinansowanie projektu będą niekwalifikowalne.

Cross-financing w projektach EFS+ dotyczy wyłącznie:

- a) zakupu gruntu i nieruchomości,
- b) zakupu infrastruktury rozumianej jako budowa nowej infrastruktury oraz wykonywanie wszelkich prac w ramach istniejącej infrastruktury, których wynik staje się częścią nieruchomości i które zostają trwale przyłączone do nieruchomości, w szczególności adaptacja oraz prace remontowe związane z dostosowaniem nieruchomości lub pomieszczeń do nowej funkcji (np. wykonanie podjazdu do budynku, zainstalowanie windy w budynku, renowacja budynku lub pomieszczeń, prace adaptacyjne w budynku lub pomieszczeniach),
- c) zakupu mebli, sprzętu i pojazdów, z wyjątkiem sytuacji, gdy:
	- i) zakupy te zostaną zamortyzowane w całości w okresie realizacji projektu,
	- ii) Beneficjent udowodni, że zakup będzie najbardziej opłacalną opcją,
	- iii) zakupy te są konieczne dla osiągniecia celów projektu.

Warunki z tiretów i-iii są rozłączne, co oznacza, że w przypadku spełnienia któregokolwiek z nich, zakup mebli, sprzętu i pojazdów może być kwalifikowalny w ramach EFS+ poza cross-financingiem. Zakup mebli, sprzętu i pojazdów niespełniający żadnego z warunków wskazanych w tirecie i-iii stanowi cross-financing.

Ad.i) Warunek ten jest spełniony, jeżeli Wnioskodawca opisze zasady rachunkowości stosowane w swojej jednostce wskazujące na możliwość zamortyzowania danego zakupu w całości w okresie realizacji projektu.

Ad.ii) "Najbardziej opłacalna" opcja oznacza sytuację, która wymaga mniejszych nakładów finansowych, tj. zakup przedmiotu kosztuje mniej niż np. jego wynajem, i jednocześnie jest odpowiedni do osiągnięcia celu projektu. W związku z tym nie uwzględnia się innych czynników, takich jak trwałość projektu lub możliwość dalszego korzystania z danego przedmiotu po zakończeniu projektu. W przypadku planowania takiego zakupu finansowanego ze środków EFS+ Wnioskodawca jest zobligowany przedstawić uzasadnienia/dowody.

Ad.iii) Warunek ten jest spełniony, jeżeli uznaje się, że zakup ten był konieczny do osiągnięcia celu projektu. Warunek ten nie dotyczy konieczności używania w ramach projektu danych przedmiotów, lecz konieczności ich zakupu. Jeżeli zakup danego przedmiotu nie był konieczny (np. ponieważ cele projektu można osiągnąć poprzez jego wynajmowanie), warunek ten nie jest spełniony.

### **3.3. Wkład własny**

Wkładem własnym jest wkład Beneficjenta do projektu, który nie zostanie Beneficjentowi przekazany w formie dofinansowania. Wkład własny Wnioskodawcy jest wykazywany we wniosku o dofinansowanie projektu, przy czym to Wnioskodawca określa formę wniesienia wkładu własnego.

Do realizacji projektu jest wymagane wniesienie przez Wnioskodawcę wkładu własnego, stanowiącego minimum **5% wydatków kwalifikowalnych.**

Źródłem finansowania wkładu własnego mogą być zarówno środki publiczne jak i prywatne. O zakwalifikowaniu źródła pochodzenia wkładu własnego decyduje status prawny podmiotu wnoszącego wkład, tj. Beneficjenta/Partnera/strony trzeciej lub uczestnika. Wkład własny może pochodzić m.in. z budżetu JST, budżetu państwa, Funduszu Pracy, środków prywatnych, środków PFRON.

Wkład własny lub jego część może być wniesiony w ramach kosztów pośrednich jak i bezpośrednich. Wkład własny wnoszony w ramach kosztów pośrednich należy traktować jako wkład pieniężny.

Wkład własny może być wniesiony w następujących formach:

• wkład pieniężny – czyli wydatki, które będą finansowane przez Wnioskodawcę poprzez partycypację w każdym wydatku, bądź tylko w wybranych kategoriach wydatku (np. w postaci sfinansowania części zakupów lub wynagrodzeń) lub przez uczestników projektu (np. w postaci wniesionych opłat czy partycypowania w kosztach szkoleń).

• wkład niepieniężny stanowiący część lub całość wkładu własnego, wniesiony na rzecz projektu, może stanowić wydatek kwalifikowalny, o ile spełnione są następujące warunki:

a) kwota dofinansowania w momencie końcowego rozliczenia projektu nie przekracza kwoty całkowitych wydatków kwalifikowalnych z wyłączeniem wkładu niepieniężnego,

b) wkład niepieniężny polega na wniesieniu (wykorzystaniu na rzecz projektu) nieruchomości, urządzeń, materiałów (surowców), wartości niematerialnych i prawnych, ekspertyz lub nieodpłatnej pracy wykonywanej przez wolontariuszy na podstawie ustawy o działalności pożytku publicznego i o wolontariacie lub nieodpłatnej pracy społecznej członków stowarzyszenia wykonywanej na podstawie ustawy z dnia 7 kwietnia 1989 r. Prawo o stowarzyszeniach – ze składników majątku Beneficjenta lub majątku innych podmiotów, jeżeli możliwość taka wynika z przepisów prawa oraz zostanie to ujęte w zatwierdzonym wniosku o dofinansowanie projektu,

c) wartość wkładu niepieniężnego została należycie potwierdzona dokumentami o wartości dowodowej równoważnej fakturom lub innymi dokumentami,

d) wartość przypisana wkładowi niepieniężnemu nie przekracza stawek rynkowych,

e) wartość i dostarczenie wkładu niepieniężnego mogą być poddane niezależnej ocenie i weryfikacji,

f) wkład niepieniężny nie był uprzednio współfinansowany ze środków UE.

W przypadku niewniesienia wkładu własnego w procencie określonym w umowie o dofinansowanie projektu, IZ pomniejsza kwotę przyznanego dofinansowania wynikającą z umowy o dofinansowanie projektu proporcjonalnie, z zachowaniem udziału procentowego określonego w umowie o dofinansowanie projektu.

Wkład własny, który zostanie rozliczony w wysokości przekraczającej wykazaną w umowie o dofinansowanie wartość może zostać uznany za niekwalifikowalny.

### **3.4. Personel projektu**

Szczegółowe zasady angażowania personelu projektu oraz katalogu wydatków kwalifikowalnych w ramach wynagrodzenia personelu projektu określa podrozdział 3.8 Wytycznych kwalifikowalności.

Podstawowe zasady kwalifikowania kosztów personelu w projekcie:

- Personel projektu stanowią osoby zaangażowane do realizacji zadań lub czynności w ramach projektu na podstawie stosunku pracy i wolontariusze wykonujący świadczenia na zasadach określonych w ustawie z dnia 24 kwietnia 2003 r. o działalności pożytku publicznego i o wolontariacie; personelem projektu jest również osoba fizyczna prowadząca działalność gospodarczą będąca Beneficjentem oraz osoby z nią współpracujące w rozumieniu art. 8 ust. 11 ustawy z dnia 13 października 1998 r. o systemie ubezpieczeń społecznych.
- Kwalifikowalne składniki wynagrodzenia personelu to wynagrodzenie brutto oraz koszty ponoszone przez pracodawcę zgodnie z właściwymi przepisami prawa, w szczególności składki na ubezpieczenia społeczne, Fundusz Pracy, Fundusz Gwarantowanych Świadczeń Pracowniczych, Pracownicze Plany Kapitałowe, odpisy na ZFŚS lub wydatki ponoszone na Pracowniczy Program Emerytalny.
- Wydatki związane z wynagrodzeniem personelu projektu są ponoszone zgodnie z przepisami krajowymi, w szczególności zgodnie z ustawą z dnia 26 czerwca 1974 r. Kodeks pracy.
- Wnioskodawca wykazuje we wniosku o dofinansowanie projektu formę zaangażowania i szacunkowy wymiar czasu pracy personelu projektu niezbędnego do realizacji zadań merytorycznych (etat/liczba godzin), co jest podstawą do oceny zasadności i racjonalności wydatków związanych z personelem projektu.
- Dodatkowo, Wnioskodawca wskazuje we wniosku o dofinansowanie projektu uzasadnienie proponowanej kwoty wynagrodzenia personelu projektu odnoszące się do zwyczajowej praktyki Beneficjenta w zakresie wynagrodzeń na danym stanowisku lub przepisów prawa pracy w rozumieniu art. 9 § 1 Kodeksu pracy lub statystyki publicznej, co stanowi podstawę do oceny kwalifikowalności wydatków na etapie wyboru projektu oraz w trakcie jego realizacji.
- W ramach projektów partnerskich wzajemne zlecanie przez partnerów realizacji zadań przez personel projektu jest niedopuszczalne.
- Niekwalifikowalne jest wynagrodzenie personelu projektu zatrudnionego jednocześnie na podstawie stosunku pracy w instytucji uczestniczącej w realizacji Programu, tj. IZ lub IP, gdy zachodzi konflikt interesów (rozumiany jako naruszenie

zasady bezinteresowności i bezstronności poprzez w szczególności wykonywanie zadań mających związek lub kolidujących ze stanowiskiem służbowym, mających negatywny wpływ na sprawy prowadzone w ramach obowiązków służbowych, lub na bezstronność prowadzenia spraw służbowych z uwagi na względy rodzinne, emocjonalne, sympatie polityczne lub związki z jakimkolwiek krajem, interes gospodarczy lub jakiekolwiek inne bezpośrednie lub pośrednie interesy osobiste) lub podwójne finansowanie.

**UWAGA!** Uregulowania dotyczące angażowania personelu nie mają zastosowania do personelu projektu zaangażowanego w ramach działań/zadań rozliczanych na podstawie uproszczonych metod oraz kosztów pośrednich.

### **3.5. Pomoc publiczna, pomoc de minimis**

1. O dofinansowanie w ramach niniejszego naboru mogą starać się Wnioskodawcy, którzy będą realizować projekty:

- podlegające zasadom pomocy de minimis lub
- nieobjęte pomocą publiczną i pomocą de minimis.

2. Szczegółowe warunki i tryb udzielania pomocy de minimis zostały określone w rozporządzeniu Komisji (UE) 2023/2831 z dnia 13 grudnia 2023 r. w sprawie stosowania art. 107 i 108 Traktatu o funkcjonowaniu Unii Europejskiej do pomocy de minimis oraz w przepisach krajowych wydanych w celu wdrożenia ww. rozporządzenia w krajowym porządku prawnym.

3. Przesłanki występowania pomocy publicznej i pomocy de minimis Wnioskodawca weryfikuje w oparciu o przesłanki określone w załączniku nr 10 do Regulaminu. Efekt ww. weryfikacji Wnioskodawca zobligowany jest do zamieszczenia w treści wniosku o dofinansowanie, w części "Dodatkowe informacje", w polu "Kryterium ogólne zerojedynkowe nr 14" wraz z danymi informacjami stanowiącymi podstawę do wypełnienia załącznika nr 10. 4. W przypadku wystąpienia pomocy publicznej projekt na podstawie zapisów rozdziału 3.5 pkt 1 Regulaminu, nie podlega możliwości otrzymania dofinansowania.

5. W przypadku wystąpienia pomocy de minimis Wnioskodawca w treści wniosku o dofinansowanie powinien wskazać poziom, na którym udzielana będzie pomoc de minimis wraz z uzasadnieniem:

- pierwszy poziom Wnioskodawca jest Beneficjentem pomocy de minimis;
- drugi poziom pomoc de minimis transferowana jest przez Wnioskodawcę na rzecz uczestników projektu / użytkowników końcowych.

6. Wystąpienie przesłanek do udzielania pomocy de minimis i pomocy publicznej weryfikowane jest za pomocą informacji zawartych we wniosku o dofinansowanie oraz załączników wskazanych w pkt 1.4 pkt 21 na etapie oceny formalno-merytorycznej. 7. Występowanie pomocy de minimis i pomocy publicznej może być weryfikowane przez IZ na każdym etapie oceny wniosku o dofinansowanie, w trakcie realizacji projektu i po jego zakończeniu, w tym w szczególności podczas kontroli.

### **3.6. VAT**

- 1. W projekcie, którego wartość jest mniejsza niż 5 mln EUR (włączając VAT), podatek VAT jest kwalifikowalny, z wyłączeniem projektów objętych pomocą publiczną/pomocą de minimis. W konsekwencji, w projektach o wartości poniżej 5 mln EUR (nie objętych pomocą publiczną/pomocą de minimis), nie ma konieczności składania przez beneficjenta lub partnerów oświadczenia o braku prawnej możliwości odliczania podatku VAT zgodnie z przepisami prawa krajowego.
- 2. W projekcie, którego wartość jest mniejsza niż 5 mln EUR (włączając VAT) i który jest objęty pomocą publiczną/pomocą de minimis, podatek VAT jest kwalifikowalny, gdy brak jest prawnej możliwości odzyskania podatku VAT zgodnie z przepisami prawa krajowego.
- 3. W projektach o wartości od 5 mln EUR oraz projektach objętych pomocą publiczną/pomocą de minimis Wnioskodawca, jeżeli chce kwalifikować podatek VAT, powinien przedstawić uzasadnienie we wniosku, że ani on, ani żaden podmiot zaangażowany w projekt (w tym partner) nie ma prawnej możliwości odzyskania podatku VAT zarówno na dzień sporządzania wniosku, jak również mając na uwadze planowany sposób wykorzystania w przyszłości majątku wytworzonego w związku z realizacją projektu. Przy tym, samo stwierdzenie, że realizacja projektu nie stanowi działalności opodatkowanej nie jest wystarczające. Z uzasadnienia powinno przede wszystkim wynikać, dlaczego planowane do zakupienia w ramach projektu towary lub usługi nie mogą zostać przez wnioskodawcę/partnera wykorzystane do prowadzonej działalności opodatkowanej.
- 4. Załącznikiem do umowy o dofinansowanie projektu jest oświadczenie o kwalifikowalności VAT w okresie realizacji projektu, jak i po jego zakończeniu. Dokument jest dostarczany gdy wartość projektu jest równa lub wyższa niż 5 mln EUR brutto i VAT stanowi koszt kwalifikowalny. W przypadku projektów objętych pomocą publiczną lub pomocą de minimis, złożenie oświadczenia jest obowiązkowe niezależnie od wartości projektu. W treści w/w oświadczenia należy uzasadnić że brak jest prawnej możliwości jego odzyskania zgodnie z przepisami prawa krajowego. W przypadku projektów partnerskich

lub, w których występuje realizator, konieczność dołączenia dokumentu dotyczy również tych podmiotów.

## **3.7. Koszty pośrednie**

<span id="page-62-0"></span>Koszty pośrednie projektu są kwalifikowalne w ramach naboru i stanowią koszty administracyjne związane z techniczną obsługą realizacji projektu.

Koszty pośrednie projektu są rozliczane wyłącznie z wykorzystaniem następujących stawek ryczałtowych 25% kosztów bezpośrednich – w przypadku projektów o wartości kosztów bezpośrednich<sup>7</sup> do 830 000,00 PLN włącznie.

**UWAGA!** W przypadku gdy w kosztach bezpośrednich projektu będą wydatki zaliczone do limitu "cross-financing", wówczas zadanie Koszty pośrednie zostanie podzielone na dwie pozycje: koszty pośrednie i koszty pośrednie (cross-financing).

**Katalog kosztów pośrednich** został wskazany w podrozdziale 3.12. *Wytycznych kwalifikowalności* i obejmuje następujące koszty (wydatki z tego katalogu nie mogą zostać rozliczone w ramach kosztów bezpośrednich):

- a) koszty koordynatora lub kierownika projektu oraz innego personelu bezpośrednio angażowanego w zarządzanie, rozliczanie, monitorowanie projektu lub prowadzenie innych działań administracyjnych w projekcie, w tym koszty wynagrodzenia tych osób, wyposażenia ich stanowiska pracy, ich przejazdów, delegacji służbowych i szkoleń oraz koszty związane z wdrażaniem polityki równych szans przez te osoby,
- b) koszty zarządu (koszty wynagrodzenia osób uprawnionych do reprezentowania jednostki, których zakresy czynności nie są przypisane wyłącznie do projektu, np. kierownik jednostki),
- c) koszty personelu obsługowego (obsługa kadrowa, finansowa, administracyjna, sekretariat, kancelaria, obsługa prawna, w tym ta dotycząca zamówień) na potrzeby funkcjonowania jednostki,
- d) koszty obsługi księgowej (wynagrodzenia osób księgujących wydatki w projekcie, w tym zlecenia prowadzenia obsługi księgowej projektu biuru rachunkowemu),
- e) koszty utrzymania powierzchni biurowych (czynsz, najem, opłaty administracyjne) związanych z obsługą administracyjną projektu,
- f) wydatki związane z otworzeniem lub prowadzeniem wyodrębnionego na rzecz projektu subkonta na rachunku płatniczym lub odrębnego rachunku płatniczego,

 $7$  Z pomniejszeniem kosztu mechanizmu racjonalnych usprawnień, o którym mowa w Wytycznych dotyczących realizacji zasad równościowych w ramach funduszy unijnych na lata 2021-2027.

- g) działania informacyjno-promocyjne projektu (np. zakup materiałów promocyjnych i informacyjnych, zakup ogłoszeń prasowych, utworzenie i prowadzenie strony internetowej o projekcie, oznakowanie projektu, plakaty, ulotki, itp.), z wyłączeniem działań, o których mowa w art. 50 ust. 1 lit. E rozporządzenia ogólnego,
- h) amortyzacja, najem lub zakup aktywów (środków trwałych i wartości niematerialnych i prawnych) używanych na potrzeby osób, o których mowa w lit. a - d,
- i) opłaty za energię elektryczną, cieplną, gazową i wodę, opłaty przesyłowe, opłaty za sprzątanie, ochronę, opłaty za odprowadzanie ścieków w zakresie związanym z obsługą administracyjną projektu,
- j) koszty usług pocztowych, telefonicznych, internetowych, kurierskich związanych z obsługą administracyjną projektu,
- k) koszty biurowe związane z obsługą administracyjną projektu (np. zakup materiałów biurowych i artykułów piśmienniczych, koszty usług powielania dokumentów),
- l) koszty zabezpieczenia prawidłowej realizacji umowy,
- m) koszty ubezpieczeń majątkowych.

Na etapie wyboru projektu do dofinansowania będzie weryfikowane, czy w ramach zadań obejmujących koszty bezpośrednie nie zostały wykazane koszty, które stanowią koszty pośrednie. Dodatkowo, na etapie realizacji projektu podczas zatwierdzania wniosku Beneficjenta o płatność będzie dokonywana weryfikacja, czy w zestawieniu poniesionych kosztów bezpośrednich załączanym do wniosku Beneficjenta o płatność nie zostały wykazane koszty pośrednie. Koszty pośrednie rozliczone w ramach kosztów bezpośrednich są niekwalifikowalne.

IZ może obniżyć stawkę ryczałtową kosztów pośrednich w przypadkach rażącego naruszenia przez Beneficjenta postanowień umowy o dofinansowanie projektu w zakresie zarządzania projektem.

### **3.8. Ocena kwalifikowalności wydatków, w tym wydatki niekwalifikowalne**

Przyjęcie danego projektu do realizacji i podpisanie umowy o dofinansowanie projektu nie oznacza, że wszystkie wydatki poniesione podczas jego realizacji i przedstawione we wniosku o płatność zostaną uznane za kwalifikowalne*.* Pod pojęciem wydatku kwalifikowalnego należy rozumieć wydatek poniesiony w związku z realizacją projektu, który może zostać rozliczony zgodnie z umową o dofinansowanie projektu.

Aby wydatek na etapie realizacji projektu mógł zostać uznany za kwalifikowalny, musi spełniać łącznie warunki określone w Wytycznych kwalifikowalności, a więc w szczególności:

- a) jest zgodny z przepisami prawa,
- b) jest zgodny z umową o dofinansowanie projektu i Wytycznymi oraz innymi procedurami, do stosowania których Beneficjent zobowiązał się w umowie o dofinansowanie projektu,
- c) został faktycznie poniesiony zgodnie z zasadą określoną w podrozdziale 3.1 Wytycznych dotyczących kwalifikowalności wydatków, w okresie wskazanym w umowie o dofinansowanie projektu,
- d) spełnia warunki określone w FEWiM 2021-2027 i SZOP oraz Regulaminie wyboru projektów,
- e) jest niezbędny do realizacji celów projektu i został poniesiony w związku z realizacją projektu,
- f) został dokonany w sposób przejrzysty, racjonalny i efektywny, z zachowaniem zasad uzyskiwania najlepszych efektów z danych nakładów,
- g) został należycie udokumentowany,
- h) został rozliczony we wniosku Beneficjenta o płatność,
- i) dotyczy towarów dostarczonych lub usług wykonanych lub robót zrealizowanych, w tym zaliczek dla wykonawców.

Kwalifikowalność wydatków, a w szczególności ich racjonalność i niezbędność jest weryfikowana:

- a) na etapie oceny wniosku o dofinansowanie projektu w ramach KOP,
- b) w trakcie realizacji projektu poprzez weryfikację wniosków o płatność,
- c) w trakcie kontroli projektu (w miejscu realizacji projektu lub siedzibie Beneficjenta),
- d) po zakończeniu realizacji projektu, zgodnie z postanowieniami umowy o dofinansowanie projektu i obowiązującymi przepisami.

Ponadto, zatwierdzenie kwalifikowalności wydatków w projekcie następuje po weryfikacji osiągnięcia wskaźników produktu oraz rezultatu a także celu projektu, zatwierdzonych we wniosku o dofinansowanie projektu.

IZ może uznać za niekwalifikowalne wszystkie wydatki lub odpowiednią część wydatków dotychczas rozliczonych w ramach projektu – w zależności od stopnia nieosiągnięcia założeń merytorycznych projektu mierzonych wskaźnikami produktu lub rezultatu określonymi we wniosku o dofinansowanie projektu, wraz z kosztami pośrednimi projektu (reguła proporcjonalności). Nieosiągnięcie lub niezachowanie wskaźników **może oznaczać nieprawidłowość oraz skutkować nałożeniem korekty finansowej**.

W ramach oceny kwalifikowalności wydatków IZ bada również spełnienie kryteriów wyboru projektów obowiązujących w ramach danego naboru wniosków o dofinansowanie projektu, dla których nie określono wskaźników produktu lub rezultatu i może podjąć decyzję o zastosowaniu reguły proporcjonalności w przypadku ich niespełnienia.

Właściwa instytucja będąca stroną umowy może podjąć decyzję o odstąpieniu od rozliczenia projektu zgodnie z regułą proporcjonalności w przypadku:

- a) wystąpienia siły wyższej,
- b) jeśli Beneficient o to wnioskuje i należycie uzasadni przyczyny nieosiągniecia założeń, w szczególności wykaże swoje starania zmierzające do osiągnięcia założeń projektu.

**UWAGA!** W projektach, których łączny koszt wyrażony w PLN nie przekracza równowartości 200 000,00 EUR:

- aby kwota ryczałtowa na etapie realizacji projektu mogła zostać uznana za kwalifikowalną, musi być zrealizowana zgodnie z założeniami przedstawionymi we wniosku o dofinansowanie projektu. Ocena kwalifikowalności będzie zatem polegała na badaniu jakości przedstawionego do rozliczenia zadania oraz weryfikacji osiągniętych wskaźników;
- koszty rozliczane uproszczoną metodą rozliczania wydatków są traktowane jak wydatki faktycznie poniesione. Nie ma obowiązku gromadzenia faktur i innych dokumentów księgowych o równoważnej wartości dowodowej na potwierdzenie poniesienia wydatku w ramach projektu.

### **Wydatki niekwalifikowalne**

- 1. Wydatkami niekwalifikowalnymi są wydatki wskazane w art. 64 rozporządzenia ogólnego, art. 7 ust. 1 i 5 rozporządzenia EFRR i FS, art. 16 ust. 1 rozporządzenia EFS+, art. 9 rozporządzenia FST oraz:
	- a) kary i grzywny,
	- b) koszty postępowania sądowego, wydatki związane z przygotowaniem i obsługą prawną spraw sądowych oraz wydatki poniesione na funkcjonowanie komisji rozjemczych,
	- c) koszty pożyczki lub kredytu zaciągniętego na prefinansowanie dotacji,
	- d) prowizje pobierane w ramach operacji wymiany walut,
	- e) rozliczony notą księgową koszt zakupu środka trwałego będącego własnością Beneficjenta lub prawa przysługującego Beneficjentowi (taki środek trwały może zostać wniesiony do projektu w formie wkładu niepieniężnego),
	- f) nagrody jubileuszowe przeznaczone dla personelu projektu,
	- g) odprawy pracownicze przeznaczone dla personelu projektu,
- h) wpłaty dokonywane na Państwowy Fundusz Rehabilitacji Osób Niepełnosprawnych zgodnie z ustawą z dnia 27 sierpnia 1997 r. o rehabilitacji zawodowej i społecznej oraz zatrudnianiu osób niepełnosprawnych, w tym wpłaty dokonywane przez stronę trzecią,
- i) świadczenia na rzecz personelu projektu realizowane z Zakładowego Funduszu Świadczeń Socjalnych (ZFŚS),
- j) koszty ubezpieczenia cywilnego funkcjonariuszy publicznych za szkodę wyrządzoną przy wykonywaniu władzy publicznej,
- k) koszty składek i opłat fakultatywnych na rzecz personelu projektu, niewymaganych obowiązującymi przepisami prawa, chyba że:
	- zostały przewidziane w regulaminie pracy lub regulaminie wynagradzania lub innych właściwych przepisach prawa pracy,
	- zostały wprowadzone co najmniej sześć miesięcy przed złożeniem wniosku o dofinansowanie projektu,
	- potencjalnie obejmują wszystkich pracowników, a zasady ich przyznawania są takie same w przypadku personelu projektu oraz pozostałych pracowników Beneficjenta,
- l) koszt zaangażowania personelu projektu zatrudnionego jednocześnie na podstawie stosunku pracy w IZ, IP, IW, gdy zachodzi konflikt interesów rozumiany jako naruszenie zasady bezinteresowności i bezstronności poprzez w szczególności wykonywanie zadań mających związek lub kolidujących ze stanowiskiem służbowym, mających negatywny wpływ na sprawy prowadzone w ramach obowiązków służbowych, lub na bezstronność prowadzenia spraw służbowych z uwagi na względy rodzinne, emocjonalne, sympatie polityczne lub związki z jakimkolwiek krajem, interes gospodarczy lub jakiekolwiek inne bezpośrednie lub pośrednie interesy osobiste,
- m) koszt zaangażowania pracownika Beneficjenta na podstawie umowy cywilnoprawnej innej niż umowa o dzieło, z wyjątkiem:
	- przypadków, gdy szczególne przepisy dotyczące zatrudniania danej grupy pracowników uniemożliwiają wykonywanie zadań w ramach projektu na podstawie stosunku pracy,
	- prac badawczo-rozwojowych,
- n) transakcje, bez względu na liczbę wynikających z nich płatności, dokonane w gotówce, których wartość przekracza kwotę, o której mowa w art. 19 ustawy z dnia 6 marca 2018 r. Prawo przedsiębiorców,
- o) zaliczka wypłacona przez Beneficjenta niezgodnie z postanowieniami umowy, lub jeśli element objęty zaliczką nie jest kwalifikowalny lub nie został faktycznie zrealizowany lub dostarczony w okresie kwalifikowalności projektu.
- 2. Ponadto niedozwolone jest podwójne finansowanie wydatków. Podwójne finansowanie oznacza w szczególności:
	- a) więcej niż jednokrotne przedstawienie do rozliczenia tego samego wydatku albo tej samej części wydatku ze środków UE w jakiejkolwiek formie (w szczególności dotacji, pożyczki, gwarancji/poreczenia),
	- b) rozliczenie zakupu używanego środka trwałego, który był uprzednio współfinansowany z udziałem środków UE,
	- c) rozliczenie kosztów amortyzacji środka trwałego uprzednio zakupionego z udziałem środków UE,
	- d) rozliczenie wydatku poniesionego przez leasingodawcę na zakup przedmiotu leasingu w ramach leasingu finansowego, a następnie rozliczenie rat opłacanych przez Beneficjenta w związku z leasingiem tego przedmiotu,
	- e) objęcie kosztów kwalifikowalnych jednocześnie wsparciem w formie pożyczki i gwarancji/poręczenia,
	- f) rozliczenie tego samego wydatku w kosztach pośrednich projektu oraz kosztach bezpośrednich projektu,
	- g) otrzymanie na wydatki kwalifikowalne danego projektu lub części projektu dotacji z kilku źródeł (krajowych, unijnych lub innych) w wysokości łącznie wyższej niż 100% wydatków kwalifikowalnych projektu lub części projektu.

### **3.9. Udzielanie zamówień w ramach projektu**

Szczegółowe informacje dotyczące udzielania zamówień w ramach projektów znajdują się w podrozdziale 3.2. Wytycznych kwalifikowalności.

Przygotowanie i przeprowadzenie postępowania o udzielenie zamówienia ma odbywać się w sposób zapewniający zachowanie uczciwej konkurencji oraz równe traktowanie wykonawców, a określone działania muszą być podejmowane w sposób przejrzysty i proporcjonalny. W celu spełnienia podstawowych zasad dotyczących wydatkowania środków publicznych, Beneficjent jest zobowiązany do zastosowania odpowiednich procedur związanych z realizacją zamówień publicznych.

Wytyczne kwalifikowalności wskazują dwie procedury postępowania w zakresie zamówień publicznych:

- a) zasada konkurencyjności;
- b) tryby udzielania zamówień przewidziane ustawą PZP.

W przypadku, gdy Wnioskodawca rozpoczyna realizację projektu przed podpisaniem umowy o dofinansowanie projektu, upublicznia zapytanie ofertowe w Bazie Konkurencyjności 2021 (BK2021).

**UWAGA!** Problemy techniczne związane z funkcjonowaniem Bazy Konkurencyjności należy zgłaszać na adres email: [amiz.fewm@warmia.mazury.pl](mailto:amiz.fewm@warmia.mazury.pl)

Mając na uwadze ścieżkę audytu, Beneficjent przeprowadzając zasadę konkurencyjności ma obowiązek realizować i dokumentować ją w całości na platformie zakupowej Baza konkurencyjności. Samo ogłoszenie (zapytanie ofertowe) może być dodatkowo publikowane w innych miejscach, niemniej z odpowiednim odesłaniem do BK2021.

Każdy Beneficjent powinien zapamiętać, iż progiem od którego stosować należy zasadę konkurencyjności jest kwota 50 000,00 PLN bez podatku od towarów i usług. Kwota ta odnosi się do zagregowanej, zgodnie z zasadami określonymi w Wytycznych kwalifikowalności, wartości zamówienia a nie wartości pojedynczego zakupu.

Zasady konkurencyjności nie stosuje się m.in. do zamówień, do których zastosowanie będzie mieć ustawa – Prawo zamówień publicznych.

Ustawę tę stosuje się do zamówień, których wartość jest równa lub przekracza kwotę 130 000,00 PLN. Oznacza to więc, że w przypadku podmiotów stosujących ustawę PZP (zgodnie z art. 4 ustawy PZP) zasada konkurencyjności będzie miała zastosowanie wyłącznie do zamówień w przedziale wartości 50 000,00 – 129 999,00 PLN.

Pozostałe podmioty takie jak np.: fundacje, stowarzyszenia, firmy jednoosobowe, spółki prawa handlowego i cywilnego etc., stosują zasadę konkurencyjności dla zamówień przekraczających 50 000,00 PLN bez podatku od towarów i usług.

Wytyczne kwalifikowalności dopuszczają szereg sytuacji, w których Beneficjent będzie mógł odstąpić od stosowania zasady konkurencyjności. Są to tzw. wyłączenia, których zamknięty katalog zamieszczono w sekcji 3.2.1 Wytycznych.

**Zapamiętać należy, że poszczególne wyłączenia, jak każde wyjątki od określonej zasady, traktować należy bardzo wąsko i nie powinniśmy dokonywać ich rozszerzającej wykładni.**

# **4. Opis procedury oceny projektu oraz sposób wyboru projektów do dofinansowania**

### **4.1. Harmonogram naboru**

Proces oceny wniosków o dofinansowanie projektów został stworzony w taki sposób, by zapewnić wybór projektów najbardziej odpowiadających potrzebom grup docelowych oraz przynoszących największe efekty w odniesieniu do poniesionych nakładów.

## **SCHEMAT WYBORU PROJEKTÓW (OCENA FORMALNO-MERYTORYCZNA)**

### **NABÓR WNIOSKÓW**

### **(25.04.2024 r. – 07.06.2024 r.)**

### **ETAP OCENY**

### **FORMALNO-MERYTORYCZNEJ**

**(czerwiec - wrzesień 2024 r.)**

### **Ocena kryteriów:**

- ogólnych zerojedynkowych,
- ogólnych punktowych,
- specyficznych dostępu,
- specyficznych premiujących.

#### **Zatwierdzenie przez IZ:**

- listy wniosków, które spełniły kryteria wyboru projektów i uzyskały wymaganą minimalną liczbę punktów oraz zostały skierowane do etapu negocjacji (Zobacz Podrozdział 4.2.2, pkt 3 i 4 Regulaminu);
- listy wniosków, które nie spełniły kryteriów wyboru projektów.

### **Publikacja na stronie internetowej ION i na portalu:**

• listy wniosków, które nie spełniły kryteriów wyboru projektów.

### **Wysyłka pism:**

• informujących o negatywnej ocenie wniosków, które nie spełniły kryteriów wyboru projektów;

• informujących o zakwalifikowaniu do etapu negocjacji wraz z wezwaniem do podjęcia negocjacji.

### **ETAP NEGOCJACJI**

### **(sierpień-wrzesień 2024 r.)**

### **ocena kryterium etapu negocjacji**

# **ZAKOŃCZENIE ETAPU OCENY FORMALNO-MERYTORYCZNEJ I ETAPU NEGOCJACJI**

### **(październik 2024 r.)**

### **Zatwierdzenie przez IZ:**

- wyników etapu negocjacji;
- wyników etapu oceny formalno-merytorycznej pozostałych wniosków podlegających ocenie w ramach naboru;
- listy rankingowej wszystkich wniosków podlegających ocenie w ramach naboru.

### **Publikacja na stronie internetowej ION i na portalu:**

- listy wniosków skierowanych do etapu negocjacji;
- listy rankingowej wszystkich wniosków podlegających ocenie w ramach naboru.

### **Wysyłka pism:**

- informujących o zatwierdzeniu wyniku oceny oznaczającym wybór projektu do dofinansowania;
- informujących o negatywnej ocenie projektu (dotyczy wniosków, które nie spełniły kryterium etapu negocjacji oraz wniosków, które nie mogą być wybrane do dofinansowania z uwagi na wyczerpanie kwoty przeznaczonej na dofinansowanie projektów w naborze).

### **PODPISANIE UMOWY O DOFINANSOWANIE PROJEKTU**

**(październik – listopad 2024 r.)**

**UWAGA!** Terminy oceny na poszczególnych etapach mają charakter orientacyjny i mogą w uzasadnionych przypadkach zostać przedłużone decyzją Przewodniczącego KOP, z wyjątkiem etapu negocjacji. Informacja o przedłużeniu terminu oceny zamieszczana jest na stronie internetowej: [https://funduszeeuropejskie.warmia.mazury.pl](https://funduszeeuropejskie.warmia.mazury.pl/) i nie wymaga zmiany Regulaminu wyboru projektów.

### **4.2. Proces oceny wniosków, w tym forma i sposób komunikacji**

- 1. Oceny spełnienia kryteriów wyboru projektów złożonych w ramach naboru dokonuje niezależnie dwóch wylosowanych członków KOP. W skład KOP wchodzą pracownicy IZ posiadający stosowną wiedzę, umiejętności i doświadczenie lub wymagane uprawnienia w dziedzinie objętej programem, w ramach której jest dokonywany wybór projektów. W skład KOP mogą wchodzić również eksperci, którzy muszą spełniać warunki określone w art. 81 ust. 3 ustawy wdrożeniowej.
- 2. Przewodniczącym KOP, jego Zastępcą oraz Sekretarzem KOP są pracownicy IZ.
- 3. Wymogi, które muszą spełniać wszyscy członkowie KOP, w tym dotyczące ich bezstronności i zachowania poufności prac KOP oraz danych i informacji zawartych we wnioskach o dofinansowanie, jak również opis sposobu przeprowadzenia procedury losowania członków KOP dokonujących oceny, określa Regulamin pracy KOP. Wyniki tego losowania zawiera natomiast Protokół z przebiegu prac KOP.
- 4. Sposób komunikacji między Wnioskodawcą a ION wskazany został w ramach poszczególnych etapów oceny oraz w ramach czynności, które muszą zostać dokonane przed zawarciem umowy o dofinansowanie.
- 5. Po każdym z etapów oceny ION zamieszcza na swojej stronie internetowej oraz na portalu informację o projektach zakwalifikowanych do kolejnego etapu.

### **4.2.1. Etap oceny formalno-merytorycznej**

- 1. ION wybiera projekty do dofinansowania w sposób konkurencyjny. Konkurencyjny sposób wyboru projektów oznacza konieczność spełnienia przez Wnioskodawcę jasnych i przejrzystych kryteriów wyboru projektów, które gwarantują, że wybrane do realizacji projekty w największym stopniu przyczyniają się do realizacji celów i wskaźników zaplanowanych odpowiednio w Programie.
- 2. Ocenie formalno-merytorycznej podlega każdy wniosek o dofinansowanie, który został złożony w trakcie trwania naboru za pośrednictwem systemu SOWA EFS (o ile nie został wycofany przez Wnioskodawcę).
- 3. Ocena formalno-merytoryczna dokonywana jest przez dwóch członków KOP przy pomocy Karty oceny formalno-merytorycznej wniosku o dofinansowanie projektu konkurencyjnego
FEWiM 2021-2027, stanowiącej załącznik nr 5 do niniejszego Regulaminu wyboru projektów, zwanej dalej Kartą oceny formalno-merytorycznej.

- 4. KOP zobowiązana jest do dokonania oceny spełniania kryteriów formalno-merytorycznych w terminie uzależnionym od liczby wniosków o dofinansowanie projektów skierowanych do oceny formalno-merytorycznej (od 1 do 100 wniosków – do 59 dni, od 101 do 200 wniosków – do 69 dni, powyżej 200 wniosków – do 79 dni, od daty losowania członków KOP). Wskazane terminy mają charakter orientacyjny. W uzasadnionych przypadkach Przewodniczący KOP może wydłużyć ten termin, o czym ION niezwłocznie informuje na stronie internetowej. Powyższe nie wymaga zmiany Regulaminu wyboru projektów.
- 5. Podczas oceny formalno-merytorycznej następuje sprawdzenie, czy wniosek o dofinansowanie projektu spełnia kryteria określone w załączniku nr 1 do niniejszego Regulaminu wyboru projektów:
- a) Kryteria ogólne zerojedynkowe ocena polega na przypisaniu im wartości logicznych "tak", "nie", "do negocjacji" (o ile przewidziano taką możliwość) albo stwierdzeniu, że kryterium nie dotyczy danego projektu. Mają one charakter obligatoryjny i ich spełnienie jest niezbędne do przyznania dofinansowania.
- b) Kryteria ogólne punktowe ocena polega na przyznaniu wag punktowych dla danych kryteriów zgodnie z Kartą oceny formalno-merytorycznej. Mają one charakter obligatoryjny i ich spełnienie jest niezbędne do przyznania dofinansowania. Za spełnienie wszystkich kryteriów punktowych projekt może uzyskać maksymalnie 100 pkt, przy czym do uzyskania pozytywnej oceny niezbędne jest uzyskanie minimum punktowego 60 pkt ogółem oraz minimum 60% pkt za spełnienie każdego z kryteriów.
- c) Kryteria specyficzne dostępu ocena polega na przypisaniu im wartości logicznych "tak", "nie", "do negocjacji" (o ile przewidziano taką możliwość) albo stwierdzeniu, że kryterium nie dotyczy danego projektu. Mają one charakter obligatoryjny i ich spełnienie jest niezbędne do przyznania dofinansowania.
- d) Kryteria specyficzne premiujące ocena polega na przyznaniu wag punktowych zgodnie z Kartą oceny formalno-merytorycznej. Dotyczą one premiowania pewnych typów projektów i mają charakter fakultatywny. Za spełnienie kryteriów można uzyskać premię punktową.
- 6. W celu zapewnienia oceniającym możliwości prawidłowej oceny potencjału finansowego i/lub kadrowego danego Wnioskodawcy (zgodnie z kryteriami wyboru projektów), który w odpowiedzi na dany nabór złożył więcej niż jeden wniosek o dofinansowanie projektu podlegający ocenie formalno-merytorycznej na danym posiedzeniu KOP, Przewodniczący KOP może zdecydować o skierowaniu wszystkich wniosków o dofinansowanie projektów złożonych przez tego Wnioskodawcę do oceny przez te same dwie osoby lub przez jedną osobę wybrane/wybraną w drodze losowania.
- 7. W przypadku stwierdzenia we wniosku o dofinansowanie oczywistej omyłki pisarskiej lub rachunkowej, ION może wezwać Wnioskodawców drogą elektroniczną (za pośrednictwem e-mail albo systemu SOWA EFS) do uzupełnienia lub poprawienia wniosku, o ile zmiany/poprawki mają charakter formalny. Wnioskodawca uzupełnia lub poprawia oczywistą omyłkę pisarską lub rachunkową we wniosku o dofinansowanie w terminie 3 dni. Wskazany termin liczy się od dnia następującego po dniu przekazania wezwania Wnioskodawcy. Jeśli Wnioskodawca nie uzupełni lub nie poprawi oczywistej omyłki pisarskiej lub rachunkowej we wniosku w wyznaczonym terminie, albo zrobi to niezgodnie z zakresem określonym w wezwaniu, ION ocenia wniosek na podstawie wersji, która została przekazana do uzupełnienia lub poprawienia. ION może również poprawić oczywistą omyłkę pisarską lub rachunkową we wniosku z urzędu, informując o tym Wnioskodawcę. ION w trakcie uzupełniania/poprawienia oczywistej omyłki pisarskiej lub rachunkowej w projekcie zapewnia równe traktowanie Wnioskodawców.
- 8. Zgodnie z art. 55 ust. 1 ustawy wdrożeniowej ION przewiduje możliwość uzupełnienia/poprawy wniosku o dofinansowanie projektu w zakresie spełnienia kryteriów ogólnych zerojedynkowych, kryteriów ogólnych punktowych i kryteriów specyficznych dostępu. Dopuszczalny zakres uzupełnienia/poprawy wniosku w ramach danego kryterium wskazano w załączniku nr 1 do Regulaminu wyboru projektów. Uzupełnienie/poprawa wniosku w zakresie spełniania kryteriów, o których mowa powyżej, będzie dokonywana na etapie negocjacji. Warunki negocjacyjne wraz z wyczerpującym uzasadnieniem wskazywane są przez oceniających w Karcie oceny formalno-merytorycznej. Wnioskodawca może uzupełnić lub poprawić wniosek tylko na wezwanie ION.
- 9. Po dokonaniu oceny formalno-merytorycznej w ramach KOP przygotowywane są:
	- a) lista wniosków, które spełniły kryteria wyboru projektów i uzyskały wymaganą minimalną liczbę punktów oraz zostały skierowane do etapu negocjacji,
	- b) lista wniosków, które nie spełniły kryteriów wyboru projektów.
- 10. Końcową ocenę projektu stanowi średnia arytmetyczna z dwóch wiążących ocen. Tak obliczonej średniej nie zaokrągla się, lecz przedstawia wraz z częścią ułamkową. W przypadku dwóch lub więcej projektów o równej ogólnej liczbie punktów, wyższe miejsce na ww. liście otrzymuje ten, który uzyskał kolejno wyższą liczbę punktów w następujących kryteriach ogólnych punktowych:
	- a) doświadczenie Wnioskodawcy i Partnerów (o ile dotyczy) w zakresie realizacji projektu;
	- b) prawidłowość budżetu projektu;
	- c) trafność opisanej analizy ryzyka nieosiągnięcia założeń projektu (o ile dotyczy);
	- d) adekwatność potencjału Wnioskodawcy i Partnerów (o ile dotyczy) oraz sposobu zarządzania projektem;
- e) trafność doboru zadań przewidzianych do realizacji w ramach projektu oraz racjonalność harmonogramu;
- f) zgodność celu projektu z celem szczegółowym wskazanym w SZOP (aktualnym na dzień ogłoszenia naboru) dla danego Działania oraz adekwatność doboru i opisu wskaźników, źródeł oraz sposobu ich pomiaru;
- g) prawidłowość opisu grupy docelowej w kontekście sytuacji problemowej.
- 11. Każdorazowo w ramach oceny formalno-merytorycznej oceniający dokonuje sprawdzenia spełnienia przez projekt wszystkich kryteriów specyficznych premiujących.
- 12. Niezwłocznie po zatwierdzeniu list, o których mowa w punkcie 9, do Wnioskodawców wysyłane są pisma:
	- a) informujące o negatywnej ocenie (dotyczy wniosków, które nie spełniły kryteriów wyboru projektów) – wraz z kopiami Kart oceny formalno-merytorycznej (z zachowaniem anonimowości osób dokonujących oceny). Pisma wysyłane są w formie pisemnej lub elektronicznej oraz zawierają uzasadnienie i pouczenie o przysługującym środku odwoławczym zgodne z art. 56 ust. 7, art. 63, 64 i 65 ustawy wdrożeniowej.

Do doręczenia informacji stosuje się przepisy działu I rozdziału 8 ustawy z dnia 14 czerwca 1960 r. - Kodeks postępowania administracyjnego;

b) informujące o zakwalifikowaniu do etapu negocjacji wraz z wezwaniem do podjęcia negocjacji (dotyczy wniosków, które spełniły kryteria wyboru projektów i uzyskały wymaganą minimalną liczbę punktów, a kwota środków przeznaczona na dofinansowanie projektów jest wystarczająca i wniosków, o których mowa w podrozdziale 4.2.2 w pkt. 3). Do pisma dołączane są kopie Kart oceny formalnomerytorycznej (z zachowaniem anonimowości osób dokonujących oceny) oraz Jednolite stanowisko negocjacyjne opracowane przez oceniających i zatwierdzone przez Przewodniczącego KOP. Zakres negocjacji, określony w Jednolitym stanowisku negocjacyjnym, obejmuje wszystkie kwestie wskazane przez oceniających oraz ewentualnie dodatkowe uwagi wskazane przez Przewodniczącego KOP związane z oceną kryteriów wyboru projektów ocenianych na etapie oceny formalno-merytorycznej. Uzupełnieniu/poprawie na etapie negocjacji mogą podlegać kryteria, których opis znaczenia przewiduje taką możliwość, zgodnie z załącznikiem nr 1 do Regulaminu wyboru projektów. ION w trakcie uzupełniania/poprawiania wniosku zapewnia równe traktowanie Wnioskodawców. Pisma wysyłane są drogą elektroniczną, tj. za pośrednictwem systemu SOWA EFS. Termin na uzupełnienie/poprawienie wniosku wynosi 30 dni roboczych liczonych od dnia następującego po dniu przekazania wezwania.

13. W przypadku gdy listy, o których mowa w pkt 9, nie będą zawierały wszystkich wniosków podlegających ocenie w etapie formalno-merytorycznym, etap ten zostanie zakończony po zakończeniu etapu negocjacji, poprzez zatwierdzenie przez IZ listy wyników oceny projektów stanowiących ocenę negatywną, o której mowa w art. 56 ust. 6 ustawy wdrożeniowej (projekt nie może być wybrany do dofinasowania z uwagi na wyczerpanie kwoty przeznaczonej na dofinasowanie projektów w danym naborze).

# **4.2.2. Etap negocjacji**

- 1. Etap negocjacji może rozpocząć się w trakcie trwania etapu oceny formalnomerytorycznej.
- 2. Negocjacjom podlegają wnioski, które spełniły kryteria wyboru projektów i uzyskały wymaganą minimalną liczbę punktów, poczynając od projektu, który uzyskał najwyższą liczbę punktów na etapie oceny formalno-merytorycznej, aż do wyczerpania kwoty środków przeznaczonej na dofinansowanie projektów w naborze.
- 3. ION przyjmuje, że negocjacje będą dotyczyły 4 dodatkowych projektów ponad kwotę środków przeznaczonych na dofinansowanie projektów w naborze. Ma to zapewnić maksymalne wyczerpanie kwoty przeznaczonej na dofinansowanie projektów w naborze. Tym samym nie wszystkie projekty, które zostały skierowane do etapu negocjacji będą mogły uzyskać dofinansowanie.
- 4. Etap negocjacji nie jest etapem obowiązkowym dla wszystkich projektów. Oznacza to, że nie każdy wniosek, który spełnił kryteria wyboru projektów i uzyskał wymaganą minimalną liczbę punktów jest do niego kierowany.
- 5. Negocjacje mogą być prowadzone **w formie** ustnej (w tym w formule online) bądź pisemnej.
- 6. Wnioskodawca ustala formę i termin negocjacji ustnych za pośrednictwem SOWA EFS.
- 7. Negocjacje muszą zakończyć się **w terminie 30 dni roboczych** od dnia następującego po dniu przekazania pisma Wnioskodawcy, w którym ION określa zakres poprawy/uzupełnienia wniosku, o którym mowa w podrozdziale 4.2.2 pkt. 10.
- 8. Jeżeli Wnioskodawca nie uzupełni lub nie poprawi wniosku o dofinansowanie projektu w wyznaczonym terminie, o którym mowa w pkt 6, albo zrobi to niezgodnie z zakresem określonym w wezwaniu, ION **ponownie wzywa** Wnioskodawcę za pośrednictwem systemu SOWA EFS do złożenia poprawnie skorygowanego wniosku wyznaczając ostateczny termin. Termin na złożenie skorygowanego wniosku wynosi **5 dni roboczych** od dnia następującego po dniu przekazania wezwania w tej sprawie. Skutkiem niespełnienia ww. warunków jest negatywna ocena projektu.
- 9. Negocjacje obejmują wszystkie kwestie wskazane przez oceniających oraz ewentualnie dodatkowe kwestie wskazane przez Przewodniczącego KOP związane z oceną kryteriów wyboru projektów wskazane w Jednolitym stanowisku negocjacyjnym.
- 10. Kierując projekt do negocjacji oceniający w Jednolitym stanowisku negocjacyjnym:
- wskazują ich zakres, podając, jakie korekty należy wprowadzić do wniosku o dofinansowanie projektu lub jakie uzasadnienia dotyczące określonych zapisów we wniosku o dofinansowanie projektu KOP powinna uzyskać od Wnioskodawcy w trakcie negocjacji, aby mogły zakończyć się one wynikiem pozytywnym;
- wyczerpująco uzasadniają swoje stanowisko.
- 11. W ramach procesu negocjacji istnieje możliwość:
- a) zmniejszenia wartości projektu w związku ze zidentyfikowaniem wydatków niekwalifikowalnych, w szczególności niezgodnych ze stawkami rynkowymi (dotyczy to również sytuacji, gdy łączna wartość usług/towarów uwzględnionych w budżecie projektu lub cała wartość projektu jest zawyżona w stosunku do stawek rynkowych) i/lub wydatków nieefektywnych (zasada uzyskiwania najlepszych efektów z danych nakładów) i/lub zbędnych z punktu widzenia realizacji projektu;
- b) zwiększenia wartości projektu w związku z wprowadzeniem dodatkowych, nieprzewidzianych przez Wnioskodawcę działań;
- c) dokonania przesunięć części budżetu między poszczególnymi zadaniami, w przypadku uznania, że takie zmiany są niezbędne do poprawnej realizacji projektu;
- c) uzyskiwania od Wnioskodawców informacji i wyjaśnień;
- d) uzupełnienia/poprawy wniosku jedynie w zakresie kryteriów, dla których przewidziano taką możliwość, zgodnie z załącznikiem nr 1 do Regulaminu wyboru projektów oraz w terminie wskazanym przez ION;
- e) wprowadzenia dodatkowych ustaleń, podjętych już w toku negocjacji, o ile spełnione zostaną warunki określone w Regulaminie wyboru projektów, w tym wszystkie oceniane kryteria, umożliwiające skierowanie projektu do etapu negocjacji.
- 12. Co do zasady negocjacje projektów są przeprowadzane przez tych samych członków KOP, którzy dokonywali oceny formalno-merytorycznej wniosku. W przypadku nieobecności w czasie trwania negocjacji obu oceniających lub jednej z dwóch osób oceniających, decyzją Przewodniczącego KOP, negocjacje, w tym ocena kryterium etapu negocjacji, przeprowadzane są przez członków KOP innych niż ci, którzy dokonywali oceny formalno-merytorycznej danego projektu. W uzasadnionych przypadkach Przewodniczący KOP na każdym etapie negocjacji może podjąć decyzję o możliwości prowadzenia/kontynuowania negocjacji przez jednego członka KOP.
- 13. Negocjacje projektów są przeprowadzane w formie pisemnej (w tym z wykorzystaniem elektronicznych kanałów komunikacji – e-mail, SOWA EFS) lub ustnej (spotkanie obu stron, w tym w formule online), z zastrzeżeniem zasad wzywania do uzupełnienia/poprawienia wniosku określonych w podrozdziale 4.2.2. Z przeprowadzonych negocjacji ustnych sporządza się podpisywany przez obie strony protokół ustaleń. Protokół zawiera opis przebiegu negocjacji umożliwiający jego późniejsze odtworzenie.
- 14. Zakończenie negocjacji wynikiem pozytywnym oznacza spełnienie kryterium etapu negocjacji tj. "Negocjacje zakończyły się wynikiem pozytywnym". Przedmiotowe kryterium uznaje się za spełnione, gdy:
- a) do wniosku zostały wprowadzone uzupełnienia/poprawki wskazane przez oceniających w kartach oceny projektu i/lub przez Przewodniczącego KOP i/lub inne zmiany wynikające z ustaleń dokonanych podczas negocjacji i/lub,
- b) KOP uzyskał i zaakceptował informacje i wyjaśnienia od Wnioskodawcy dotyczące określonych zapisów we wniosku, wskazanych przez oceniających w kartach oceny projektu i/lub Przewodniczącego KOP i/lub,
- c) do wniosku nie zostały wprowadzone inne zmiany niż te, które wynikają z kart oceny projektu i/lub uwag Przewodniczącego KOP i/lub ustaleń wynikających z procesu negocjacji.
- 15. Jeśli ww. warunki nie zostaną spełnione albo Wnioskodawca nie podejmie negocjacji w wyznaczonym terminie, albo negocjacje nie zakończą się w terminie wskazanym w pkt 7 i 8, albo Wnioskodawca przekaże informację o odstąpieniu od negocjacji, negocjacje kończą się wynikiem negatywnym, co oznacza niespełnienie kryterium etapu negocjacji.
- 16. Spełnienie lub niespełnienie kryterium etapu negocjacji zostanie odnotowane w Karcie etapu negocjacji stanowiącej załącznik nr 6 do Regulaminu wyboru projektów. W przypadku niespełnienia kryterium etapu negocjacji w Karcie etapu negocjacji zawarte jest wyczerpujące uzasadnienie odrzucenia wniosku.
- 17. W przypadku, gdy projekt nie może być wybrany do dofinansowania z uwagi na wyczerpanie na etapie negocjacji kwoty przeznaczonej na dofinansowanie projektów w naborze, otrzymuje negatywną ocenę projektu zgodnie z art. 56 ust. 6 ustawy wdrożeniowej.
- 18. Po zakończeniu negocjacji przygotowywana jest lista zatwierdzająca wyniki etapu negocjacji.

## **4.3. Rozbieżność w ocenie**

- 1. W przypadku wystąpienia **rozbieżności w ocenie kryteriów ogólnych zerojedynkowych, specyficznych dostępu, specyficznych premiujących oraz kryterium etapu negocjacji** tj. w sytuacji, w której jeden z oceniających uznaje kryterium za spełnione, zaś drugi za niespełnione, Przewodniczący KOP rozstrzyga je na podstawie wyjaśnień przedstawionych przez oceniających lub kieruje projekt do trzeciej oceny, która jest dokonywana przez członka KOP niebiorącego udziału w pierwotnej ocenie danego wniosku. Decyzja ta dokumentowana jest w Protokole z prac KOP.
- 2. Jeżeli stwierdzono, iż występuje **znaczna rozbieżność w ocenie kryteriów ogólnych punktowych**, tj. sytuacja, w której tylko jeden z oceniających uznał, że wniosek spełnia kryteria merytoryczne punktowe w minimalnym zakresie – projekt kierowany jest do trzeciej oceny, która jest dokonywana przez członka KOP niebiorącego udziału w pierwotnej ocenie danego wniosku o dofinansowanie projektu. Znaczna rozbieżność w ocenie jest ustalana po otrzymaniu ocen dwóch oceniających. Decyzja ta dokumentowana jest w Protokole z prac KOP.
- 3. W przypadku dokonania trzeciej oceny wynik oceny jest ustalany na podstawie trzeciej oceny oraz tej, która jest z nią zbieżna w kwestii statusu (zakwalifikowany do etapu negocjacji/wybrany do dofinansowania/negatywny).
- 4. W przypadku wystąpienia **rozbieżności dotyczących zakresu negocjacji** wskazanych przez oceniających w Kartach oceny formalno-merytorycznej, rozstrzyga je Przewodniczący KOP na podstawie wyjaśnień przedstawionych przez oceniających.

## **4.4. Lista rankingowa**

- 1. Przez **zakończenie oceny projektu** należy rozumieć sytuację, w której:
	- a) projekt został wybrany do dofinansowania;
	- b) projekt został negatywnie oceniony.
- 2. **Negatywna ocena projektu**, w rozumieniu art. 56 ust. 5 i 6 ustawy wdrożeniowej, oznacza:
	- sytuację, gdy projekt nie może być wybrany do dofinansowania z uwagi na niespełnienie któregokolwiek z obligatoryjnych kryteriów wyboru projektów;
	- sytuacje, gdy projekt nie może być wybrany do dofinansowania z uwagi na wyczerpanie kwoty przeznaczonej na dofinansowanie projektów w naborze.
- 3. Po zakończeniu oceny formalno-merytorycznej i wszystkich negocjacji przygotowywana jest **lista rankingowa** wszystkich wniosków podlegających ocenie w ramach danego naboru, o której mowa w art. 57 ust. 1 ustawy wdrożeniowej, zwana dalej Listą

rankingową. Lista ta zawiera w odniesieniu do każdego projektu co najmniej: tytuł projektu, nazwę podmiotu będącego jego Wnioskodawcą oraz uzyskany wynik oceny. W przypadku projektów wybranych do dofinansowania wskazywana jest również kwota przyznanego dofinansowania wynikająca z wyboru projektu do dofinansowania. Lista przekazywana jest przez KOP dla ION w celu zatwierdzenia wyniku oceny projektów.

- 4. Projekty na ww. liście uszeregowane są malejąco, poczynając od projektu, który uzyskał najwyższą liczbę punktów.
- 5. W przypadku dwóch lub więcej projektów o równej ogólnej liczbie punktów, wyższe miejsce na Liście rankingowej otrzymuje ten, który uzyskał kolejno wyższą liczbę punktów w poszczególnych kryteriach ogólnych punktowych (zobacz podrozdział 4.2.1 pkt 10).
- 6. Lista rankingowa wskazuje, które projekty:
- a) zostały ocenione pozytywnie oraz zostały wybrane do dofinansowania;
- b) zostały ocenione negatywnie w rozumieniu art. 56 ust. 5 i 6 ustawy wdrożeniowej i nie zostały wybrane do dofinansowania.
- 7. Rozstrzygnięcie naboru następuje przez zatwierdzenie przez IZ Listy rankingowej. Rozstrzygnięcie naboru jest równoznaczne z uznaniem wyników dokonanej oceny wniosków oraz podjęciem decyzji w zakresie wyboru do dofinansowania.
- 8. Nie później niż w terminie 7 dni od zatwierdzenia Listy rankingowej następuje jej publikacja na stronie internetowej<https://funduszeeuropejskie.warmia.mazury.pl/> oraz na portalu:<https://www.funduszeeuropejskie.gov.pl/> **wraz z informacją o składzie KOP** (ze wskazaniem osób, które uczestniczyły w ocenie projektów w charakterze ekspertów).
- 9. Zakończenie naboru oraz opublikowanie informacji, o których mowa w pkt 3 i 6, w odniesieniu do wszystkich projektów objętych danym postępowaniem w zakresie wyboru projektów do dofinansowania, oznacza **zakończenie tego postępowania**.
- 10. Przesłanką **aktualizacji listy**, o której mowa w punkcie 3, są ostateczne rozstrzygnięcia procedury odwoławczej lub wybór projektów po zakończeniu postępowania.
- 11. Niezwłocznie po zatwierdzeniu Listy rankingowej do Wnioskodawców wysyłane są **pisma**:
- a) informujące o zatwierdzeniu wyniku oceny oznaczającym wybór projektu do dofinansowania wraz z wezwaniem do złożenia dokumentów niezbędnych do sporządzenia umowy o dofinansowanie (zobacz podrozdział 4.6.1). Pisma wysyłane są w formie pisemnej lub elektronicznej;
- b) informujące o negatywnej ocenie projektu, o której mowa w pkt 2, wraz z kopiami Kart etapu negocjacji lub Kart oceny formalno-merytorycznej (z zachowaniem anonimowości osób dokonujących oceny). Pisma wysyłane są w formie pisemnej lub elektronicznej

oraz zawierają uzasadnienie i pouczenie o przysługującym środku odwoławczym zgodne z art. 56 ust. 7, art. 63, 64 i 65 ustawy wdrożeniowej.

Do doręczenia informacji wskazanej w pkt. a) i b) stosuje się przepisy działu I rozdziału 8 ustawy z dnia 14 czerwca 1960 r. - Kodeks postępowania administracyjnego.

- 12. Zgodnie z art. 57 ust.5 ustawy wdrożeniowej **po zakończeniu postępowania** w zakresie wyboru projektów do dofinansowania **IZ może wybrać do dofinansowania projekty**, które zostały negatywnie ocenione z uwagi na wyczerpanie kwoty przeznaczonej na dofinansowanie projektów w tym postępowaniu, pod warunkiem dostępności kwoty przeznaczonej na dofinansowanie projektów w ramach działania. W takim przypadku dofinansowanie otrzymują projekty, które spełniają kryteria wyboru projektów do dofinansowania i uzyskały wymaganą liczbę punktów, ale nie uzyskały dofinansowania z uwagi na wyczerpanie kwoty przeznaczonej na dofinansowanie projektów w tym postępowaniu.
- 13. Wybór projektów po zakończeniu postępowania jest uwarunkowany dostępnością kwoty przeznaczonej na dofinansowanie projektów w ramach działania.
- 14. Wybór projektów po zakończeniu postępowania następuje w taki sam sposób jak w jego trakcie, tj. zgodnie z zapisami Rozdziału 4 Regulaminu wyboru projektów.
- 15. Do postępowania w zakresie wyboru projektów do dofinansowania nie stosuje się przepisów [ustawy](https://sip.lex.pl/#/document/16784712?cm=DOCUMENT) z dnia 14 czerwca 1960 r. - Kodeks postępowania administracyjnego, z wyjątkiem [art. 24](https://sip.lex.pl/#/document/16784712?unitId=art(24)&cm=DOCUMENT) i [art. 57 § 1-4,](https://sip.lex.pl/#/document/16784712?unitId=art(57)par(1)&cm=DOCUMENT) o ile ustawa nie stanowi inaczej.

## **4.5. Procedura odwoławcza**

- 1. Procedura odwoławcza została szczegółowo uregulowana w rozdziale 16 ustawy wdrożeniowej.
- 2. W przypadku negatywnej oceny projektu, o której mowa w art. 56 ust. 5 i 6 ustawy wdrożeniowej, Wnioskodawcy przysługuje prawo wniesienia protestu w celu ponownego sprawdzenia złożonego wniosku o dofinansowanie projektu w zakresie spełnienia kryteriów wyboru projektów.
- 3. Negatywną oceną jest: każda ocena w zakresie spełniania przez projekt kryteriów wyboru projektów, na skutek której projekt nie może być zakwalifikowany do kolejnego etapu oceny lub wybrany do dofinansowania, obejmująca także przypadek w którym projekt nie może być wybrany do dofinansowania z uwagi na wyczerpanie kwoty przeznaczonej na dofinansowanie projektów w danym naborze.
- 4. Do procedury odwoławczej nie stosuje się przepisów ustawy z dnia 14 czerwca 1960 r.- Kodeks postępowania administracyjnego, z wyjątkiem art. 24 (wyłączenie pracownika)

oraz przepisów dotyczących doręczeń i sposobu obliczania terminów, które stosuje się odpowiednio.

## **4.5.1. Protest**

- 1. Wnioskodawca może wnieść protest w terminie 14 dni od dnia doręczenia pisma informującego o negatywnym wyniku oceny projektu. Protest wnoszony jest do IZ.
- 2. Protest wymaga odpowiednio podpisu własnoręcznego albo opatrzenia kwalifikowanym podpisem elektronicznym, podpisem zaufanym albo podpisem osobistym.
- 3. Protest może być doręczony:
	- a) osobiście,
	- b) za pośrednictwem elektronicznej skrzynki podawczej IZ,
	- c) przez posłańca,
	- d) nadany w polskiej placówce pocztowej operatora wyznaczonego w rozumieniu ustawy z dnia 23 listopada 2012 r. - Prawo pocztowe.
- 4. W przypadku doręczenia protestu osobiście lub przez posłańca, za dzień wniesienia protestu uważa się dzień jego wpływu do IZ. W przypadku nadania pisma w placówce pocztowej, o której mowa w pkt 3 lit d), protest uważa się za wniesiony w terminie, o ile został on nadany przed upływem terminu do jego wniesienia.
- 5. Protest zawiera:
	- 1) oznaczenie instytucji właściwej do rozpatrzenia protestu,
	- 2) oznaczenie Wnioskodawcy,
	- 3) numer wniosku o dofinansowanie projektu,
	- 4) wskazanie kryteriów wyboru projektów, z których oceną Wnioskodawca się nie zgadza, wraz z uzasadnieniem,
	- 5) wskazanie zarzutów o charakterze proceduralnym w zakresie przeprowadzonej oceny, jeżeli zdaniem Wnioskodawcy naruszenia takie miały miejsce, wraz z uzasadnieniem,
	- 6) podpis Wnioskodawcy lub osoby upoważnionej do jego reprezentowania, z załączeniem oryginału lub kopii dokumentu poświadczającego umocowanie takiej osoby do reprezentowania Wnioskodawcy.
- 6. W przypadku wniesienia protestu niespełniającego wymogów formalnych, o których mowa w punktach 1-3 i 6 IZ wezwie Wnioskodawcę do jego uzupełnienia w terminie 7 dni licząc od dnia otrzymania wezwania, pod rygorem pozostawienia protestu bez rozpatrzenia. Uzupełnienie protestu w zakresie elementów, o których mowa w punktach 4 i 5 jest niedopuszczalne.

W przypadku stwierdzenia oczywistej omyłki we wniesionym proteście IZ może poprawić ją z urzędu, informując o tym Wnioskodawcę.

- 7. Na prawo Wnioskodawcy do wniesienia protestu nie wpływa negatywnie błędne pouczenie lub brak pouczenia w piśmie informującym o negatywnym wyniku oceny.
- 8. Do czasu zakończenia rozpatrywania protestu przez IZ Wnioskodawca może złożyć oświadczenie o wycofaniu protestu. W takim przypadku IZ pozostawia protest bez rozpatrzenia, informując o tym Wnioskodawcę, a ponowne jego wniesienie jest niedopuszczalne. Wnioskodawca nie może w takim przypadku wnieść również skargi do sądu administracyjnego.
- 9. IZ informuje Wnioskodawcę o wyniku rozpatrzenia jego protestu. Informacja ta zawiera w szczególności treść rozstrzygnięcia polegającego na uwzględnieniu albo nieuwzględnieniu protestu, wraz z uzasadnieniem, a w przypadku nieuwzględnienia protestu – pouczenie o możliwości wniesienia skargi do sądu administracyjnego. Informacje IZ przekazywane do Wnioskodawcy w trakcie procedury odwoławczej wymagają odpowiednio podpisu własnoręcznego albo opatrzenia kwalifikowanym podpisem elektronicznym, podpisem zaufanym albo podpisem osobistym.
- 10. Protest pozostawia się bez rozpatrzenia, jeżeli mimo prawidłowego pouczenia, został wniesiony:
	- po terminie,
	- przez podmiot wykluczony z możliwości otrzymania dofinansowania na podstawie przepisów odrębnych,
	- bez wskazania kryteriów wyboru projektów, z których oceną Wnioskodawca się nie zgadza, wraz z uzasadnieniem,
	- przez podmiot niespełniający wymogów, o których mowa w art. 63 ustawy wdrożeniowej.

Ponadto IZ pozostawia protest bez rozpatrzenia w przypadku, gdy na jakimkolwiek etapie postępowania w zakresie procedury odwoławczej wyczerpana zostanie kwota przeznaczona na dofinansowanie projektów w ramach danego Działania FEWiM.

Przez wyczerpanie kwoty przeznaczonej na dofinansowanie projektów w ramach działania należy rozumieć sytuację, w której środki przeznaczone na ten cel zostały rozdysponowane na projekty objęte dofinansowaniem oraz wybrane do dofinansowania. IZ niezwłocznie podaje do publicznej wiadomości na swojej stronie internetowej oraz na portalu informację o wyczerpaniu tej kwoty.

11. Procedura odwoławcza nie wstrzymuje zawierania umów o dofinansowanie z Wnioskodawcami, których projekty zostały wybrane do dofinansowania.

## **4.5.2. Skarga do sądu administracyjnego**

- 1. W przypadku nieuwzględnienia protestu lub pozostawienia protestu bez rozpatrzenia, Wnioskodawca może w tym zakresie wnieść skargę do Wojewódzkiego Sądu Administracyjnego w Olsztynie.
- 2. Skarga wnoszona jest przez Wnioskodawcę w terminie 14 dni od dnia otrzymania informacji o nieuwzględnieniu protestu lub pozostawieniu go bez rozpatrzenia, wraz z kompletną dokumentacją obejmującą:
	- wniosek o dofinansowanie projektu,
	- informację o wynikach oceny projektu,
	- wniesiony protest,
	- informację dotyczącą nieuwzględnienia protestu albo pozostawienia protestu bez rozpatrzenia,

- wraz z ewentualnymi załącznikami bezpośrednio do Wojewódzkiego Sądu Administracyjnego w Olsztynie.

3. Kompletna dokumentacja jest wnoszona przez Wnioskodawcę w oryginale lub w postaci uwierzytelnionej kopii.

Skarga podlega wpisowi stałemu.

4. Prawomocne rozstrzygnięcie sądu administracyjnego, z wyłączeniem uwzględnienia skargi, kończy procedurę odwoławczą oraz procedurę wyboru projektu.

## **4.6. Umowa o dofinansowanie projektu<sup>8</sup>**

- 1. W celu objęcia projektu dofinansowaniem ION, po wybraniu go do dofinansowania, zawiera z jego Wnioskodawcą umowę o dofinansowanie projektu.
- 2. W przypadku projektu partnerskiego umowa o dofinansowanie projektu **jest zawierana z partnerem wiodącym**, o którym mowa w art. 39 ust. 9 pkt 4 ustawy wdrożeniowej, będącym Beneficjentem odpowiedzialnym za przygotowanie i realizację projektu.
- 3. Jeżeli ION po wybraniu projektu do dofinansowania, a przed zawarciem umowy o dofinansowanie projektu poweźmie wiedzę o okolicznościach mogących mieć negatywny wpływ na wynik oceny projektu, **ponownie kieruje projekt do oceny**

<sup>8</sup> Ilekroć w niniejszym Regulaminie jest odniesienie do umowy o dofinansowanie projektu, dotyczy ono również porozumienia o dofinansowanie projektu, które zawierane jest z państwowymi jednostkami budżetowymi.

w stosownym zakresie, o czym informuje pisemnie Wnioskodawcę. Przepisy rozdziału 14 i rozdziału 16 ustawy wdrożeniowej stosuje się odpowiednio.

- 4. Umowa o dofinansowanie projektu **nie może być zawarta, w przypadku gdy**:
- a) Wnioskodawca nie dokonał czynności, o których mowa art. 51 ust.1 pkt 10 ustawy wdrożeniowej (nie złożył w terminie wymaganych załączników);
- b) Wnioskodawca został wykluczony z możliwości otrzymania dofinansowania na podstawie przepisów odrębnych;
- c) Wnioskodawca zrezygnował z dofinansowania;
- d) doszło do unieważnienia postępowania w zakresie wyboru projektów.
- 5. W uzasadnionych przypadkach ION **może odmówić zawarcia umowy** o dofinansowanie projektu, jeżeli zachodzi obawa wyrządzenia szkody w mieniu publicznym w następstwie zawarcia umowy o dofinansowanie projektu, w szczególności gdy w stosunku do Wnioskodawcy będącego osobą fizyczną lub członka organów zarządzających Wnioskodawcy niebędącego osobą fizyczną toczy się postępowanie karne lub karne skarbowe za przestępstwo składania fałszywych zeznań, przekupstwa, przeciwko mieniu, wiarygodności dokumentów, obrotowi pieniędzmi i papierami wartościowymi, obrotowi gospodarczemu, systemowi bankowemu albo inne związane z wykonywaniem działalności gospodarczej lub popełnione w celu osiągnięcia korzyści majątkowych, w związku z dofinansowaniem, które zostało udzielone ze środków publicznych na realizację projektu temu Wnioskodawcy, podmiotowi powiązanemu z nim osobowo lub kapitałowo lub członkowi organów zarządzających tego Wnioskodawcy lub podmiotu.
- 6. Przez podmioty powiązane należy rozumieć podmioty, między którymi występują powiązania, o których mowa w art. 3 ust. 3 załącznika I do rozporządzenia Komisji (UE) nr 651/2014 z dnia 17 czerwca 2014 r. uznającego niektóre rodzaje pomocy za zgodne z rynkiem wewnętrznym w zastosowaniu art. 107 i 108 Traktatu (Dz. Urz. UE L 187 z 26.06.2014, str. 1, z późn. zm.), niezależnie od tego, czy na podstawie umowy o dofinansowanie projektu ma być udzielona pomoc publiczna.
- 7. W razie powzięcia informacji o okolicznościach wskazujących na możliwość popełnienia przez Wnioskodawcę będącego osobą fizyczną lub członka organów Wnioskodawcy niebędącego osobą fizyczną przestępstwa, o którym mowa w pkt 5, ION niezwłocznie informuje właściwy organ ścigania.
- 8. ION informuje Wnioskodawcę o przyczynach braku możliwości zawarcia umowy o dofinansowanie w przypadkach, o których mowa w pkt 4 i 5. W sytuacji, o której mowa w art. 61 ust. 3 pkt 3 ustawy wdrożeniowej, tj. gdy Wnioskodawca zrezygnował z dofinansowania, Wnioskodawca informuje ION o swojej decyzji poprzez złożenie pisemnego oświadczenia.
- 9. Co do zasady, po wybraniu projektu do dofinansowania, a przed zawarciem umowy o dofinansowanie nie jest dopuszczalne dokonywanie jakichkolwiek zmian w projekcie. **Projekt** objęty dofinansowaniem **może być zmieniony** za zgodą ION, jeżeli:
- a) zmiany nie wpłynęłyby na wynik oceny projektu w sposób, który skutkowałby negatywną oceną projektu, albo
- b) zmiany wynikają z wystąpienia okoliczności niezależnych od Beneficjenta, których nie mógł przewidzieć działając z należytą starannością, oraz zmieniony projekt w wystarczającym stopniu będzie przyczyniał się do realizacji celów Programu.
- 10. W szczególnych przypadkach ION dopuszcza możliwość aktualizacji wniosku o dofinansowanie projektu wyłącznie w zakresie danych dotyczących Wnioskodawcy i/lub Partnera, zawartych w ww. wniosku o dofinansowanie projektu, o ile zmiany te nie dotyczą zapisów/elementów we wniosku o dofinansowanie projektu, które podlegały ocenie przez kryteria. W ramach aktualizacji Wnioskodawca nie może dokonywać modyfikacji zapisów we wniosku w innym zakresie niż wskazanym przez ION.

# **4.6.1. Dokumenty wymagane do przygotowania i podpisania umowy o dofinansowanie projektu**

- 1. IZ będzie wymagać od podmiotu ubiegającego się o dofinansowanie złożenia dokumentów, w terminie 7 dni (dodatkowe 2 dni w przypadku każdego dodatkowego Partnera) od daty otrzymania przez Wnioskodawcę informacji o możliwości podpisania umowy o dofinansowanie projektu. W przypadku braku złożenia wymaganych dokumentów w terminie 7 dni lub zaistnienia konieczności poprawienia i/lub uzupełnienia dokumentów, ION ponownie wyznacza 7 dniowy termin na złożenie dokumentów, pod rygorem braku możliwości zawarcia umowy o dofinansowanie – stosownie do art. 61 ust. 3 pkt 1 ustawy wdrożeniowej. W przypadku wysłania wezwania drogą elektroniczną, tj. za pośrednictwem systemu SOWA EFS, termin na uzupełnienie dokumentów liczony jest od dnia następującego po dniu przekazania wezwania Wnioskodawcy.
- 2. Dokumenty wymagane do przygotowania i sporządzenia umowy o dofinansowanie projektu składane są w formie pisemnej (podpis własnoręczny) osobiście w siedzibie ION lub za pośrednictwem poczty tradycyjnej, lub z kwalifikowanym podpisem elektronicznym za pośrednictwem elektronicznej skrzynki podawczej.
- 3. Wymagane będą następujące dokumenty (oryginały lub kopie poświadczone przez Wnioskodawcę/Partnera za zgodność z oryginałem, zaświadczenia z datą wystawienia z okresu nie dłuższego niż 3 miesiące przed dniem złożenia danego dokumentu).

### 4. **Dokumenty wymagane od Wnioskodawcy:**

- a) oświadczenie Wnioskodawcy o niepodleganiu wykluczeniu z możliwości otrzymania dofinansowania, o którym mowa w art. 12 ust. 1 pkt. 1 ustawy z dnia 15 czerwca 2012 r. o skutkach powierzania wykonywania pracy cudzoziemcom przebywającym wbrew przepisom na terytorium Rzeczypospolitej Polskiej (podmiotów skazanych za przestępstwo polegające na powierzaniu pracy cudzoziemcom przebywającym bez ważnego dokumentu, uprawniającego do pobytu na terytorium RP, w stosunku do których sąd orzekł zakaz dostępu do środków funduszowych);
- b) oświadczenie Wnioskodawcy o niepodleganiu wykluczeniu z możliwości otrzymania dofinansowania, o którym mowa w art. 9 ust. 1 pkt. 2a ustawy z dnia 28 października 2002 r. o odpowiedzialności podmiotów zbiorowych za czyny zabronione pod groźbą kary (podmiotów zbiorowych skazanych za przestępstwo polegające na powierzaniu pracy cudzoziemcom przebywającym bez ważnego dokumentu, uprawniającego do pobytu na terytorium RP);
- c) zaświadczenie o niezaleganiu z należnościami wobec Zakładu Ubezpieczeń Społecznych, Urzędu Skarbowego w tym podatków i innych należności publicznoprawnych przez Wnioskodawcę. Dokumenty powinny być aktualne, to znaczy wystawione nie wcześniej niż na 3 miesiące przed dniem złożenia dokumentów wymaganych przed podpisaniem umowy o dofinansowanie projektu. W przypadku projektów partnerskich lub w których występuje realizator, konieczność dołączenia dokumentu dotyczy również tych podmiotów. W przypadku spółek cywilnych i jawnych należy złożyć odpowiednie zaświadczenia wszystkich wspólników wchodzących w skład spółki oraz zaświadczenia dotyczące spółki. W przypadku JST zaświadczenie z ZUS powinno być wystawione na Urząd.
- d) oświadczenie Wnioskodawcy o niepozostawaniu pod zarządem komisarycznym, nieznajdowaniu się w toku likwidacji, postępowaniu upadłościowym lub postępowaniu układowym;
- e) kopia statutu lub innego dokumentu stanowiącego podstawę prawną działalności Wnioskodawcy, potwierdzona za zgodność z oryginałem (dotyczy tylko osób prawnych z wyłączeniem jednostek sektora finansów publicznych, w tym jednostek samorządu terytorialnego);
- f) dane osoby/osób reprezentującej/-ych Wnioskodawcę przy podpisywaniu umowy o dofinansowanie projektu (imię i nazwisko oraz stanowisko służbowe). W przypadku JST - dodatkowo dane skarbnika kontrasygnującego umowę. W przypadku osób fizycznych prowadzących działalność gospodarczą, wspólników spółki cywilnej, fundacji

i stowarzyszeń - dodatkowo nr PESEL, seria i nr dowodu osobistego, miejsce zamieszkania;

- g) pełnomocnictwo do podpisania umowy o dofinansowanie (dotyczy przypadku, gdy umowa o dofinansowanie będzie podpisana przez osobę/y nieposiadające statutowych uprawnień do reprezentowania Wnioskodawcy). W treści pełnomocnictwa należy zawrzeć następujące informacje: tytuł projektu, nr naboru, w ramach którego projekt został złożony, nazwę i nr Działania. Ponadto należy określić zakres udzielonego pełnomocnictwa np. poprzez zamieszczenie klauzuli "Pełnomocnictwo do składania oświadczeń woli w imieniu …………….. w zakresie związanym z podpisaniem umowy o dofinansowanie projektu pt. … w ramach naboru nr ……… oraz jego realizacją, w tym do: potwierdzania za zgodność z oryginałem kopii dokumentów związanych z realizacją projektu, podpisywania aneksów do umowy o dofinansowanie projektu". W przypadku zabezpieczenia w formie weksla wymagana jest dodatkowa klauzula: "pełnomocnictwo do podpisania weksla in blanco i deklaracji wystawcy weksla in blanco";
- h) potwierdzenie założenia na rzecz Wnioskodawcy (lub jednostki realizującej projekt o ile dotyczy) wyodrębnionego rachunku bankowego/ rachunków bankowych na potrzeby danego projektu - kserokopia umowy z bankiem potwierdzona za zgodność z oryginałem lub w przypadku jednostek samorządu terytorialnego zaświadczenie o prowadzeniu rachunku/rachunków. W przypadku projektów w całości rozliczanych w oparciu o kwoty ryczałtowe, Wnioskodawca przekazuje w formie oświadczenia informację o rachunku, na który należy przekazać transze dofinansowania;
- i) oświadczenie Wnioskodawcy (lub jednostki realizującej projekt o ile dotyczy) o wykorzystywaniu wyodrębnionego rachunku bankowego/ rachunków bankowych tylko i wyłącznie na potrzeby realizacji projektu (w treści oświadczenia należy zawrzeć nr i tytuł projektu) wraz ze zobowiązaniem, że z wyodrębnionego dla projektu rachunku bankowego nie będą dokonywane wypłaty niezwiązane z realizowanym projektem (zobowiązanie nie dotyczy wydatków ponoszonych w ramach kwot ryczałtowych lub projektów w całości rozliczanych metodami uproszczonymi);
- j) oświadczenie dotyczące zawartych umów o dofinansowanie projektów w ramach FEWiM 2021-2027, określające w szczególności kwoty otrzymanego dofinansowania oraz okresy realizacji. W przypadku gdy łączna wartość dofinansowania umów zawartych w ramach FEWiM 2021-2027 z IZ przekracza 10 000 000,00 PLN lub wartość zaliczki przekracza 10 000 000,00 PLN – pisemne wskazanie ustanowionej przez Wnioskodawcę formy zabezpieczenia, np. gwarancji bankowej lub gwarancji ubezpieczeniowej. Nie dotyczy jednostek sektora finansów publicznych;
- k) wniosek o dodanie osoby zarządzającej projektem uprawnionej do pracy w CST2021 (zgodnie ze wzorem określonym w Wytycznych w zakresie warunków gromadzenia i przekazywania danych w postaci elektronicznej na lata 2021-2027);
- l) harmonogram płatności (zgodnie ze wzorem udostępnionym przez IZ, stanowiącym podstawę do sporządzenia Harmonogramu płatności, będącym załącznikiem nr 3 do umowy o dofinansowanie);
- m) oświadczenie współmałżonka Wnioskodawcy dotyczące zgody na zaciągnięcie zobowiązań (zawarcie umowy o dofinansowanie i ustanowienie zabezpieczenia w określonej formie) albo oświadczenie o niepozostawaniu w związku małżeńskim (tylko w przypadku, gdy Beneficjentem jest osoba fizyczna prowadząca działalność gospodarczą lub wspólnik spółki cywilnej). W przypadku występowania rozdzielności majątkowej małżeńskiej należy złożyć dodatkowy dokument potwierdzający zniesienie wspólności ustawowej małżeńskiej (umowa notarialna albo prawomocne orzeczenie sądu).
- n) oświadczenie, iż wkład niepieniężny wnoszony do projektu nie był uprzednio współfinansowany ze środków UE;
- o) oświadczenie o kwalifikowalności podatku od towarów i usług (VAT), załącznik nr 2 do umowy o dofinansowanie - dotyczy projektów, których wartość jest równa lub powyżej 5 mln EUR (włączając VAT), a VAT stanowi wydatek kwalifikowalny. W przypadku projektów objętych pomocą publiczną lub pomocą de minimis, złożenie oświadczenia jest obowiązkowe niezależnie od wartości projektu. W przypadku projektów partnerskich lub projektów, gdzie występuje realizator, konieczność złożenia oświadczenia dotyczy również tych podmiotów;
- p) oświadczenie o braku toczących się wobec Wnioskodawcy postępowań karnych lub karnych skarbowych za przestępstwo składania fałszywych zeznań, przekupstwa, przeciwko mieniu, wiarygodności dokumentów, obrotowi pieniędzmi i papierami wartościowymi, obrotowi gospodarczemu, systemowi bankowemu albo innych związanych z wykonywaniem działalności gospodarczej lub popełnionych w celu osiągnięcia korzyści majątkowych, w związku z dofinansowaniem, które zostało udzielone ze środków publicznych na realizację projektu;
- q) kopia uchwały właściwego organu jednostki samorządu terytorialnego zatwierdzającej projekt lub udzielającej pełnomocnictwa do zatwierdzenia projektów współfinansowanych z Europejskiego Funduszu Społecznego Plus lub inny właściwy dokument organu, który dysponuje budżetem Wnioskodawcy (zgodnie z przepisami o finansach publicznych);
- r) oświadczenie, iż nie zachodzą powiązania między Liderem, Partnerem/Partnerami a osobami prawnymi, podmiotami lub organami z siedzibą w Rosji będącymi pod kontrolą publiczną, związanymi z Federacją Rosyjską;
- s) oświadczenie Wnioskodawcy, że jest/nie jest podmiotem wskazanym w art. 4 Ustawy z dnia 11 września 2019 r. – Prawo zamówień publicznych;
- t) oświadczenie Wnioskodawcy, że informacje zawarte we wniosku o dofinansowanie projektu (w treści oświadczenia należy zawrzeć nr i tytuł projektu) dotyczące pomocy publicznej w żądanej wysokości, w tym pomocy de minimis, o którą ubiega się beneficjent pomocy, są zgodne z przepisami ustawy z dnia 30 kwietnia 2004 r. o postępowaniu w sprawach dotyczących pomocy publicznej oraz z przepisami właściwego programu pomocowego (dotyczy wyłącznie projektów objętych zasadami pomocy publicznej);
- u) formularz informacji przedstawianych przy ubieganiu się o pomoc inną niż pomoc w rolnictwie lub rybołówstwie, pomoc de minimis lub pomoc de minimis w rolnictwie lub rybołówstwie lub

Formularz informacji przedstawianych przy ubieganiu się o pomoc de minimis lub Formularz informacji przedstawianych przy ubieganiu się o pomoc de minimis przez przedsiębiorcę wykonującego usługę świadczoną w ogólnym interesie gospodarczym (Zgodnie ze wzorem określonym na stronie UOKiK pod adresem https://uokik.gov.pl) (Dotyczy wyłącznie projektów objętych zasadami pomocy publicznej);

W przypadku projektów partnerskich lub w których występuje realizator: Formularz informacji przedstawianych przy ubieganiu się o pomoc de minimis Formularz informacji przedstawianych przy ubieganiu się o pomoc de minimis przez przedsiębiorcę wykonującego usługę świadczoną w ogólnym interesie gospodarczym składa Partner wiodący, wszyscy Partnerzy, realizator;

oraz

Formularz informacji przedstawianych przy ubieganiu się o pomoc inną niż pomoc w rolnictwie lub rybołówstwie, pomoc de minimis lub pomoc de minimis w rolnictwie lub rybołówstwie składa tylko Partner wiodący.

v) oświadczenie Wnioskodawcy o otrzymaniu/nieotrzymaniu pomocy de minimis (dotyczy wyłącznie projektów objętych pomocą de minimis);

str. 90 z 98 W przypadku, gdy Wnioskodawca jest powiązany z innym podmiotem kapitałowo i/lub osobowo następuje kumulacja pomocy (informacje dot. badania powiązań określone zostały w Rozporządzeniu Komisji Europejskiej (UE) nr 2023/2831 z dnia 13 grudnia 2023 r. w sprawie stosowania art. 107 i 108 Traktatu o funkcjonowaniu Unii Europejskiej do pomocy de minimis oraz w Rozporządzeniu Komisji Europejskiej (UE) nr 2023/2832

z dnia 13 grudnia 2023 r. w sprawie stosowania art. 107 i 108 Traktatu o funkcjonowaniu Unii Europejskiej do pomocy de minimis przyznawanej przedsiębiorstwom wykonującym usługi świadczone w ogólnym interesie gospodarczym). W przypadku wystąpienia ww. powiązań dokument powinien zawierać zestawienie pomocy otrzymanej przez Wnioskodawcę i podmioty tworzące z nim "jedno przedsiębiorstwo" w rozumieniu art. 2 ust. 2 rozporządzenia Komisji UE nr 2023/2831 z dnia 13 grudnia 2023 r. oraz rozporządzenia Komisji UE nr 2023/2832 z dnia 13 grudnia 2023 r. Dostępna kwota pomocy de minimis jest różnicą wartości wynikającej z ww. Rozporządzenia a pomocą otrzymaną przez Wnioskodawcę i podmioty z nim powiązane. W przypadku projektów partnerskich konieczność dołączenia dokumentu dotyczy również tych podmiotów.

- w) oświadczenie Wnioskodawcy, że nie wnioskuje o dofinansowanie projektu (w treści oświadczenia należy zawrzeć nr i tytuł projektu) z innych źródeł,
- x) kopia umowy/porozumienia między Partnerami (potwierdzona za zgodność z oryginałem), uwzględniająca zapisy art. 39 ustawy wdrożeniowej;
- y) oświadczenie Wnioskodawcy, iż informacje zawarte we wniosku o dofinansowanie i załącznikach są zgodne z prawdą oraz aktualne na dzień składania niniejszego oświadczenia.

### 5. **Dokumenty wymagane od Partnera:**

- a) kopia statutu lub innego dokumentu stanowiącego podstawę prawną działalności Partnera (dotyczy osób prawnych z wyłączeniem jednostek sektora finansów publicznych, w tym jednostek samorządu terytorialnego);
- b) potwierdzenie założenia wyodrębnionego rachunku bankowego/rachunków bankowych Partnera na potrzeby danego projektu - kserokopia umowy z bankiem potwierdzona za zgodność z oryginałem lub w przypadku jednostek samorządu terytorialnego zaświadczenie o prowadzeniu rachunku/rachunków. W przypadku projektów w całości rozliczanych w oparciu o kwoty ryczałtowe Partner przekazuje w formie oświadczenia informację o rachunku, na który należy przekazać transze dofinansowania;
- c) oświadczenie Partnera o wykorzystywaniu wyodrębnionego rachunku bankowego/ rachunków bankowych tylko i wyłącznie na potrzeby realizacji projektu wraz ze zobowiązaniem, że z wyodrębnionego dla projektu rachunku bankowego nie będą dokonywane wypłaty niezwiązane z realizowanym projektem;
- d) oświadczenie Partnera o kwalifikowalności podatku od towarów i usług (VAT), załącznik nr 2 do umowy o dofinansowanie - dotyczy projektów których wartość jest równa lub powyżej 5 mln EUR (włączając VAT), a VAT stanowi wydatek kwalifikowalny. W przypadku projektów objętych pomocą publiczną lub pomocą de minimis złożenie

oświadczenia jest obowiązkowe niezależnie od wartości projektu - dotyczy projektów powyżej 5 mln EUR (włączając VAT);

- e) oświadczenie Partnera, że nie podlega wykluczeniu z możliwości otrzymania dofinansowania, o którym mowa w art. 12 ust. 1 pkt. 1 ustawy z dnia 15 czerwca 2012 r. o skutkach powierzania wykonywania pracy cudzoziemcom przebywającym wbrew przepisom na terytorium Rzeczypospolitej Polskiej (podmiotów skazanych za przestępstwo polegające na powierzaniu pracy cudzoziemcom przebywającym bez ważnego dokumentu, uprawniającego do pobytu na terytorium RP, w stosunku do których sąd orzekł zakaz dostępu do środków funduszowych);
- f) oświadczenie Partnera, że nie podlega wykluczeniu z możliwości otrzymania dofinansowania, w tym wykluczeniu o którym mowa w art. 9 ust. 1 pkt. 2a ustawy z dnia 28 października 2002 r. o odpowiedzialności podmiotów zbiorowych za czyny zabronione pod groźbą kary (podmiotów zbiorowych skazanych za przestępstwo polegające na powierzaniu pracy cudzoziemcom przebywającym bez ważnego dokumentu, uprawniającego do pobytu na terytorium RP);
- g) oświadczenie Partnera, że jest/nie jest podmiotem wskazanym w art. 4 Ustawy z dnia 11 września 2019 r. – Prawo zamówień publicznych,
- h) Formularz informacji przedstawianych przy ubieganiu się o pomoc de minimis lub Formularz informacji przedstawianych przy ubieganiu się o pomoc de minimis przez przedsiębiorcę wykonującego usługę świadczoną w ogólnym interesie gospodarczym (Zgodnie ze wzorem określonym na stronie UOKiK pod adresem https://uokik.gov.pl) (Dotyczy wyłącznie projektów objętych zasadami pomocy publicznej);

W przypadku projektów partnerskich lub w których występuje realizator: Formularz informacji przedstawianych przy ubieganiu się o pomoc de minimis Formularz informacji przedstawianych przy ubieganiu się o pomoc de minimis przez przedsiębiorcę wykonującego usługę świadczoną w ogólnym interesie gospodarczym składa Partner wiodący, wszyscy Partnerzy, realizator;

oraz

Formularz informacji przedstawianych przy ubieganiu się o pomoc inną niż pomoc w rolnictwie lub rybołówstwie, pomoc de minimis lub pomoc de minimis w rolnictwie lub rybołówstwie składa tylko Partner wiodący.

i) oświadczenie Partnera o otrzymaniu/nieotrzymaniu pomocy de minimis (dotyczy wyłącznie projektów objętych pomocą de minimis);

W przypadku, gdy Wnioskodawca jest powiązany z innym podmiotem kapitałowo i/lub osobowo następuje kumulacja pomocy (informacje dot. badania powiązań określone

zostały w Rozporządzeniu Komisji Europejskiej (UE) nr 2023/2831 z dnia 13 grudnia 2023 r. w sprawie stosowania art. 107 i 108 Traktatu o funkcjonowaniu Unii Europejskiej do pomocy de minimis oraz w Rozporządzeniu Komisji Europejskiej (UE) nr 2023/2832 z dnia 13 grudnia 2023 r. w sprawie stosowania art. 107 i 108 Traktatu o funkcjonowaniu Unii Europejskiej do pomocy de minimis przyznawanej przedsiębiorstwom wykonującym usługi świadczone w ogólnym interesie gospodarczym). W przypadku wystąpienia ww. powiązań dokument powinien zawierać zestawienie pomocy otrzymanej przez Wnioskodawcę i podmioty tworzące z nim "jedno przedsiębiorstwo" w rozumieniu art. 2 ust. 2 rozporządzenia Komisji UE nr 2023/2831 z dnia 13 grudnia 2023 r. oraz rozporządzenia Komisji UE nr 2023/2832 z dnia 13 grudnia 2023 r. Dostępna kwota pomocy de minimis jest różnicą wartości wynikającej z ww. Rozporządzenia a pomocą otrzymaną przez Wnioskodawcę i podmioty z nim powiązane. W przypadku projektów partnerskich konieczność dołączenia dokumentu dotyczy również tych podmiotów.

- 6. Oświadczenia są składane pod rygorem odpowiedzialności karnej za składanie fałszywych oświadczeń. Oświadczenia zawierają klauzulę następującej treści: "Jestem świadomy/świadoma odpowiedzialności karnej za złożenie fałszywych oświadczeń".
- 7. IZ zastrzega sobie prawo do żądania od Wnioskodawcy innych/lub dodatkowych dokumentów niż wymienione wyżej, w przypadku gdy będzie tego wymagała specyfika projektu.

**UWAGA!** W przypadku Wnioskodawców będących jednostkami sektora finansów publicznych umowa o dofinansowanie projektu wymagać będzie kontrasygnaty skarbnika/głównego księgowego.

## **4.6.2. Zabezpieczenie należytego wykonania umowy o dofinansowanie**

- 1. Beneficjent jest zobowiązany do ustanowienia i wniesienia zabezpieczenia należytego wykonania zobowiązań wynikających z umowy o dofinansowanie<sup>9</sup>.
- 2. Wniesienie zabezpieczenia w formie i wysokości zaakceptowanej przez ION jest koniecznym warunkiem uruchomienia wypłaty środków.
- 3. W przypadku, gdy wartość zaliczki lub łączna wartość zaliczek ze wszystkich równocześnie realizowanych umów o dofinansowanie, zawartych z IZ:

 $9$  Zgodnie z art. 206 ust. 4 ustawy o finansach publicznych obowiązek ten nie dotyczy Beneficjenta będącego jednostką sektora finansów publicznych albo fundacją, której jedynym fundatorem jest Skarb Państwa, a także Banku Gospodarstwa Krajowego.

- nie przekracza 10 000 000,00 PLN lub Beneficjent jest podmiotem świadczącym usługi publiczne lub usługi w ogólnym interesie gospodarczym, o których mowa w art. 93 i art. 106 ust. 2 Traktatu o funkcjonowaniu Unii Europejskiej, lub jest instytutem badawczym w rozumieniu art. 1 ust. 1 ustawy z dnia 30 kwietnia 2010 r. o instytutach badawczych, zabezpieczenie jest ustanawiane w formie weksla in blanco wraz z deklaracja wekslowa;
- przekracza 10 000 000,00 PLN, zabezpieczenie jest ustanawiane w wysokości co najmniej równowartości najwyższej transzy zaliczki wynikającej z umowy o dofinansowanie w formie gwarancji bankowej lub gwarancji ubezpieczeniowej<sup>10</sup>.
- 4. Zaleca się aby termin złożenia zabezpieczenia w formie:
	- weksla in blanco nie przekraczał 15 dni roboczych od daty podpisania umowy;
	- gwarancji bankowej lub gwarancji ubezpieczeniowej nie przekraczał 30 dni roboczych od daty podpisania umowy.
- 5. W przypadku, gdy z przyczyn obiektywnych nie jest możliwe złożenie zabezpieczenia we wskazanym terminie, IZ może zmienić termin złożenia zabezpieczenia jedynie na uzasadniony wniosek Beneficjenta.
- 6. Po zakończeniu projektu i jego prawidłowym rozliczeniu, Beneficjent zwraca się na piśmie do IZ o możliwość odbioru dokumentu stanowiącego zabezpieczenie należytego wykonania umowy o dofinansowanie. W przypadku, gdy Beneficjent nie złoży pisemnej prośby o zwrot zabezpieczenia, wówczas dokumenty stanowiące zabezpieczenie należytego wykonania umowy o dofinansowanie zostaną komisyjnie zniszczone.
- 7. W przypadku wszczęcia postępowania administracyjnego w celu wydania decyzji o zwrocie środków, podjętej na podstawie przepisów ustawy o finansach publicznych albo postępowania sądowo-administracyjnego wszczętego/podjętego w wyniku zaskarżenia takiej decyzji, albo w przypadku wszczęcia egzekucji administracyjnej, zwrot dokumentu stanowiącego zabezpieczenie należytego wykonania umowy o dofinansowanie może nastąpić po zakończeniu postępowania i po odzyskaniu środków.
- 8. W przypadku, gdy Wnioskodawca przewiduje trwałość projektu lub rezultatów, zwrot dokumentu stanowiącego zabezpieczenie następuje po upływie okresu trwałości.

**UWAGA!** Zabezpieczenie prawidłowej realizacji umowy w przypadku weksla in blanco powinno być ustanowione na kwotę nie mniejszą niż wysokość przyznanego dofinansowania

 $10$  W szczególnych sytuacjach IZ może wyrazić zgodę na zabezpieczenie umowy o dofinansowanie projektu za pomocą innych form wskazanych w Rozporządzeniu Ministra Funduszy i Polityki Regionalnej z dnia 21 września 2022 r. w sprawie zaliczek w ramach programów finansowanych z udziałem środków europejskich.

oraz obejmować okres rozliczenia końcowego projektu, w tym zbadania jego trwałości przez IZ.

**UWAGA!** Zabezpieczenie w formie gwarancji bankowej, gwarancji ubezpieczeniowej musi spełniać następujące warunki:

- a) zobowiązanie gwaranta<sup>11</sup> do bezwarunkowej, nieodwołalnej i na pierwsze pisemne żądanie IZ, zapłaty każdej kwoty nieprzekraczającej sumy gwarancyjnej. Na wysokość kwoty gwarancyjnej składa się kwota wypłaconych Beneficjentowi środków wraz z odsetkami naliczonymi zgodnie z postanowieniami umowy o dofinansowanie projektu zawartej przez IZ z Beneficjentem;
- b) zobowiązanie, iż zapłata następuje na podstawie pisemnego pierwszego żądania zapłaty, zawierającego oświadczenie, że Beneficjent nie wywiązał się lub nie wywiązał się należycie ze zobowiązań wynikających z umowy o dofinansowanie projektu. Do żądania dołączone będzie wezwanie skierowane przez IZ do Beneficjenta zawierające obowiązek zwrotu wypłaconych środków.

<sup>11</sup> W przypadku gwarancji bankowej gwarantem jest bank, w przypadku gwarancji ubezpieczeniowej gwarantem jest ubezpieczyciel.

# **5. Kontakt i dodatkowe informacje**

Informacje na temat warunków, kryteriów i procedur przyznania dotacji w ramach przedmiotowego naboru można uzyskać osobiście, telefonicznie lub mailowo w siedzibie Głównego Punktu Informacyjnego Funduszy Europejskich w Olsztynie oraz Lokalnego Punktu Informacyjnego Funduszy Europejskich w Elblągu, zgodnie z danymi teleadresowymi zamieszczonymi poniżej:

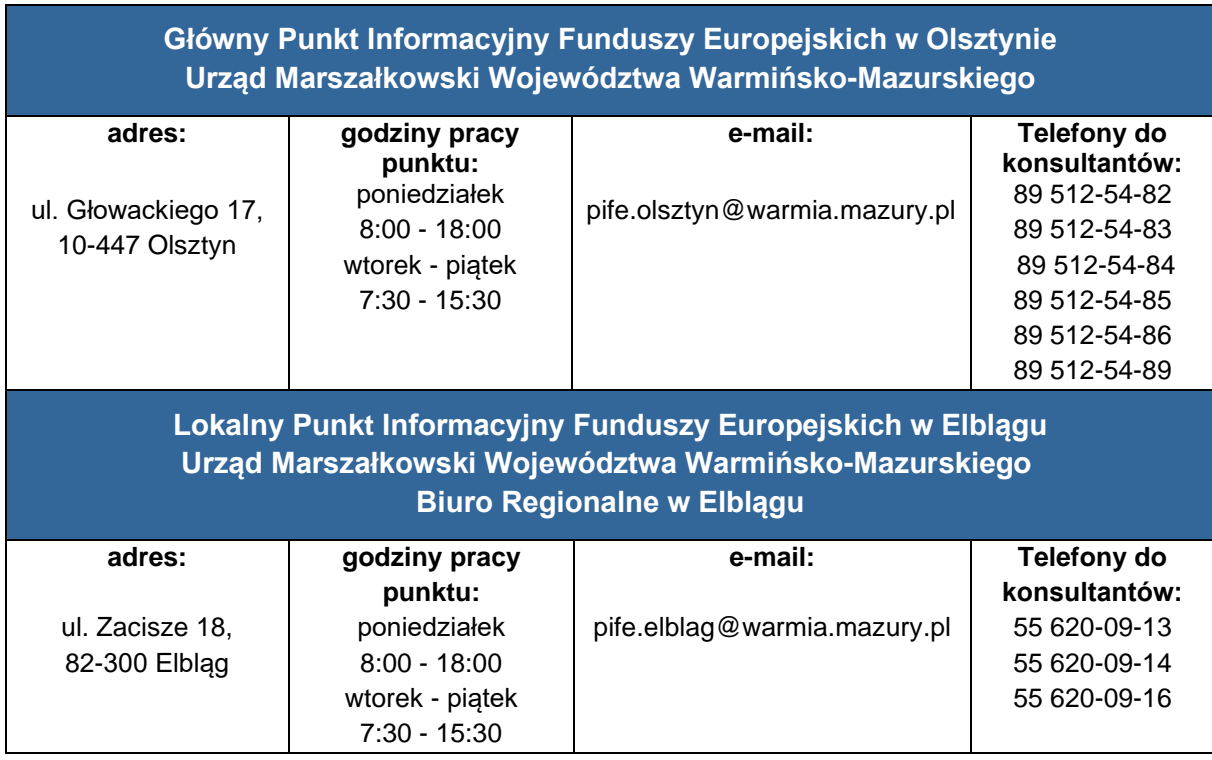

Źródłem informacji dla Wnioskodawców oprócz informacji udzielanych przez PIFE w kwestiach szczegółowych warunków naboru są interpretacje Departamentu Europejskiego Funduszu Społecznego, wydawane przez pracowników merytorycznych za pośrednictwem adresów e-mail PIFE:

- pife.olsztyn@warmia.mazury.pl
- pife.elblag@warmia.mazury.pl

W przypadku **pytań merytorycznych** związanych z naborem prosimy o kontakt pod nr telefonu: 453 050 260 od poniedziałku do czwartku w godz. 9.00-11.00.

W przypadku **pytań technicznych** związanych ze sposobem wypełnienia wniosku o dofinansowanie w generatorze wniosków aplikacyjnych SOWA EFS prosimy o kontakt pod nr telefonu: 89 521 97 46 w poniedziałek, środę oraz piątek w godz. 09.00-12.00 lub adresem email: [help\\_desk\\_SOWA\\_EFS\\_CST@warmia.mazury.pl](mailto:help_desk_SOWA_EFS_CST@warmia.mazury.pl)

Ponadto informujemy, iż istnieje możliwość zgłoszenia problemów technicznych bezpośrednio w systemie SOWA EFS (całodobowo) pod linkiem: [https://sowa2021.efs.gov.pl.](https://sowa2021.efs.gov.pl/) (zakładka "Wsparcie techniczne").

## **6. Załączniki**

- **Załącznik 1.** Kryteria wyboru projektów w ramach naboru nr FEWM.06.05-IZ.00-001/24;
- **Załącznik 2.** Wzór wniosku o dofinansowanie projektu;
- **Załącznik 3.** Instrukcja (merytoryczna) wypełniania wniosku o dofinansowanie projektu współfinansowanego z EFS+ w ramach Programu Fundusze Europejskie dla Warmii i Mazur na lata 2021-2027 (FEWiM 2021-2027);
- **Załącznik 4.** Model funkcjonowania LOWE (Lokalnych Ośrodków Wiedzy i Edukacji) w drugim etapie ich rozwoju w latach 2019-2023";
- **Załącznik 5.** Karta oceny formalno-merytorycznej wniosku o dofinansowanie projektu konkurencyjnego FEWiM 2021-2027;
- **Załącznik 6.** Karta etapu negocjacji wniosku o dofinansowanie projektu konkurencyjnego FEWiM 2021-2027;
- **Załącznik 7a.** Umowa o dofinansowanie projektu konkurencyjnego FEWiM 2021-2027;
- **Załącznik 7b.** Porozumienie o dofinansowanie projektu konkurencyjnego FEWiM 2021-2027;
- **Załącznik 8.** Podstawowe informacje dotyczące uzyskiwania kwalifikacji w ramach projektów współfinansowanych z EFS+;
- **Załącznik 9.** Obszary Strategicznej Interwencji województwa warmińsko-mazurskiego z preferencjami w ramach naboru nr FEWM.06.05-IZ.00-001/24;
- **Załącznik 10.** Test pomocy de minimis;
- **Załącznik 11.** Oświadczenie o otrzymaniu/nieotrzymaniu pomocy de minimis;
- **Załącznik 12.** Klauzula informacyjna RODO.